### **FUNDAÇÃO UNIVERSIDADE FEDERAL DO RIO GRANDE CURSO DE PÓS-GRADUAÇÃO EM ENGENHARIA OCEÂNICA**

### **UM MODELO DE ELEMENTOS FINITOS PARA A ANÁLISE ACOPLADA DE PROBLEMAS DE ADENSAMENTO COM SIMETRIA AXIAL**

#### MAICON SOARES MOREIRA

Dissertação apresentada à Comissão de Curso de Pós-Graduação em Engenharia Oceânica da Fundação Universidade Federal do Rio Grande, como requisito parcial à obtenção do título de Mestre em Engenharia Oceânica.

Orientador: Prof. Dr. Cláudio Renato Rodrigues Dias Co-orientador: Prof. Waldir Terra Pinto, PhD

Rio Grande, fevereiro de 2005.

# **Livros Grátis**

http://www.livrosgratis.com.br

Milhares de livros grátis para download.

Aos meus pais Valter e Mara.

#### **AGRADECIMENTOS**

Aos meus pais Valter e Mara por jamais deixarem de me apoiar, de acreditar e por jamais me deixarem desistir diante das dificuldades.

Ao Professor Cláudio Dias pela orientação e pela confiança depositada em meu trabalho.

Ao Professor Waldir Terra Pinto pela orientação, tempo dispensado, apoio e incentivo desde a época de graduação até os dias de hoje e por sempre acreditar no meu trabalho.

Ao Professor Cézar Bastos por ter cedido dados de ensaios de adensamento que foram importantes no teste do modelo.

Ao amigo Tiago Xavier.

Ao CNPq pelo apoio financeiro.

### **RESUMO**

Este trabalho apresenta um modelo de elementos finitos para a análise de deformação e adensamento de maciços de solo sob condições de simetria axial. O ponto de partida são as equações diferenciais de governo que são resolvidas utilizando o método dos elementos finitos baseado no método dos resíduos ponderados adotando a formulação de Galerkin. As equações de governo são integradas sobre um domínio composto de elementos finitos quadrilaterais com quatro nós e produzem um sistema de equações algébricas em função dos deslocamentos e da poropressão. As equações de cada um dos elementos são somadas no sentido de obter um sistema global de equações. Resolver este sistema leva à solução do problema. A validação ocorre a partir da comparação com resultados de soluções analíticas baseadas na teoria da elasticidade, teoria do adensamento e ensaios de laboratório. Os resultados foram considerados satisfatórios e mostram diferenças que podem ocorrer em virtude das simplificações consideradas no modelo.

Palavras-chave: adensamento, método dos elementos finitos, deformação, ensaio oedométrico, simetria axial.

### **ABSTRACT**

This work presents a finite element model for the analysis of soil strain and consolidation under axissymetric conditions. The starting point are the governing differential equations which are solved by using the finite element method based on the weighted residual method adopting Galerkin's formulation. The governing equations are integrated over a domain composed of quadrilateral finite elements with four nodes and yield a set of algebraic equations in function of the displacement and of the pore pressure. The equations for each one of the elements are added in order to obtain a global system of equations. The solving of this system leads to the solution of the problem. The validation occurs through comparison with results of analytical solutions based on the elasticity theory, consolidation theory and laboratory tests. The results were satisfactory and show differences that may happen due to the simplifications taken in account in the model.

Keywords: consolidation, finite element method, strain, oedometer test, axissymetry.

# **SUMÁRIO**

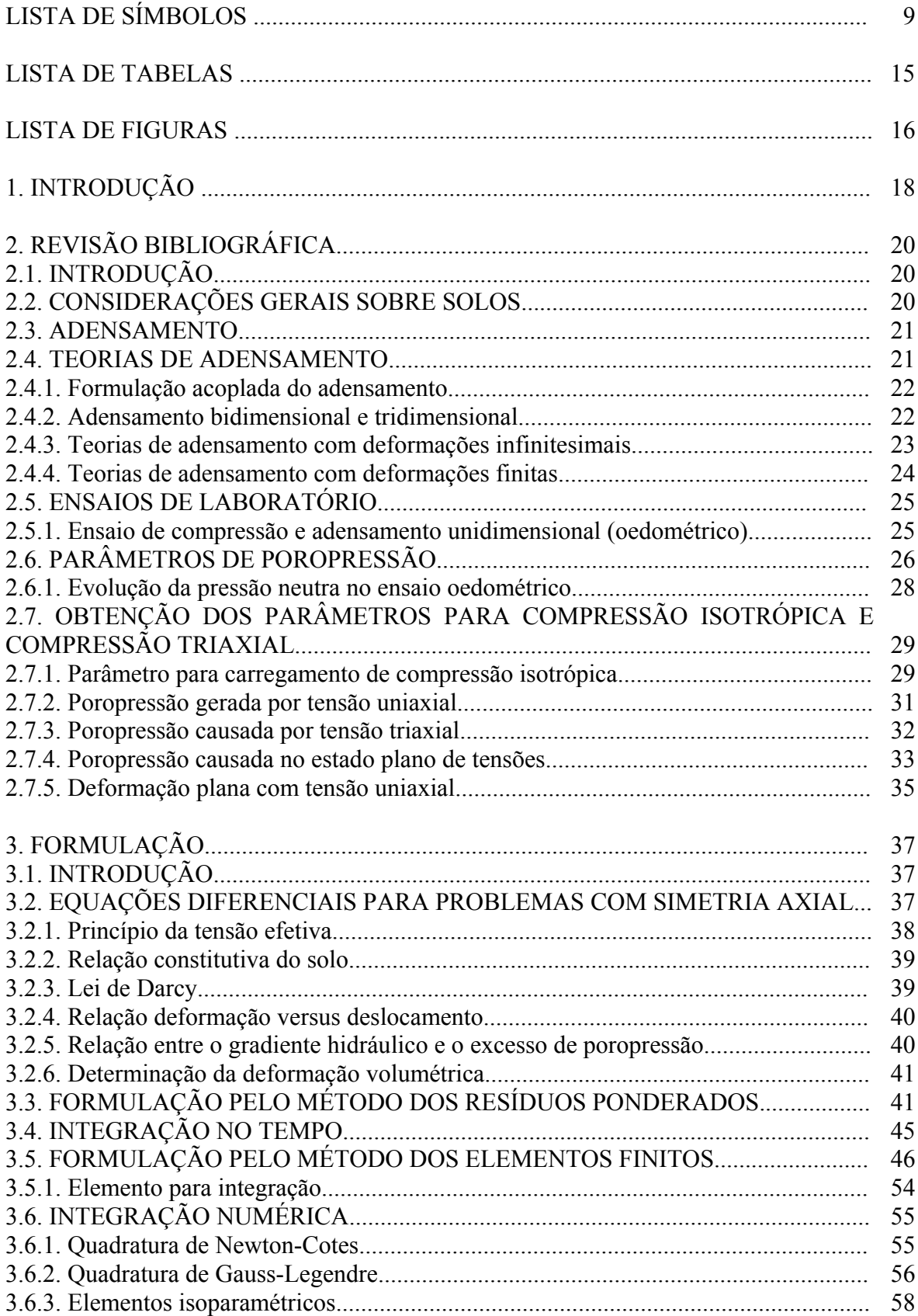

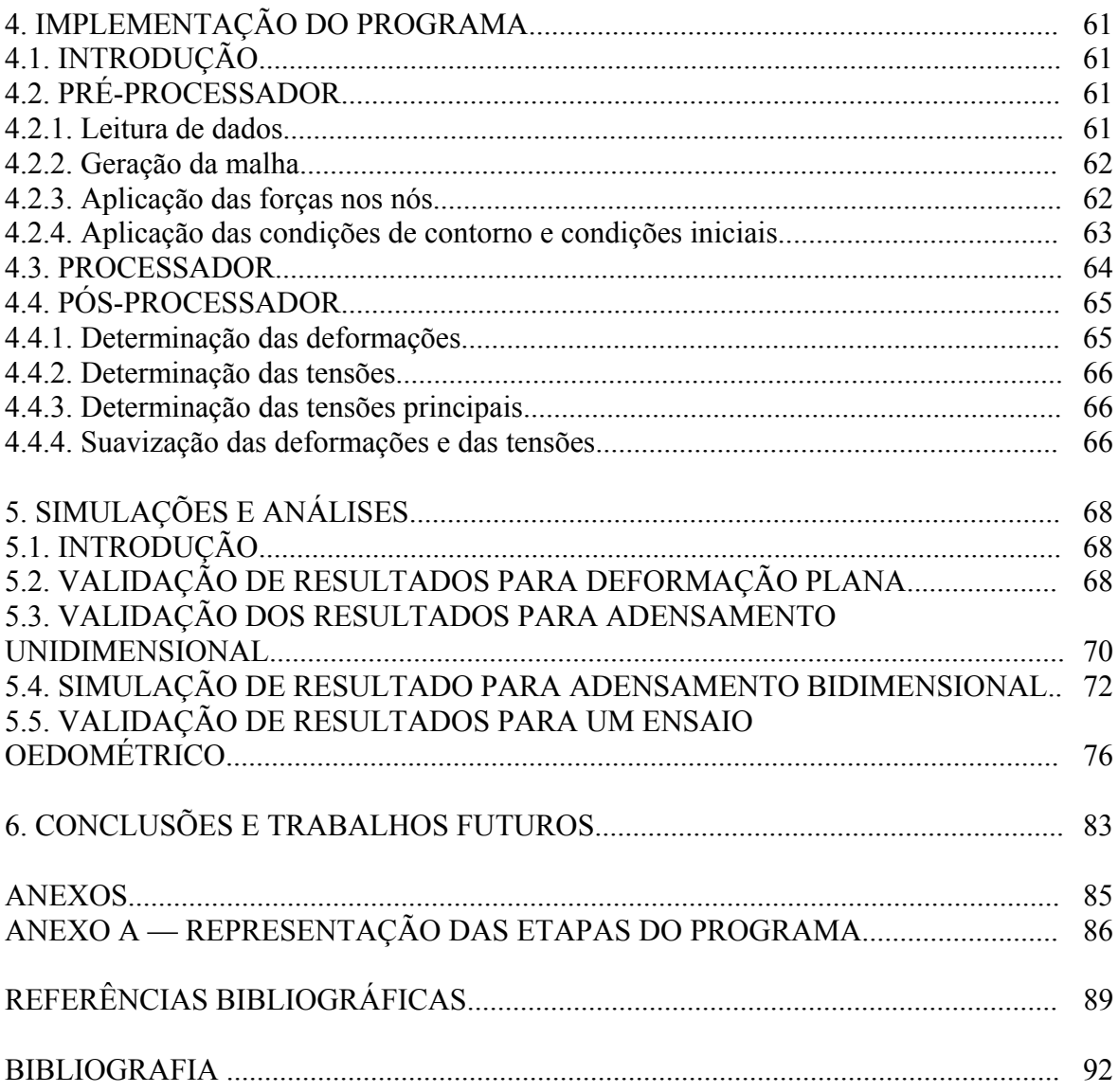

## **LISTA DE SÍMBOLOS**

#### **Caracteres arábicos maiúsculos**

- *A* parâmetro de poropressão
- *Aij* matriz componente da matriz de rigidez do elemento
- **B** matriz que relaciona deformação e deslocamento
- *B* parâmetro de poropressão
- *B* largura da faixa carregada
- *C* parâmetro de poropressão
- **C** matriz constitutiva
- $C_{\alpha}^{i}$  compressibilidade do esqueleto sólido na direção i
- *Cw* compressibilidade do fluido
- **D** matriz componente do cálculo do gradiente de pressão
- *D* parâmetro de poropressão
- *E*<sup>1</sup> módulo de Young na direção x
- *E*<sub>2</sub> módulo de Young na direção y
- *Eoed* módulo de elasticidade oedométrico
- **F** vetor de forças
- $\hat{F}$  integrando transformado para o sistema de coordenadas naturais
- F0 condição inicial de força
- *F*<sup>1</sup> elementos do vetor de forças correspondentes às cargas externas
- *F*<sub>2</sub> elementos do vetor de forças correspondentes às cargas externas
- $F(x)$  curva representativa de uma função
- *Fxi* função relacionada à condição de contorno de força em x
- *Fyi* função relacionada à condição de contorno de força em y
- **G** matriz componente do cálculo das equações de governo
- *G*<sub>2</sub> módulo de elasticidade transversal na direção y
- $H_d$  altura drenante
- **N** matriz componente do cálculo das equações de governo
- *Ni* função de interpolação ou de forma
- $\overline{N}_i$  função de interpolação ou de forma
- NL número de graus de liberdade livres
- **P** vetor de poropressões
- *Pi* função relacionada à condição de contorno de poropressão
- *T* fator tempo
- U0 condição inicial de deslocamento
- $V_0$  volume inicial
- *Ves* volume do esqueleto sólido
- $V_i$  volume do elemento *j*
- $V_v$  volume de vazios
- *Wi* funções de ponderação do erro
- $W_i$  funções de ponderação do erro

#### **Caracteres arábicos minúsculos**

- *<sup>v</sup> c* coeficiente de adensamento
- *d* profundidade medida a partir da superfície freática
- $\vec{e}_1$ vetor unitário na direção 1
- $\vec{e}_1$ vetor unitário na direção 2
- $f_c$  valores conhecidos das forças
- $f_d$  valores desconhecidos das forças
- $f_e$  vetor de forças do elemento
- $f_g$  vetor de forças global
- *<sup>i</sup> f* força de superfície ou de massa na direção i
- *h* carga hidráulica total
- *h* distância entre os pontos de integração nas quadraturas
- *<sup>p</sup> h* carga piezométrica

*k* coeficiente de permeabilidade

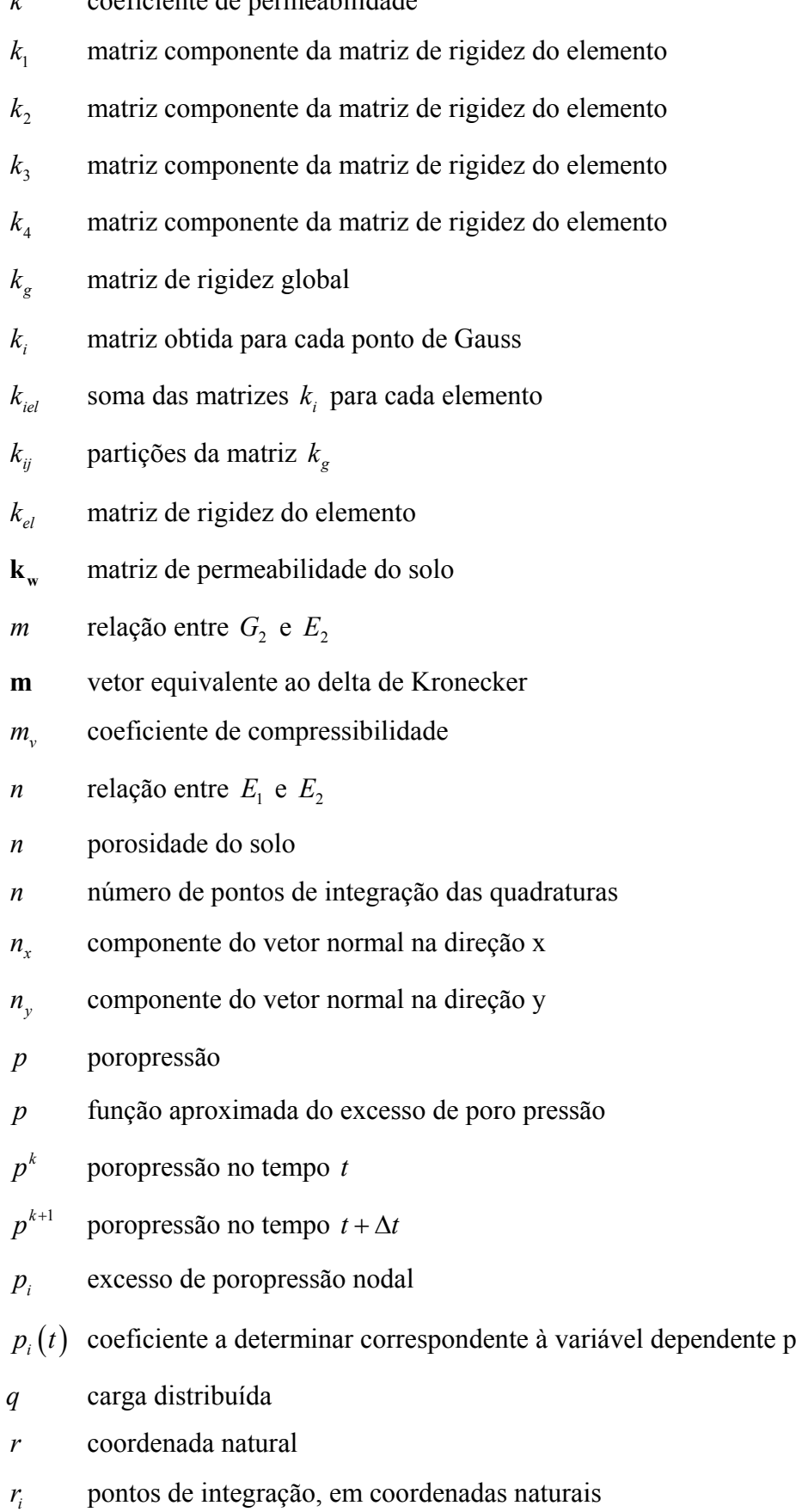

*s* coordenada natural

- *syy* tensão efetiva vertical na representação usada na saída para o TECPLOT
- *t* tempo
- *u* função aproximada do deslocamento na direção radial
- $u_c$  deslocamentos conhecidos
- $u_{d}$  deslocamentos desconhecidos.
- $u_{el}$  vetor de deslocamentos do elemento
- $u<sub>e</sub>$  vetor de deslocamentos global
- $u_i(t)$  coeficiente a determinar correspondente à variável dependente u
- $u^k$ *u* deslocamento no tempo *t*
- $u^{k+1}$ deslocamento no tempo  $t + \Delta t$
- *<sup>i</sup> u* componente do deslocamento nodal na direção *x*
- **u**<sub>L</sub> representação matricial do vetor de deslocamentos e poropressões
- **v** velocidade do fluido intersticial
- *v* função aproximada do deslocamento na direção vertical
- *<sup>i</sup> v* componente do deslocamento nodal na direção *y*
- $v_i(t)$  coeficiente a determinar correspondente à variável dependente v
- *<sup>j</sup> v* componente da velocidade na direção j
- *x* direção ou coordenada horizontal ou radial
- $\dot{x}$  pontos de integração das quadraturas
- *<sup>j</sup> x* representação de direção em notação indicial
- *y* direção ou coordenada vertical
- *z* direção do sistema cartesiano ortogonal
- *z* carga de posição

#### **Caracteres gregos maiúsculos**

- ∆ variação
- Γ contorno do domínio Ω
- Ω domínio de integração

#### **Caracteres gregos minúsculos**

- <sup>α</sup>*<sup>i</sup>* coeficientes de ponderação das quadraturas
- **ε** vetor de deformações
- $\varepsilon$  deformação volumétrica
- $\varepsilon_{vi}^J$ *yi* <sup>ε</sup> deformação vertical calculada no nó *i* do elemento *j* antes da suavização
- $\gamma_w$  peso específico do fluido intersticial.
- $\varphi_1$  coeficiente das equações para obtenção da matriz de rigidez do elemento
- $\varphi$  coeficiente das equações para obtenção da matriz de rigidez do elemento
- $v_1$  coeficiente de Poisson na direção x
- $v_2$  coeficiente de Poisson na direção y
- $\theta$  coordenada circunferencial
- $\theta_p$  angulo das tensões principais
- **σ** vetor de tensões totais
- **'**vetor de tensões efetivas
- $\sigma_1$  tensão principal maior
- $\sigma_3$  tensão principal menor
- $\sigma_i$  tensão normal na direção i
- $\sigma_i^{\prime}$ <sup>σ</sup> *<sup>i</sup>* tensão normal efetiva na direção i
- $\sigma_{\rm r}$  tensão normal na direção *x*
- <sup>σ</sup> *<sup>y</sup>* tensão normal na direção *y*
- $\tau_{ij}$  representação indicial de tensão. Índices iguais indicam tensão normal e índices diferentes indicam tensão de cisalhamento
- $\tau_{xy}$  tensão cisalhante em *xy*
- ζ valor utilizado para integração no tempo

## **Caracteres especiais**

- ∂ derivada parcial
- ∇ gradiente

## **LISTA DE TABELAS**

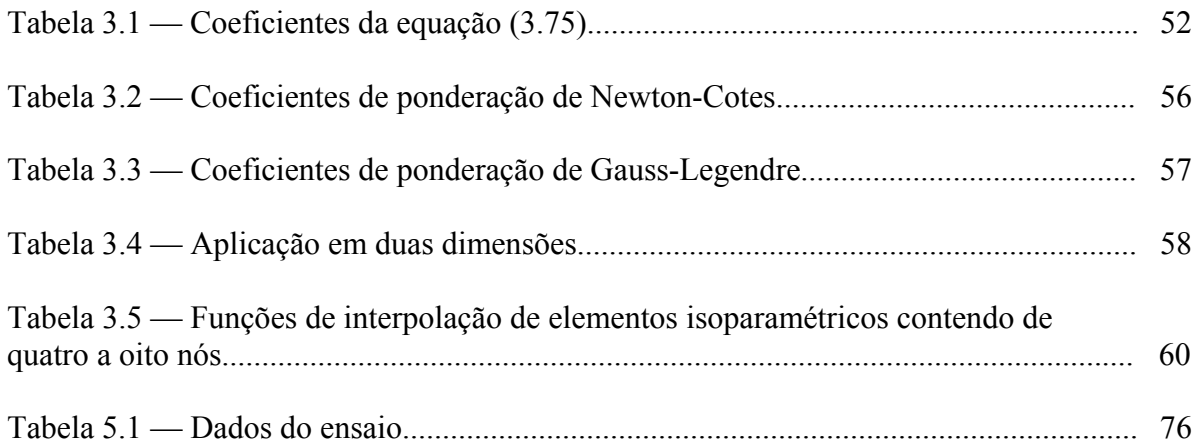

## **LISTA DE FIGURAS**

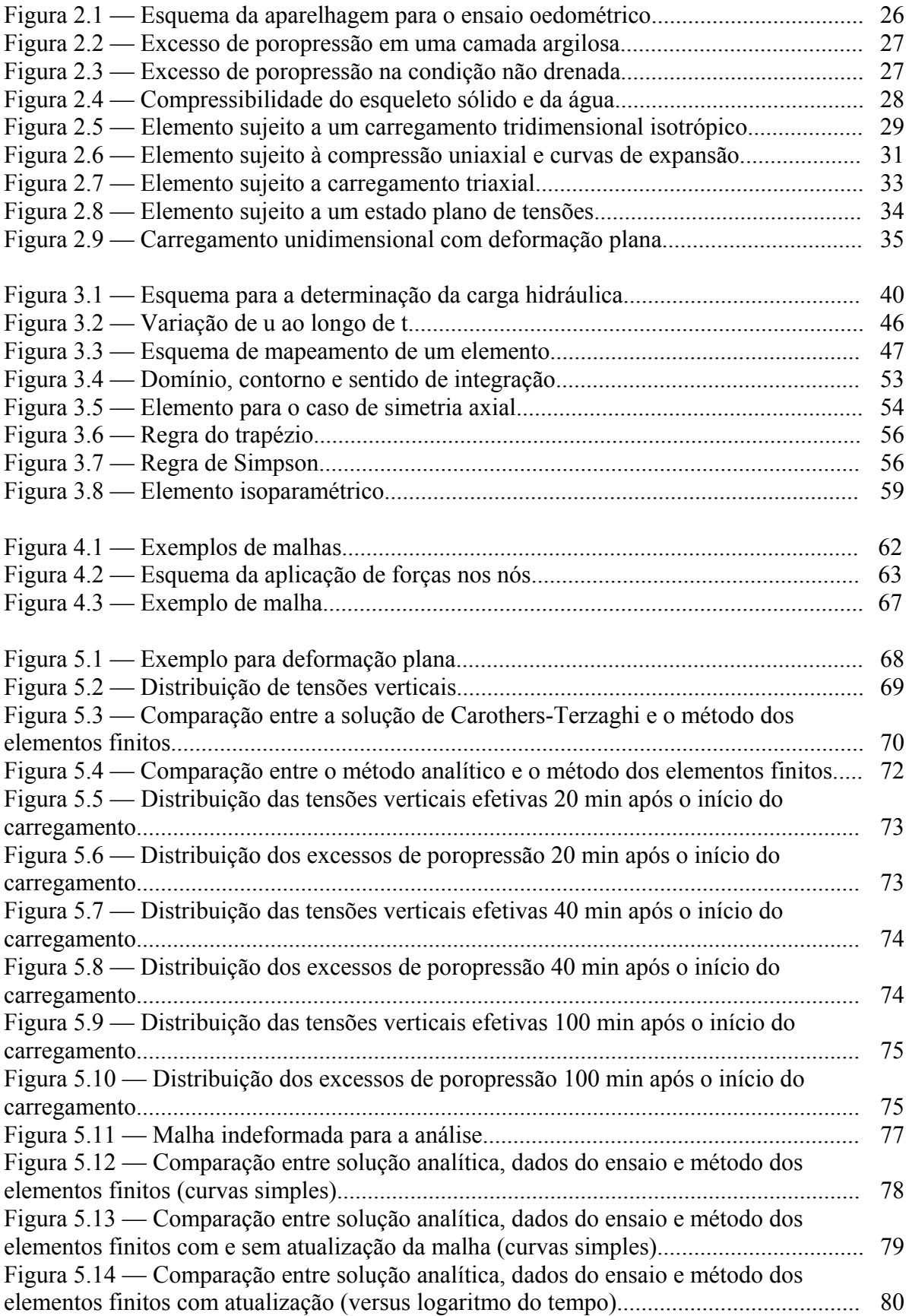

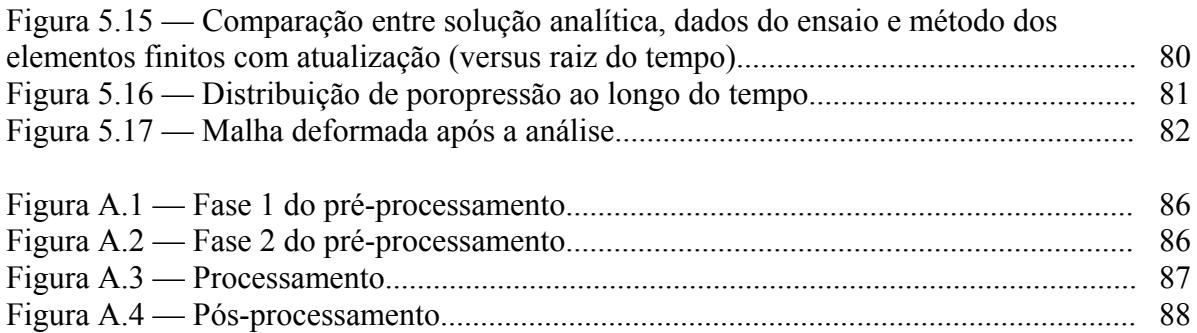

## **1. INTRODUÇÃO**

 O solo é um dos materiais mais complexos presentes nas análises da Engenharia. Suas três fases e sua composição heterogênea tornam seu comportamento bastante difícil de prever e modelar. Tanto na análise isolada de tensões e deformações quanto na análise acoplada de deformação e fluxo, diversas variáveis deverão ser levadas em conta.

 Neste trabalho será tratada a análise de tensões, deformações, recalques e adensamento para casos com simetria axial e também para casos de deformação plana, bastando para isso apenas uma pequena alteração da formulação. Do ponto de vista da abordagem, é possível considerar um perfil de solo composto de mais de um tipo de material e também com comportamento anisotrópico. A não-linearidade geométrica é considerada através da atualização da malha utilizada na análise. A não-linearidade física não foi considerada nesta versão.

 A formulação geral foi obtida a partir da Teoria de Biot particularizada para duas dimensões, que leva à obtenção das equações diferenciais de governo que são então resolvidas pelo método dos elementos finitos. O modelo de elementos finitos é baseado no método dos resíduos ponderados utilizando a formulação de Galerkin para a minimização do erro. De maneira geral, o modelo consiste na divisão do maciço terroso em elementos de dimensões finitas interconectados através de nós. No interior de cada um desses elementos, as diversas grandezas variam de acordo com funções de interpolação pré-determinadas. O elemento utilizado é do tipo isoparamétrico de quatro nós. A aplicação deste método transforma as equações diferenciais de governo em um sistema de equações algébricas que possui os valores nodais das componentes do vetor deslocamento e da poropressão como incógnitas. Resolvendo tal sistema, pode-se calcular as tensões e as deformações no interior do maciço. A validação do modelo é feita através de comparações com soluções analíticas obtidas a partir da Teoria da Elasticidade, da Teoria do Adensamento Unidimensional de Terzaghi e, no caso da modelagem de ensaios, também com resultados de ensaios reais.

 O capítulo 2 apresenta uma breve revisão de teorias e soluções propostas no âmbito da Mecânica dos Solos, da Teoria da Elasticidade e do escoamento em meios porosos, além de outros aspectos importantes como os parâmetros de poropressão. O capítulo 3 traz a formulação para simetria axial e a solução por elementos finitos desde sua forma geral até detalhes da integração e do elemento utilizado. O capítulo 4 trata de aspectos da implementação computacional do modelo de elementos finitos, em relação à estrutura básica do programa. O capítulo 5 apresenta a validação do modelo, algumas simulações e os resultados para casos que vão de simples análise de deformação, passando pelo adensamento em uma e duas dimensões e concluindo com a simulação de um ensaio oedométrico. Finalmente, o capítulo 6 apresenta conclusões e sugestões para trabalhos futuros.

## **2. REVISÃO BIBLIOGRÁFICA**

#### **2.1. INTRODUÇÃO**

 Neste capítulo serão apresentados alguns tópicos sobre solos e sobre o fenômeno do adensamento. Primeiramente, discute-se, de modo breve, algumas teorias de adensamento levando em conta as principais hipóteses e pontos de cada formulação. Em seguida trata-se dos ensaios de adensamento, com destaque para o ensaio de adensamento com compressão oedométrica que será modelado neste trabalho. Finalmente, será apresentada uma formulação para a obtenção dos parâmetros de poropressão, abordando os ensaios oedométrico e triaxial.

#### **2.2. CONSIDERAÇÕES GERAIS SOBRE SOLOS**

Solos são materiais que podem apresentar três fases: uma sólida, uma líquida e uma gasosa. Simplificadamente, a fase sólida é constituída por partículas minerais/orgânicas enquanto que água e ar constituem as fases líquida e gasosa, respectivamente.

A caracterização física de uma amostra de solo é feita a partir de índices que quantificam a importância relativa entre as fases por meio de relações de peso e de volume. Em geral, se considera que não haja transporte das partículas sólidas e que estas são incompressíveis. Como conseqüência, o volume e o peso de sólidos são constantes para uma amostra de solo. A água e ar que ocupam os poros do solo podem escoar de modo que pode haver transporte desses materiais. Considera-se também que a água é incompressível e que o peso específico do ar é desprezível em relação aos pesos específicos dos sólidos e da água. Neste contexto, o peso total de uma amostra de solo é o resultado da soma do peso dos sólidos com o peso da fase líquida.

Tanto nas diversas teorias e soluções propostas para análise de tensões, deformações e adensamento em solos quanto na modelagem numérica do seu comportamento, muitas hipóteses simplificadoras são adotadas para chegar-se ao resultado final.

Um dos pontos que gera mais problemas é o que diz respeito às não-linearidades física e geométrica do solo. A não-linearidade física reflete na relação entre índice de vazios e tensão efetiva. É bastante comum a adoção da hipótese simplificadora que considera linearidade física. Já a não-linearidade geométrica está presente no fato de que os deslocamentos não são desprezíveis em relação à espessura da camada de solo.

Na seção 2.4. serão apresentadas algumas teorias de adensamento e as hipóteses consideradas.

#### **2.3. ADENSAMENTO**

Quando uma carga é aplicada em um solo compressível ocorrem deformações que, de maneira geral, acarretam redução no índice de vazios do solo. Em solos saturados tal redução ocorre através da expulsão do líquido intersticial, considerando-se incompressíveis tanto as partículas sólidas quanto o fluido e não havendo transporte de sólidos.

No processo de expulsão do líquido intersticial ocorre um escoamento transitório que tem origem nos gradientes hidráulicos gerados pelo carregamento. Esses gradientes decrescem com o tempo até se tornarem nulos, determinando o fim do escoamento. A redução do gradiente hidráulico dá-se por um mecanismo que pode ser explicado da seguinte forma: quando um acréscimo instantâneo de carga é aplicado sobre um maciço de solo saturado, inicialmente, a totalidade dessa carga é absorvida pela fase líquida do solo através de um aumento na poropressão. Isso significa que o gradiente hidráulico é máximo logo após a aplicação da carga. Devido a esse aumento no gradiente, o líquido intersticial começa a escoar ocasionando uma redução no volume de vazios do solo. Juntamente com essa redução, ocorre um aumento da tensão efetiva em virtude de uma redução no excesso de poropressão. Desse modo se estabelece um processo de transferência de carga da fase líquida para o esqueleto do solo, que só termina quando todo o acréscimo de carga é transferido para o solo. O processo recém descrito é chamado de adensamento.

#### **2.4. TEORIAS DE ADENSAMENTO**

Nesta seção serão citadas e brevemente comentadas diversas teorias a respeito do fenômeno do adensamento. Serão tratadas teorias unidimensionais, bidimensionais e tridimensionais, além de teorias com deformações infinitesimais e finitesimais. Terão destaque as hipóteses simplificadoras comumente usadas pelos diversos autores além de pontos observados como principais em cada trabalho.

#### **2.4.1. Formulação acoplada do adensamento**

A primeira formulação acoplada do adensamento foi apresentada por Terzaghi (1925) e trata do adensamento unidimensional. Esta teoria continua sendo largamente usada em Mecânica dos Solos por apresentar solução analítica bastante simples. A primeira formulação tridimensional do adensamento foi apresentada por Biot (1941) e é conhecida como Teoria de Biot. Ambas teorias adotam hipóteses de linearidade física e de linearidade geométrica que, na maioria dos casos, não são verificadas na prática. Mesmo com tais restrições, essas teorias encontram aplicação, principalmente, em casos onde ocorram pequenas variações de carregamento. Quando tais teorias não forem suficientes torna-se necessário o uso de teorias não-lineares.

As equações acopladas do adensamento podem ser obtidas a partir do equilíbrio de um elemento de solo.

Em termos de tensões totais, as equações diferenciais de equilíbrio do elemento de solo são expressas como

$$
\frac{\partial \tau_{ij}}{\partial x_j} + f_i = 0 \tag{2.1}
$$

sendo  $\tau_{ij}$  as componentes *ij* de tensão,  $x_j$  as direções correspondentes e  $f_i$  as forças de superfície ou de massa.

O equilíbrio da fase líquida é fornecido pela equação de conservação da massa para um solo saturado dada por

$$
\frac{\partial v_i}{\partial x_j} + \frac{\partial \varepsilon_v}{\partial t} = 0
$$
\n(2.2)

sendo  $v_i$  as componentes de velocidade,  $x_i$  as direções correspondentes,  $\varepsilon$ , a deformação volumétrica e *t* o tempo.

#### **2.4.2. Adensamento bidimensional e tridimensional**

Na teoria do adensamento tridimensional "verdadeira", ocorre o acoplamento entre o equilíbrio das tensões totais e a continuidade da massa de solo. Já a teoria pseudotridimensional não acopla esses fenômenos, admitindo que as tensões totais são constantes de modo que a taxa de mudança do excesso de poropressão é igual a taxa de mudança de volume em todos os pontos do solo (Schiffman, Chen, Jordan, 1967). Essa condição só é estritamente verdadeira em casos específicos, como no adensamento unidimensional, devido ao fato do incremento de tensão total ser uniforme e igual ao carregamento aplicado.

 Desse modo, usando o conceito de tensão efetiva e uma relação tensão-deformação apropriada, existe uma relação direta entre o excesso de poropressão e a mudança de volume.

 A respeito do adensamento bidimensional, para casos de deformação plana, Moreira e Xavier (2003) apresentaram um modelo numérico elástico linear para o caso de maciços de solo carregados considerando comportamento isotrópico e estratificação do perfil de solo.

#### **2.4.3. Teorias de adensamento com deformações infinitesimais**

São aquelas teorias que adotam a hipótese de pequenas deformações. A primeira formulação consistente nesta linha foi desenvolvida por Terzaghi (1925), que introduziu o princípio da tensão efetiva, fundamento principal da Mecânica dos Solos moderna que será abordado adiante neste trabalho.

Mesmo possuindo consistência, a teoria original de Terzaghi apresenta resultados bastante divergentes daqueles observados no campo. Um dos principais motivos para tal divergência é a adoção de hipóteses que, na maioria dos casos, não são observadas como:

- a. solo saturado;
- b. lei de Darcy é válida;
- c. incompressibilidade das partículas sólidas e do fluido intersticial;
- d. relação entre índice de vazios e tensão efetiva é única;
- e. fluxo e deformações unidimensionais;
- f. coeficiente de permeabilidade constante;
- g. linearidade física (relação linear entre índice de vazios e tensão efetiva);
- h. linearidade geométrica (deslocamentos desprezíveis em relação à espessura da camada de solo);
- i. forças de massa não são consideradas;

As hipóteses (e), (f) e (g) são objeto de reformulação no âmbito das teorias infinitesimais.

Diversos autores não adotam a hipótese (e). Dentre estes se destacam Biot (1941) e Rendulic (1936).

Biot (1941) tratou o problema das deformações e o problema do fluxo de maneira acoplada de modo que a tensão total não permanece constante durante o processo de adensamento mesmo sem alterações no carregamento. Tal efeito é chamado de Efeito Mandel-Cryer (Mandel, 1953 e Cryer, 1963) e aparece devido à necessidade de compatibilidade das deformações laterais (Schiffman et alii, 1969).

Rendulic (1936) expandiu a teoria de Terzaghi para o espaço tridimensional, mas tratou o problema do fluxo de modo desacoplado em relação ao problema das deformações. Isto originou a teoria "pseudo-tridimensional" ou teoria de Terzaghi-Rendulic.

 Outros autores fizeram alterações nas hipóteses (f) e (g) mantendo o adensamento unidimensional, mas adotando relações constitutivas não-lineares. Schiffman et alii (1964) admitiram que a compressibilidade e o coeficiente de permeabilidade variavam com a profundidade, já Davis e Raymond (1965) adotaram uma relação entre tensão efetiva e índice de vazios do tipo exponencial.

 Existem ainda trabalhos que não consideram as hipóteses (e), (f) e (g) como os de Osaimi e Clough (1979) que adotam o modelo hiperbólico de Duncan e Chang (1970) para a relação tensão efetiva versus deformação e Almeida e Ortigão (1982) que adotam o modelo elasto-plástico Cam-Clay de Roscoe et alii (1958) para esta relação.

#### **2.4.4. Teorias de adensamento com deformações finitas**

 Entende-se por teorias do adensamento com deformações finitas aquelas que adotam a teoria de grandes deformações.

A teoria do adensamento com grandes deformações foi formulada por Gibson et alii (1967) baseada nos trabalhos de Ortenblad (1930), Mcnabb (1960) e Mikasa (1963). Esta considera as não-linearidades geométrica e física do problema. Também leva em conta a lei de Darcy-Gersevanov (1934), que corresponde a uma forma mais geral da lei de Darcy em que a velocidade é a velocidade relativa entre a água intersticial e as partículas sólidas. Nesta formulação a variável fundamental é o índice de vazios, considerando-se uma camada com pequena espessura. Foi mantida a unidimensionalidade do adensamento.

Gibson et alii (1981) aplicaram esta formulação a uma camada de grande espessura, considerando as forças de massa.

 Ainda nesta linha de trabalho, Koppula (1970) desenvolveu uma formulação em que a variável dominante é a poropressão.

 Pinto (1988) apresentou formulação para a teoria do adensamento unidimensional com grandes deformações.

 Alguns autores como Poskitt (1969), DeSimone e Viggiani (1976), Schiffman et alii (1981), Pane (1981) e Azevedo e Pinto (1988) usaram a teoria com grandes deformações para resolver casos históricos.

 A respeito de teorias tridimensionais considerando grandes deformações na teoria acoplada podem ser citadas as de Carter et alii (1977, 1979), Krause (1977) e Szavite-Nossan e Schiffman (1979).

#### **2.5. ENSAIOS DE LABORATÓRIO**

 Ensaios de laboratório são realizados com objetivo de descrever e classificar o solo, investigar suas propriedades mecânicas e hidráulicas básicas e determinar os valores de seus parâmetros.

 São realizados ensaios para descrição e classificação como os de granulometria por peneiramento ou sedimentação, para determinação dos limites de Atterberg, para determinação da resistência e da trajetória de tensões, etc.

 Dentre os testes de carga destacam-se o ensaio de compressão unidimensional (compressão oedométrica), os ensaios de cisalhamento e os triaxiais. Todos estes podem ser drenados ou não-drenados e podem ter tensão ou deformação controladas.

 O ensaio oedométrico será modelado neste trabalho e, portanto, abordado na seção seguinte.

 Lambe e Whitman (1979) e Atkinson (1993) apresentam de forma bastante elucidativa os demais ensaios que se encontram além do escopo deste texto.

#### **2.5.1. Ensaio de compressão e adensamento unidimensional (oedométrico)**

 Neste ensaio, a amostra de solo é um disco contido em um cilindro rígido de metal de modo que a deformação radial ou horizontal é igual a zero. Desse modo, a deformação axial é igual à deformação volumétrica. Discos porosos no topo e no fundo do aparelho agem como drenos.

No aparato convencional, a tensão axial é aplicada através da adição ou remoção de pesos, logo a tensão é controlada e a carga é aplicada em estágios. A deformação axial pode ser facilmente medida.

As poropressões no topo são iguais a zero. Dependendo do oedômetro, a poropressão no fundo poderá ou não ser medida bastando, para isso, impedir a drenagem na parte inferior do aparelho.

O ensaio pode ser utilizado para investigar a compressão e expansão do solo ou o adensamento. Sua popularidade encontra-se na simplicidade de realização bem como no fato das condições de deformação serem similares às encontradas em problemas reais. A figura 2.1 traz um esquema da aparelhagem de ensaio.

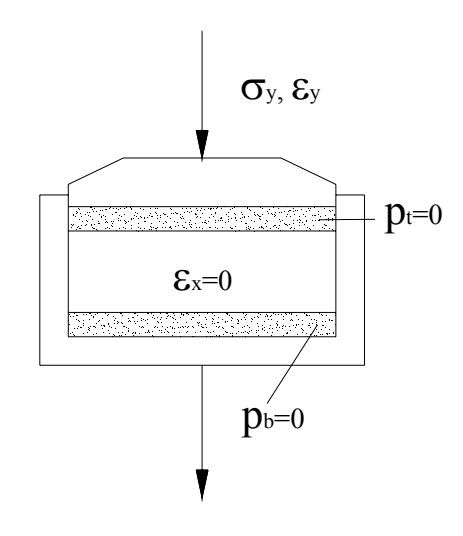

Figura 2.1 — Esquema da aparelhagem para o ensaio oedométrico

### **2.6. PARÂMETROS DE POROPRESSÃO**

Nesta seção será discutido como os acréscimos de tensões totais são repartidos entre a fase líquida e o esqueleto sólido do solo. Este será um ponto importante para o modelo numérico utilizado. Esta formulação encontra-se mais detalhada em Lambe e Whitman (1979).

No caso das argilas, pode-se dividir o carregamento em duas fases: não drenada e dissipação.

É simples reproduzir essa situação em um ensaio triaxial, bastando aplicar a carga com a linha de drenagem do fluido intersticial fechada, medir os excessos de poropressão e então abrir a linha de drenagem, permitindo a dissipação do excesso de poropressão.

Em solos com a presença de siltes, a dissipação do excesso de poropressão começa durante a aplicação do carregamento e continua após o carregamento total ser alcançado, impossibilitando a separação do carregamento em dois estágios distintos.

No caso de areias e solos de granulometria mais grossa, a dissipação do excesso de poropressão é tão rápida que torna impossível medir a evolução da pressão neutra durante o processo. A Figura 2.2 ilustra o problema.

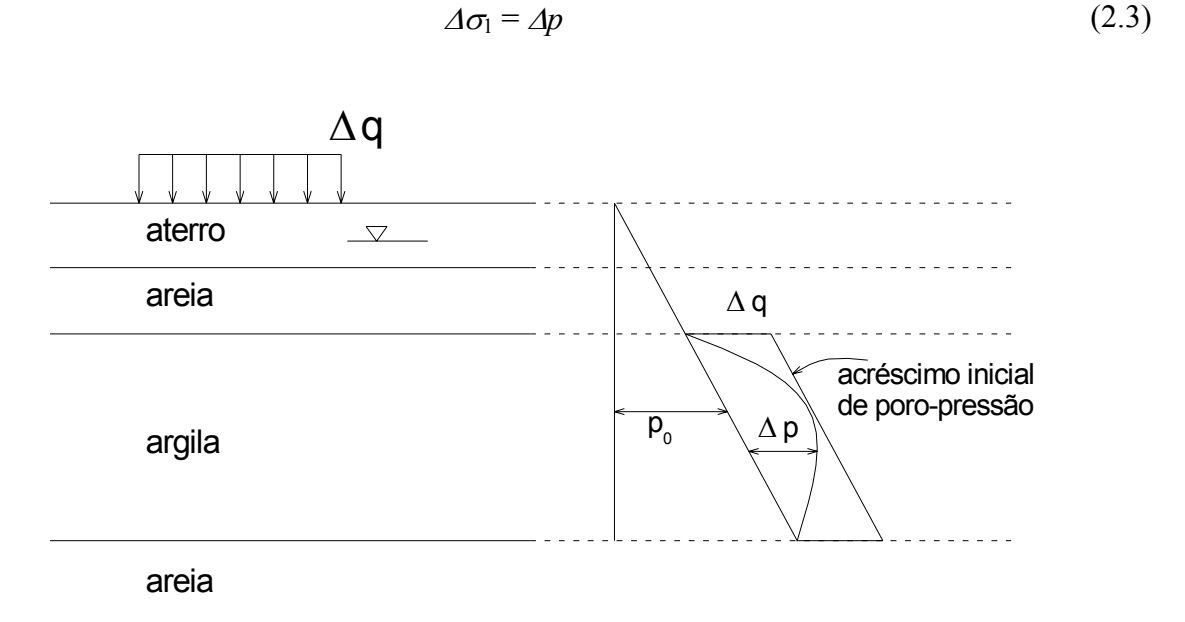

Figura 2.2 — Excesso de poropressão em uma camada argilosa

Na condição oedométrica (fase não drenada), o acréscimo de tensão total é transmitido integralmente para a fase líquida, gerando excesso de poropressão, como mostra a Figura 2.3.

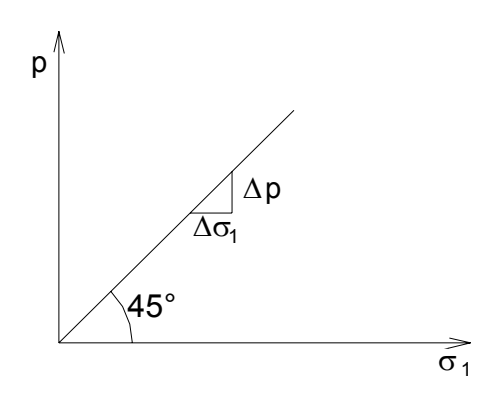

Figura 2.3 — Excesso de poropressão na condição não drenada

A relação entre o excesso de poropressão e o acréscimo de tensão é chamada de parâmetro C:

$$
C = \frac{\Delta p}{\Delta \sigma_1} \tag{2.4}
$$

#### **2.6.1. Evolução da pressão neutra no ensaio oedométrico**

Denominando  $C_c^1$  a compressibilidade do esqueleto sólido, de acordo com a Figura 2.4, tem-se:

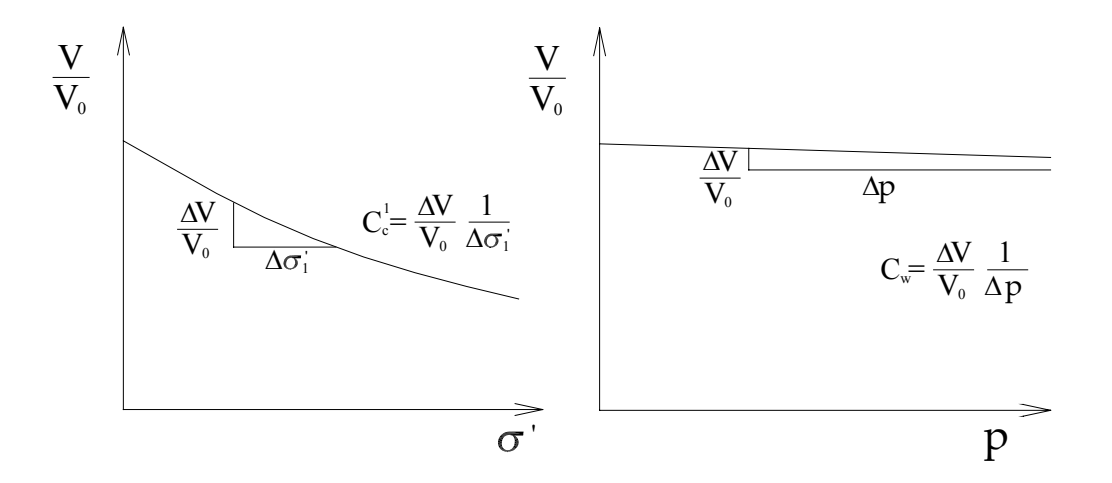

Figura 2.4 — Compressibilidade do esqueleto sólido e da água

Na fase não drenada a condição é que a alteração do volume do esqueleto sólido *V es* seja igual à variação no volume de vazios *V v*

$$
\Delta V_{es} = \Delta V_{\nu} \tag{2.5}
$$

sendo

$$
\Delta V_{es} = V_0 C_{c1} \Delta \sigma_1' \qquad \text{e} \qquad \Delta V_v = n V_0 C_w \Delta p \tag{2.6}
$$

onde *n* é a porosidade do solo.

Pelo princípio da tensão efetiva, tem-se

$$
\Delta \sigma_1 = \Delta \sigma_1 - \Delta p \tag{2.7}
$$

Desse modo

$$
V_0 C_{c1} (\Delta \sigma_1 - \Delta p) = n V_0 C_w \Delta p \tag{2.8}
$$

 Definindo como *C* a razão entre o acréscimo no excesso de poropressão ∆*p* e o acréscimo de tensão total, tem-se

$$
C = \frac{1}{1 + n \frac{C_w}{C_{c1}}} \qquad C \approx 1 \tag{2.9}
$$

### **2.7. OBTENÇÃO DOS PARÂMETROS PARA COMPRESSÃO ISOTRÓPICA E COMPRESSÃO TRIAXIAL**

Para chegar-se aos parâmetros de poropressão para deformação plana, serão vistas, primeiramente, algumas situações. Maiores detalhes podem ser encontrados em Lambe e Whitman (1979).

#### **2.7.1. Parâmetro para carregamento de compressão isotrópica**

Considerando o elemento da Figura 2.5

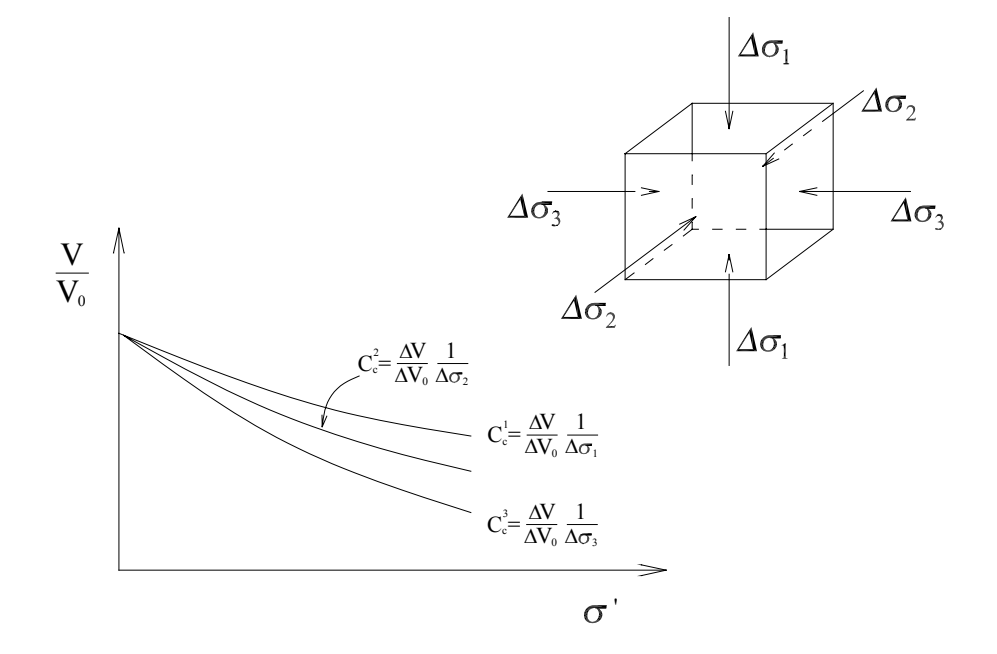

Figura 2.5 — Elemento sujeito a um carregamento tridimensional isotrópico

para um carregamento tridimensional, a mudança de volume do esqueleto sólido é

$$
\Delta V_{es} = V_0 C_c^1 \Delta \sigma_1 + V_0 C_c^2 \Delta \sigma_2 + V_0 C_c^3 \Delta \sigma_3
$$
\n(2.10)

e a alteração do volume de vazios vale

$$
\Delta V_{V} = nV_{0}C_{w}\Delta p \tag{2.11}
$$

Como o carregamento é isotrópico

$$
\Delta \sigma_1 = \Delta \sigma_2 = \Delta \sigma_3 = \Delta \sigma \quad \text{e} \quad \Delta \sigma_1 = \Delta \sigma_2 = \Delta \sigma_3 = \Delta \sigma - \Delta p \tag{2.12}
$$

A mudança no volume do esqueleto sólido é a mesma do volume de vazios, então

$$
nV_0C_w\Delta p = V_0C_c^1\Delta\sigma_1 + V_0C_c^2\Delta\sigma_2 + V_0C_c^3\Delta\sigma_3
$$
\n(2.13)

se

$$
C_c^2 = C_c^3 \tag{2.14}
$$

tem-se

$$
\frac{\Delta p}{\Delta \sigma} = \frac{C_c^1 + 2C_c^3}{nC_w + C_c^1 + 2C_c^3}
$$
\n(2.15)

Sendo o solo isotrópico

<span id="page-29-0"></span>
$$
C_c^1 = C_c^2 = C_c^3 \tag{2.16}
$$

#### Chamando de *A* o parâmetro de poropressão para carregamento isotrópico, tem-se

$$
A = \frac{\Delta p}{\Delta \sigma} = \frac{1}{1 + n \, C_w / C_{c3}}\tag{2.17}
$$

onde

$$
C_{c3} = \frac{\Delta V}{V_0} \frac{1}{\Delta \sigma} \tag{2.18}
$$

sendo ∆σ ' o acréscimo de tensão uniforme em todas direções.

Para solos saturados sob condições naturais de pressão, o fluido intersticial é incompressível, ou seja,  $C_w = 0$ . Desse modo,  $A = 1$ .

#### **2.7.2. Poropressão gerada por tensão uniaxial**

Nessa situação, o elemento está sujeito a um carregamento uniaxial, com livre expansão lateral. As curvas de compressão na Figura 2.6 foram obtidas do esqueleto sólido para um carregamento drenado. Com amostra com  $V/V_0 = 1$ , a tensão principal maior é aumentada enquanto as demais tensões principais são mantidas constantes, obtendo-se a curva de compressão. As curvas de expansão são obtidas mantendo constante a tensão principal  $\sigma_i$  e diminuindo as tensões principais  $\sigma_2$  e  $\sigma_3$ .

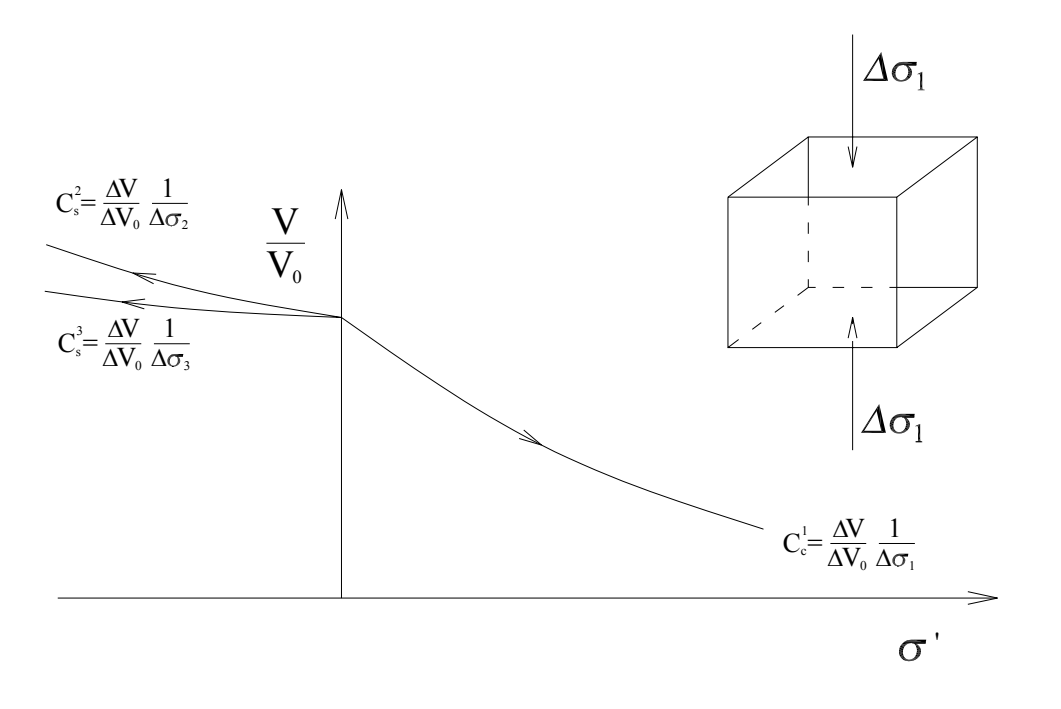

Figura 2.6 — Elemento sujeito a compressão uniaxial e curvas de expansão

Com o acréscimo de tensão

$$
\Delta \sigma_{1}^{\cdot} = \Delta \sigma_{1} - \Delta p \tag{2.19}
$$

e

$$
\Delta \sigma_2 = \Delta \sigma_3 = -\Delta p \tag{2.20}
$$

*Capítulo 2 — Revisão Bibliográfica Página 32 de 92*

e sabendo que

$$
\Delta V_{es} = \Delta V_V \tag{2.21}
$$

A relação entre o acréscimo de excesso de poropressão e a tensão principal é

$$
\frac{\Delta p}{\Delta \sigma_1} = \frac{1}{1 + n \, C_w \left/ C_c^1 + C_s^2 \left/ C_c^1 + C_s^3 \left/ C_c^1 \right. \right)}
$$
\n(2.22)

se  $C_s^2 = C_s^3$ , o parâmetro de poropressão *D* vem a ser

$$
D = \frac{\Delta p}{\Delta \sigma_1} = \frac{1}{1 + nC_w/C_c^1 + 2C_s^3/C_c^1}
$$
(2.23)

Considerando o solo elástico e isotrópico, o coeficiente de compressibilidade é igual ao coeficiente de expansão em todas as direções:

<span id="page-31-0"></span>
$$
C_s^2 = C_s^3 = C_c^1 \tag{2.24}
$$

Então

$$
D = \frac{1}{3 + nC_w/C_c^1}
$$
 (2.25)

#### **2.7.3. Poropressão causada por tensão triaxial**

A Figura 2.7 mostra um elemento de solo sujeito a tensões triaxiais, onde  $\sigma_2 = \sigma_3$ . Considera-se que o elemento está submetido a uma condição de carregamento isotrópico de valor ∆σ3 e lhe é aplicado no plano da tensão principal maior um aumento de tensão chamada de tensão desviatória que equivale a  $\Delta \sigma_1 - \Delta \sigma_3$ .

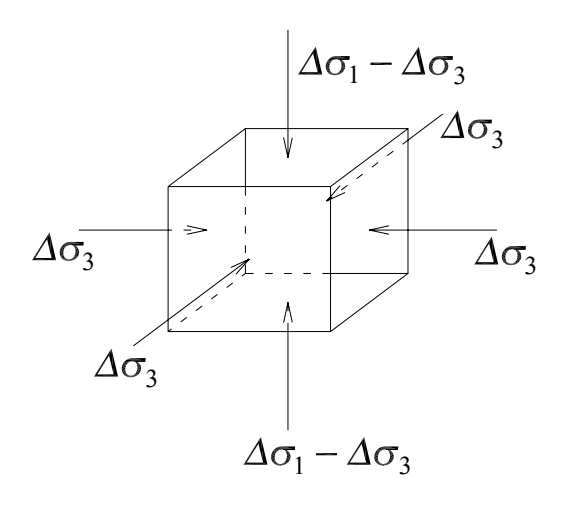

Figura 2.7 – Elemento sujeito a carregamento triaxial

Do modelo desenvolvido para carregamento isotrópico, a partir da equação [\(2.17\)](#page-29-0)  conclui-se que

<span id="page-32-1"></span><span id="page-32-0"></span>
$$
\Delta p = A \Delta \sigma_3 \tag{2.26}
$$

A poropressão gerada pela tensão desviatória é semelhante àquela causada por uma tensão uniaxial. Da equação [\(2.23\)](#page-31-0) pode-se escrever

$$
\Delta p = D(\Delta \sigma_1 - \Delta \sigma_3) \tag{2.27}
$$

Então, somando as equações [\(2.26\)](#page-32-0) e [\(2.27\),](#page-32-1) a poropressão gerada por um estado de tensões triaxial é

$$
\Delta p = (A - D)\Delta\sigma_3 + D\Delta\sigma_1 \tag{2.28}
$$

Sendo o solo saturado e a água incompressível,  $A = 1$  e  $D = 1/3$ . A equação (2.29) passa a ser

<span id="page-32-2"></span>
$$
\Delta p = \frac{2}{3} \Delta \sigma_3 + \frac{1}{3} \Delta \sigma_1 \tag{2.29}
$$

#### **2.7.4. Poropressão causada no estado plano de tensões**

Sendo um elemento de solo sujeito a tensões nas direções *x* e *z* (Figura 2.8), podendo deformar-se nessas direções, porém sem deformar-se em *y*, faz-se uma análise semelhante ao

caso de tensão triaxial. Separadamente determina-se um parâmetro para um carregamento Δσ2 aplicado igualmente nas duas direções e outro para uma tensão aplicada no plano da tensão principal maior com valor  $\Delta \sigma_1 - \Delta \sigma_2$ .

Para um carregamento bidimensional, a mudança de volume do esqueleto sólido é

$$
\Delta V_{es} = V_0 C_c^1 \Delta \sigma_1 + V_0 C_c^2 \Delta \sigma_2 \tag{2.30}
$$

e a alteração do volume de vazios é

$$
\Delta V_V = nV_0 C_w \Delta p \tag{2.31}
$$

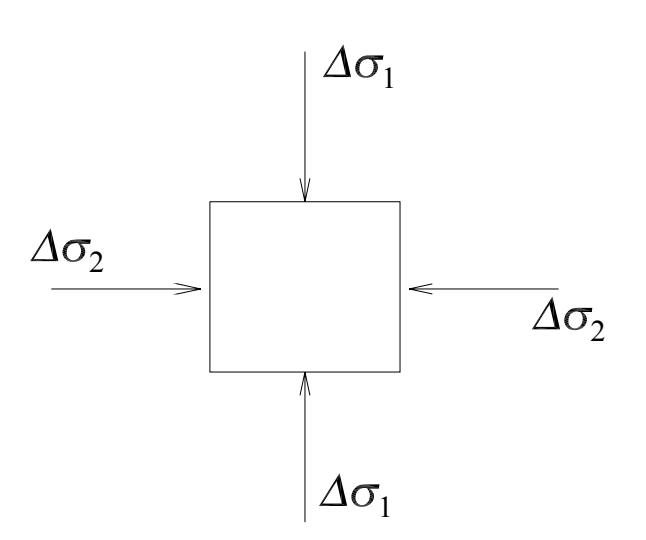

Figura 2.8 — Elemento sujeito a um estado plano de tensões.

Como

$$
\Delta V_{\rm v} = \Delta V_{\rm es} \tag{2.32}
$$

e

$$
\Delta \sigma_1 = \Delta \sigma_2 = \Delta \sigma = \Delta \sigma - \Delta p \tag{2.33}
$$

obtém-se

$$
\frac{\Delta p}{\Delta \sigma} = \frac{C_c^1 + C_c^2}{nC_w + C_c^1 + C_c^2}
$$
\n(2.34)

2 sendo o solo isotrópico,  $C_c^1 = C_c^2$ , então define-se como *B* o parâmetro de poropressão de tensões bidimensionais.

$$
B = \frac{\Delta p}{\Delta \sigma} = \frac{1}{1 + n C_w / C_{c2}}\tag{2.35}
$$

onde

<span id="page-34-0"></span>
$$
C_{c2} = \frac{\Delta V}{V_0} \frac{1}{\Delta \sigma} \tag{2.36}
$$

sendo Δσ<sup>*'*</sup> o acréscimo de tensão uniforme nas duas direções.

Para solos saturados sob condições naturais de pressão, a água é incompressível, ou seja,  $C_w = 0$ . Então  $B = 1$ .

#### **2.7.5. Deformação plana com tensão uniaxial**

Seja o elemento de solo na Figura 2.9, o qual está sujeito a um carregamento vertical de valor ∆<sup>σ</sup>1 e livre para deformar-se em *x* e *z*, mas não deformável em y.

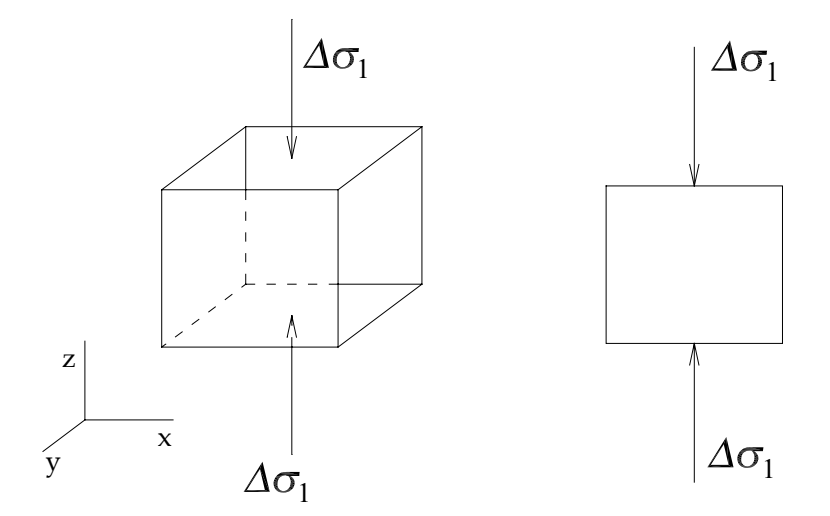

Figura 2.9 — Carregamento unidimensional com deformação plana

Da mesma forma que foi analisado no caso tridimensional, as alterações de volume são

$$
\Delta V_{\nu} = nV_0 C_{\nu} \Delta p \tag{2.37}
$$

e

$$
\Delta V_{es} = V_0 C_c^1 \left( \Delta \sigma_1 - \Delta p \right) + V_0 C_s^2 \left( -\Delta p \right) \tag{2.38}
$$

Como  $\Delta V_v = \Delta V_{es}$  e considerando o solo elástico e isotrópico, obtém-se da relação entre o acréscimo de excesso de poropressão e o acréscimo de tensão total o parâmetro *A* para deformação plana

<span id="page-35-0"></span>
$$
A = \frac{\Delta p}{\Delta \sigma_1} = \frac{1}{2 + n C_w / C_c^1}
$$
\n(2.39)

Para o estado plano de tensões, onde atuam duas tensões principais  $\sigma_1$  e  $\sigma_2$ , faz-se a combinação das situações de carregamento uniaxial e bidimensional.

Então, combinando as equações [\(2.35\)](#page-34-0) e [\(2.39\),](#page-35-0) a poropressão gerada por um estado plano de tensões é

$$
\Delta p = B \Delta \sigma_3 + A \left( \Delta \sigma_1 - \Delta \sigma_3 \right) \tag{2.40}
$$

Sendo o solo saturado e a água incompressível, *B* = 1 e *A* = 1/2, a equação [\(2.40\)](#page-35-1) passa a ser

<span id="page-35-1"></span>
$$
\Delta p = \frac{1}{2} \Delta \sigma_3 + \frac{1}{2} \Delta \sigma_1 \tag{2.41}
$$

Assim, a partir das tensões principais totais, determina-se a condição inicial para o excesso de poropressão.
## **3. FORMULAÇÃO**

#### **3.1. INTRODUÇÃO**

Esta seção apresenta uma formulação do problema acoplado do adensamento em duas dimensões. A consideração de duas dimensões representa uma simplificação significativa da complexidade do problema geral. Duas situações são particularmente úteis na aplicação prática, sendo essas relacionadas aos problemas de deformação plana e aos problemas com simetria axial. A formulação de problemas de deformação plana pode ser considerada um caso particular da formulação do problema com simetria axial. Por essa razão, este trabalho apresenta apenas o detalhamento da formulação de problemas com simetria axial. Detalhes sobre formulação e análise de situações de deformação plana podem ser encontrados em Moreira e Xavier (2003).

A formulação apresentada aqui consiste na utilização do método dos resíduos ponderados para a integração espacial no domínio do elemento e da integração direta no tempo a partir da utilização de algoritmos Hermitianos. O método dos resíduos ponderados baseia-se na formulação de Galerkin, segundo a qual as funções de ponderação são as mesmas funções de interpolação.

O sistema de equações diferenciais é composto pelas equações de equilíbrio e pela equação da conservação da massa para um volume de controle do solo. Essas equações são expressas em coordenadas cilíndricas nas quais as variáveis dependentes independem da coordenada angular, de modo que as mesmas podem ser formuladas em função da coordenada radial e da coordenada vertical.

#### **3.2. EQUAÇÕES DIFERENCIAIS PARA PROBLEMAS COM SIMETRIA AXIAL**

As equações diferenciais de equilíbrio de um elemento de solo para problemas com simetria axial são (Timoshenko e Goodier, 1980):

$$
\frac{\partial \sigma_x}{\partial x} + \frac{\partial \tau_{xy}}{\partial y} + \frac{\sigma_x - \sigma_\theta}{x} + f_x = 0 \tag{3.1}
$$

$$
\frac{\partial \tau_{xy}}{\partial x} + \frac{\partial \sigma_y}{\partial y} + \frac{\tau_{xy}}{x} + f_y = 0
$$
\n(3.2)

Nestas equações,  $x \neq$  coordenada radial,  $\theta \neq a$  coordenada circunferencial e  $y \neq a$ coordenada vertical,  $\sigma_x$ ,  $\sigma_y$  e  $\sigma_\theta$  são as tensões normais nas respectivas direções e  $\tau_{xy}$  são as tensões cisalhantes nos planos *xy* e *yx* .

A equação diferencial da conservação da massa de fluido intersticial em coordenadas cilíndricas para problemas independentes da coordenada circunferencial pode ser expressa como (Zienkewicz e Taylor, 1991):

$$
\frac{\partial v_x}{\partial x} + \frac{\partial v_y}{\partial y} - \frac{\partial \varepsilon_y}{\partial t} = 0
$$
\n(3.3)

Onde  $\varepsilon$ , é a deformação volumétrica,  $v_x$  é a componente radial e  $v_y$  é a componente vertical da velocidade do fluido intersticial.

Estas equações possuem sete incógnitas que são as quatro tensões, as duas componentes da velocidade do fluido intersticial e a deformação volumétrica. A seguir serão abordadas algumas relações auxiliares para tornar o número de incógnitas igual ao número de equações.

#### **3.2.1. Princípio da tensão efetiva**

O princípio da tensão efetiva pode ser escrito na seguinte forma vetorial:

$$
\sigma = \sigma' + m p \tag{3.4}
$$

Sendo

$$
\boldsymbol{\sigma} = \begin{bmatrix} \sigma_y & \sigma_x & \sigma_\theta & \tau_{xy} \end{bmatrix}^T \tag{3.5}
$$

$$
\boldsymbol{\sigma}^{\prime} = \begin{bmatrix} \sigma_y^{\prime} & \sigma_x^{\prime} & \sigma_\theta^{\prime} & \tau_{xy}^{\prime} \end{bmatrix}^T
$$
 (3.6)

$$
\mathbf{m} = \begin{bmatrix} 1 & 1 & 1 & 0 \end{bmatrix}^T \tag{3.7}
$$

Onde é o vetor de tensões totais, **σ** é o vetor de tensões efetivas, **m** é o vetor **σ '** equivalente ao delta de Kronecker e *p* é a pressão no fluido intersticial.

#### **3.2.2. Relação constitutiva do solo**

A relação entre a tensão efetiva e as deformações é estabelecida por meio da matriz constitutiva do solo. Para um elemento de solo com simetria axial e anisotrópico essa relação pode ser escrita como:

$$
\mathbf{C} = \frac{E_2}{(1+\nu_1)(1-\nu_1-2n\nu_2^2)} \begin{bmatrix} 1-\nu_1^2 & n\nu_2(1+\nu_1) & n\nu_2(1+\nu_1) & 0 \\ n\nu_2(1+\nu_1) & n(1-n\nu_2^2) & (\nu_1+n\nu_2^2)n & 0 \\ n\nu_2(1+\nu_1) & (\nu_1+n\nu_2^2)n & n(1-n\nu_2^2) & 0 \\ 0 & 0 & 0 & m(1+\nu_1)(1-\nu_1-2n\nu_2^2) \end{bmatrix}
$$
(3.8)

<span id="page-38-0"></span>Sendo 
$$
n = \frac{E_1}{E_2}
$$
 e  $m = \frac{G_2}{E_2}$ .

Onde  $E_1$  e  $E_2$  são os módulos de Young nas direções x e y,  $v_1$  e  $v_2$  são os coeficientes de Poisson nas direções x e y, respectivamente e  $G_2$  é o módulo de elasticidade transversal na direção y.

#### **3.2.3. Lei de Darcy**

A lei de Darcy estabelece a relação entre a velocidade do fluido intersticial e o gradiente da carga hidráulica total (h). Para um elemento com simetria axial de um material anisotrópico onde as direções radial e vertical são direções principais de permeabilidade, a lei de Darcy pode ser expressa como:

$$
\begin{Bmatrix} v_x \\ v_y \end{Bmatrix} = -\begin{bmatrix} k_x & 0 \\ 0 & k_y \end{bmatrix} \begin{bmatrix} \frac{dh}{dx} \\ \frac{dh}{dy} \end{bmatrix}
$$
 (3.9)

Onde  $v_x$  é a componente da velocidade na direção  $x$ ,  $v_y$  é a componente da velocidade na direção y,  $k_x$  é o coeficiente de permeabilidade na direção x e  $k_y$  é o coeficiente de permeabilidade na direção y.

#### **3.2.4. Relação deformação versus deslocamento**

A relação deformação versus deslocamento é obtida a partir da adoção de hipóteses cinemáticas sobre o deslocamento e a deformação. No caso mais simples corresponde às hipóteses de pequenas deformações e pequenos deslocamentos, ou seja, linearidade geométrica do problema. Neste caso, as deformações se relacionam com os deslocamentos da seguinte forma (Timoshenko e Goodier, 1980):

<span id="page-39-0"></span>
$$
\mathbf{\varepsilon} = \left[ \frac{\partial v}{\partial y} \quad \frac{\partial u}{\partial x} \quad \frac{u}{x} \quad \frac{\partial u}{\partial y} + \frac{\partial v}{\partial x} \right]^T \tag{3.10}
$$

#### **3.2.5. Relação entre o gradiente hidráulico e o excesso de poropressão**

A determinação da relação entre o gradiente hidráulico e o excesso de poropressão requer a expressão da carga hidráulica total em função do excesso de poropressão. A carga hidráulica total pode ser determinada com base na Figura 3.1.

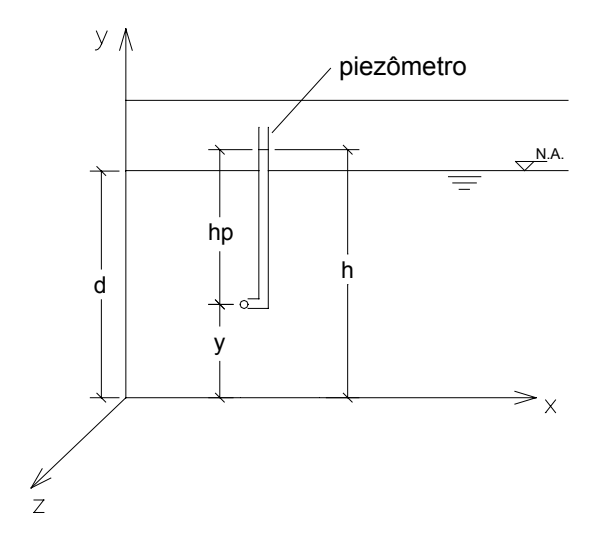

Figura 3.1 — Esquema para a determinação da carga hidráulica

$$
h = y + h_p \tag{3.11}
$$

Onde *h* é a carga hidráulica total, z é a carga de posição e  $h_p$  é a carga piezométrica. A carga piezométrica pode ser calculada pela seguinte fórmula:

$$
h_p = d - y + \frac{p}{\gamma_w} \tag{3.12}
$$

Onde  $d$  é a profundidade medida a partir da superfície freática,  $y$  é a coordenada vertical,  $p$  é o excesso de poropressão e  $\gamma_w$  é o peso específico da água. No caso mais geral, o referencial para estabelecer a carga de posição pode não coincidir com a origem da coordenada vertical. Nestas condições, a expressão da carga hidráulica total fica:

$$
h = y + y_0 + d - y + \frac{p}{\gamma_w} = y_0 + d + \frac{p}{\gamma_w}
$$
\n(3.13)

Como resultado, o gradiente hidráulico pode ser escrito na seguinte forma matricial

$$
\begin{cases}\n\frac{dh}{dx} \\
\frac{dh}{dy}\n\end{cases} = \begin{bmatrix}\n\frac{1}{r_w} & 0 \\
0 & \frac{1}{r_w}\n\end{bmatrix} \begin{cases}\n\frac{dp}{dx} \\
\frac{dp}{dy}\n\end{cases}
$$
\n(3.14)

#### **3.2.6. Determinação da deformação volumétrica**

A deformação volumétrica pode ser obtida mediante a soma das deformações nodais:

$$
\varepsilon_{v} = \varepsilon_{x} + \varepsilon_{y} + \varepsilon_{\theta} = \frac{\partial u}{\partial x} + \frac{\partial v}{\partial y} + \frac{u}{x}
$$
\n(3.15)

## **3.3. FORMULAÇÃO PELO MÉTODO DOS RESÍDUOS PONDERADOS**

Soluções analíticas das equações diferenciais que governam o fenômeno do adensamento só são possíveis para problemas simples no que diz respeito à geometria e ao carregamento. Nos casos mais gerais, a solução só pode ser obtida de maneira aproximada por

intermédio de métodos numéricos. Este trabalho utiliza o método dos resíduos ponderados para a integração espacial das equações diferenciais do adensamento. O método dos resíduos ponderados consiste na aproximação das variáveis dependentes que, para o caso em estudo, toma a seguinte forma:

<span id="page-41-0"></span>
$$
u(x, y, t) = u_i(t) N_i(x, y)
$$
\n(3.16)

<span id="page-41-1"></span>
$$
v(x, y, t) = v_i(t) N_i(x, y)
$$
\n(3.17)

<span id="page-41-2"></span>
$$
p(x, y, t) = p_i(t)\overline{N}_i(x, y)
$$
\n(3.18)

onde *u* , *v* e *p* são funções aproximadas dos deslocamentos nas direções radial e vertical e do excesso de poropressão, respectivamente, *ui* (*t*), *vi* (*t*) e *pi* (*t*) são coeficientes a determinar correspondentes às variáveis dependentes enquanto que as funções  $N_i$  e  $\overline{N}_i$  são conhecidas e chamadas de funções de interpolação ou de forma. Note-se que as expressões  $(3.16)$ ,  $(3.17)$  e  $(3.18)$  utilizam notação indicial, isto é,  $u_iN_i$  corresponde a soma do produto dos coeficientes pelas funções de interpolação.

A utilização das aproximações das variáveis dependentes nas equações diferenciais de governo produz valores residuais, que devem ser minimizados. O processo de minimização do resíduo usado pelo método dos resíduos ponderados consiste das seguintes equações integrais

$$
\int_{\Omega} \left[ \frac{\partial \sigma_x}{\partial x} + \frac{\partial \tau_{xy}}{\partial y} + \frac{\sigma_x - \sigma_{\theta}}{x} + f_x \right] W_i d\Omega = 0 \tag{3.19}
$$

$$
\int_{\Omega} \left[ \frac{\partial \tau_{xy}}{\partial x} + \frac{\partial \sigma_y}{\partial y} + \frac{\tau_{xy}}{x} + f_y \right] W_i d\Omega = 0 \tag{3.20}
$$

<span id="page-41-5"></span><span id="page-41-4"></span><span id="page-41-3"></span>
$$
\int_{\Omega} \left[ \frac{\partial v_x}{\partial x} + \frac{\partial v_y}{\partial y} - \frac{\partial \varepsilon}{\partial t} \right] \overline{W}_i d\Omega = 0
$$
\n(3.21)

onde  $W_i$  e  $\overline{W}_i$  são funções de ponderação do erro e  $\Omega$  é o domínio de integração cuja descrição encontra-se na seção 3.5.

As equações [\(3.19\),](#page-41-3) [\(3.20\)](#page-41-4) e [\(3.21\)](#page-41-5) correspondem à chamada formulação forte de resíduos ponderados. Alternativamente pode-se usar a chamada formulação fraca que pode ser obtida da forma mostrada a seguir.

Primeiramente considera-se a seguinte identidade:

<span id="page-42-0"></span>
$$
f\frac{\partial g}{\partial x_i} = \frac{\partial (fg)}{\partial x_i} - g\frac{\partial f}{\partial x_i}
$$
 (3.22)

A demonstração da obtenção da formulação fraca será feita apenas para a primeira equação diferencial. As demais equações diferenciais seguem o mesmo procedimento.

Usando a identidade [\(3.22\),](#page-42-0) pode-se escrever a primeira equação diferencial como:

$$
\int_{\Omega} \left[ \frac{\partial}{\partial x} \left( \sigma_x W_i \right) - \sigma_x \frac{\partial W_i}{\partial x} + \frac{\partial}{\partial y} \left( \tau_{xy} W_i \right) - \tau_{xy} \frac{\partial W_i}{\partial y} - \frac{\sigma_\theta}{x} W_i + f_x W_i \right] d\Omega = 0 \tag{3.23}
$$

A seguir, considera-se as integrais das parcelas:

$$
\int_{\Omega} \left[ \frac{\partial}{\partial x} \left( \sigma_x W_i \right) + \frac{\partial}{\partial y} \left( \tau_{xy} W_i \right) \right] d\Omega \tag{3.24}
$$

O integrando de [\(3.24\)](#page-42-1) pode ser identificado como o divergente de um vetor

<span id="page-42-1"></span>
$$
\mathbf{F} = \sigma_x W_i \vec{e}_1 + \tau_{xy} W_i \vec{e}_2 \tag{3.25}
$$

onde  $\vec{e}_1$  e  $\vec{e}_2$  são vetores unitários nas direções 1 e 2, respectivamente. Usando o teorema da divergência de Gauss:  $\rightarrow$  $\vec{e}_{2}$  $\rightarrow$ 

$$
\int_{\Omega} \nabla \cdot \mathbf{F} d\Omega = \int_{\Gamma} \mathbf{F} \cdot \mathbf{n} d\Gamma
$$
\n(3.26)

onde Γ é o contorno do domínio Ω . Então:

$$
\int_{\Omega} \left[ \frac{\partial}{\partial x} \left( \sigma_x W_i \right) + \frac{\partial}{\partial y} \left( \tau_{xy} W_i \right) \right] d\Omega = \int_{\Gamma} \left( \sigma_x n_1 + \tau_{xy} n_2 \right) W_i d\Gamma \tag{3.27}
$$

Logo, chega-se a:

$$
\int_{\Omega} \left( \sigma_x \frac{\partial W_i}{\partial x} + \tau_{xy} \frac{\partial W_i}{\partial y} - \frac{\sigma_{\theta}}{x} W_i \right) d\Omega = \int_{\Omega} f_x W_i d\Omega + \int_{\Gamma} \left( \sigma_x n_1 + \tau_{xy} n_2 \right) W_i d\Gamma \tag{3.28}
$$

A segunda equação diferencial fica:

$$
\int_{\Omega} \left( \tau_{xy} \frac{\partial W_i}{\partial x} + \sigma_y \frac{\partial W_i}{\partial y} \right) d\Omega = \int_{\Omega} f_y W_i d\Omega + \int_{\Gamma} \left( \tau_{xy} n_1 + \sigma_y n_2 \right) W_i d\Gamma \tag{3.29}
$$

A terceira equação diferencial envolve a derivada da deformação volumétrica no tempo:

$$
\frac{\partial \varepsilon_{v}}{\partial t} = \frac{\partial}{\partial t} \left( \frac{du}{dx} + \frac{dv}{dy} + \frac{u}{x} \right) = \frac{\partial}{\partial x} \left( \frac{du}{dt} \right) + \frac{\partial}{\partial y} \left( \frac{dv}{dt} \right) + \frac{1}{x} \frac{du}{dt}
$$
(3.30)

ou seja:

$$
\int_{\Omega} \left( \frac{\partial v_x}{\partial x} + \frac{\partial v_y}{\partial y} - \frac{\partial \varepsilon_v}{\partial t} \right) \overline{W}_i d\Omega = \int_{\Omega} \left[ \frac{\partial v_x}{\partial x} + \frac{\partial v_y}{\partial y} - \frac{\partial}{\partial x} \left( \frac{\partial u}{\partial t} \right) - \frac{\partial}{\partial y} \left( \frac{\partial v}{\partial t} \right) - \frac{1}{x} \frac{\partial u}{\partial t} \right] \overline{W}_i d\Omega \tag{3.31}
$$

Usando o mesmo procedimento que foi adotado para obtenção da formulação fraca chega-se a:

$$
\int_{\Omega} \left( v_x \frac{\partial \overline{W}_i}{\partial x} + v_y \frac{\partial \overline{W}_i}{\partial y} - \frac{du}{dt} \frac{\partial \overline{W}_i}{\partial x} - \frac{dv}{dt} \frac{\partial \overline{W}_i}{\partial y} + \frac{1}{x} \frac{\partial u}{\partial t} \overline{W}_i \right) d\Omega = \int_{\Gamma} \left( v_x n_1 + v_y n_2 \right) \overline{W}_i d\Gamma + \int_{\Gamma} \left( \frac{\partial u}{\partial t} n_1 + \frac{\partial v}{\partial t} n_2 \right) \overline{W}_i d\Gamma \quad (3.32)
$$

As diferentes formulações do método dos resíduos ponderados são estabelecidas a partir da definição das funções de ponderação  $W_i$  e  $W_i$ . Este trabalho utiliza a formulação desenvolvida por Galerkin, a qual adota funções de interpolação como funções de ponderação, isto é,  $W_i = N_i$  e  $\overline{W}_i = \overline{N}_i$ .

Substituindo essas funções nas equações integrais resulta em:

$$
\int_{\Omega} \left( \sigma_x \frac{\partial N_i}{\partial x} + \tau_{xy} \frac{\partial N_i}{\partial y} + \frac{\sigma_{\theta}}{x} N_i \right) d\Omega = F_{xi}
$$
\n(3.33)

<span id="page-43-1"></span><span id="page-43-0"></span>
$$
\int_{\Omega} \left( \tau_{xy} \frac{\partial N_i}{\partial x} + \sigma_y \frac{\partial N_i}{\partial y} \right) d\Omega = F_{yi}
$$
\n(3.34)

<span id="page-44-0"></span>
$$
\int_{\Omega} \left( v_x \frac{\partial \overline{N}_i}{\partial x} + v_y \frac{\partial \overline{N}_i}{\partial y} - \frac{\partial u}{\partial t} \frac{\partial \overline{N}_i}{\partial x} - \frac{\partial v}{\partial t} \frac{\partial \overline{N}_i}{\partial y} + \frac{1}{x} \frac{\partial u}{\partial t} \overline{N}_i \right) d\Omega = P_i
$$
\n(3.35)

As funções  $F_{xi}$ ,  $F_{yi}$  e  $P_i$  estão relacionadas com as condições de contorno e serão discutidas mais tarde neste trabalho no contexto de formulação do elemento finito.

#### **3.4. INTEGRAÇÃO NO TEMPO**

A aplicação da formulação de Galerkin para a integração espacial das equações diferenciais do adensamento resultou em equações integrais que possuem derivadas no tempo dos deslocamentos nodais (conforme equação [\(3.35\)\)](#page-44-0) no domínio da resolução. Conseqüentemente, é necessário efetuar-se a integração no tempo dessas derivadas ou, de maneira equivalente, estabelecer a relação entre as derivadas e as funções propriamente ditas. A integração no tempo pode ser feita a partir do método das diferenças finitas. Por exemplo, tomando a expansão temporal do deslocamento radial em série de Taylor

$$
u(x, y, t + \Delta t) = u(x, y, t) + \frac{\partial u}{\partial t}(x, y, t)\Delta t + \frac{1}{2!} \frac{\partial^2 u}{\partial t^2}(x, y, t)\Delta t^2 + ... \tag{3.36}
$$

e truncando a série no segundo termo, pode-se aproximar a velocidade de deformação por:

$$
\frac{\partial u}{\partial t} = \frac{u(x, y, t + \Delta t) - u(x, y, t)}{\Delta t}
$$
\n(3.37)

Denotando o deslocamento no tempo *t* como  $u^k$  e o deslocamento no tempo  $t + \Delta t$ como  $u^{k+1}$ , pode-se escrever que:

$$
\frac{\partial u}{\partial t}(x, y, t) = \frac{u^{k+1} - u^k}{\Delta t}
$$
\n(3.38)

Analogamente,

$$
\frac{\partial v}{\partial t}(x, y, t) = \frac{v^{k+1} - v^k}{\Delta t}
$$
\n(3.39)

A adoção deste método para calcular as derivadas temporais aponta para um processo de solução incremental onde os valores no tempo *t* ( *k* ) são conhecidos e os valores das

variáveis no tempo  $t + \Delta t$  ( $k+1$ ) são desconhecidos. O intervalo de tempo de cada incremento é ∆ . A questão agora é definir o tempo neste intervalo para o qual as variáveis *t* dependentes são aproximadas. Neste trabalho adota-se uma variação linear das variáveis dependentes no intervalo  $\Delta t$  (como mostra a figura 3.2) para o deslocamento radial.

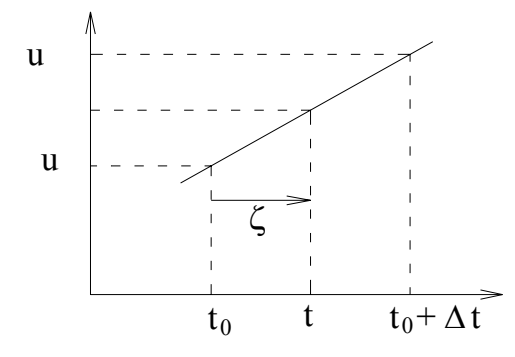

Figura 3.2 — Variação de u ao longo de t

$$
\frac{u(t) - u(t_0)}{t - t_0} = \frac{u(t_0 + \Delta t) - u(t_0)}{\Delta t}
$$
\n(3.40)

$$
u(t) = u(t_0) + \left[ u(t_0 + \Delta t) - u(t_0) \right] \left( \frac{t - t_0}{\Delta t} \right)
$$
\n(3.41)

 $t - t_0$ *t* − Chamando  $\zeta = \left(\frac{t - t_0}{\Delta t}\right)$ ,  $u(t_0) = u^k$  e  $u(t_0 + \Delta t) = u^{k+1}$  $u(t_0 + \Delta t) = u^{k+1}$ , então:

<span id="page-45-0"></span>
$$
u(t) = (1 - \zeta)u^{k} + \zeta u^{k+1}
$$
\n(3.42)

Observa-se que para  $\zeta = 0$  as equações são escritas para o tempo  $t_0$  e para  $\zeta = 1$  as equações são escritas para o tempo *t* + ∆*t* . No primeiro caso diz-se que o algoritmo é explícito enquanto que no segundo caso o algoritmo é dito implícito. Outros valores notáveis de ζ são 0,5, que corresponde ao algoritmo de Crank-Nicholson e 2/3, que corresponde ao algoritmo de Galerkin.

## **3.5. FORMULAÇÃO PELO MÉTODO DOS ELEMENTOS FINITOS**

O desenvolvimento do método de Galerkin apresentado na seção anterior não abordou o domínio de análise do problema do adensamento. A formulação do método dos resíduos ponderados é bastante flexível quanto à escolha do domínio de integração. No entanto, uma boa aproximação das variáveis dependentes exige um número grande de pontos de controle e, por conseqüência, um grande número de funções de interpolação no caso da utilização de um domínio grande, ou, alternativamente pode-se dividir o domínio em vários subdomínios, chamados de elementos finitos, para os quais as aproximações das variáveis dependentes podem ser feitas por meio de um número reduzido de pontos de controle e funções de interpolação simples, tais como polinômios. A segunda metodologia é chamada de elementos finitos.

No método dos elementos finitos o domínio é dividido em subdomínios de forma definida — chamados de elementos finitos. Os pontos de controle em cada elemento finito são os nós. A comunicação dos diversos elementos com seus vizinhos ocorre através dos nós.

Este trabalho adota elementos finitos isoparamétricos quadrilaterais. Isto é, o elemento é um quadrilátero e as coordenadas dos pontos no interior do elemento são interpoladas a partir das coordenadas nodais e das mesmas funções de interpolação usadas na aproximação das variáveis dependentes. A adoção deste tipo de elemento é conveniente, pois é possível aumentar o número de nós (pontos de controle) sem alterar a geometria do elemento.

A formulação de elementos isoparamétricos utiliza um mapeamento do elemento através de coordenadas naturais como mostra a figura.

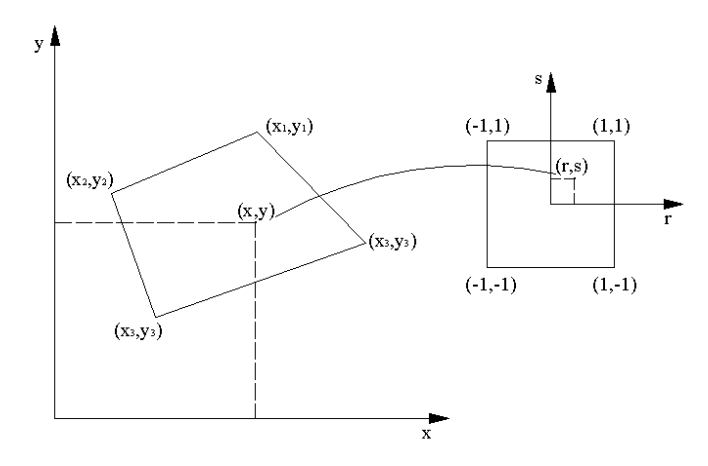

Figura 3.3 — Esquema de mapeamento de um elemento

As coordenadas de um ponto no interior do elemento são interpoladas por:

$$
x_i = x_j N_j (r, s) \tag{3.43}
$$

As derivadas das variáveis dependentes em relação às coordenadas  $(x<sub>i</sub>)$  estão relacionadas com as derivadas destas funções em relação às coordenadas naturais  $(r, s)$  por meio da seguinte forma matricial (em duas dimensões):

<span id="page-47-0"></span>
$$
\begin{bmatrix}\n\frac{\partial}{\partial r} \\
\frac{\partial}{\partial s}\n\end{bmatrix} = \begin{bmatrix}\n\frac{\partial x}{\partial r} & \frac{\partial y}{\partial r} \\
\frac{\partial x}{\partial s} & \frac{\partial y}{\partial s}\n\end{bmatrix} \begin{bmatrix}\n\frac{\partial}{\partial x} \\
\frac{\partial}{\partial y}\n\end{bmatrix}
$$
\n(3.44)

sendo que a relação inversa é:

$$
\begin{bmatrix}\n\frac{\partial}{\partial x} \\
\frac{\partial}{\partial y}\n\end{bmatrix} = \begin{bmatrix}\n\frac{\partial r}{\partial x} & \frac{\partial s}{\partial x} \\
\frac{\partial r}{\partial y} & \frac{\partial s}{\partial y}\n\end{bmatrix} \begin{bmatrix}\n\frac{\partial}{\partial r} \\
\frac{\partial}{\partial s}\n\end{bmatrix}
$$
\n(3.45)

onde a matriz da expressão [\(3.44\)](#page-47-0) é a matriz Jacobiana.

O desenvolvimento apresentado a seguir considera apenas elementos isoparamétricos quadrilaterais de quatro nós. A extensão dos resultados para elementos com números de nós superior pode ser feita de maneira similar.

Tomando como base o elemento isoparamétrico de quatro nós mostrado na Figura 3.3 tem-se, para o caso do adensamento, 12 incógnitas, sendo estas os valores nodais das componentes de deslocamento (*u* , *v* ) e o excesso de poropressão ( *p* ). O próximo passo é expressar as deformações, as tensões e a velocidade do fluido intersticial em função dos valores nodais das variáveis dependentes. Neste trabalho essas variáveis são armazenadas num vetor  $\mathbf{u}_\text{L}$  na seguinte ordem:

$$
\mathbf{u}_{\mathbf{L}} = \begin{bmatrix} u_1 & v_1 & u_2 & v_2 & u_3 & v_3 & u_4 & v_4 & p_1 & p_2 & p_3 & p_4 \end{bmatrix}^T
$$
 (3.46)

onde  $u_i$  são as componentes dos deslocamentos nodais na direção  $x$ ,  $v_i$  são as componentes dos deslocamentos na direção y e  $p_i$  são os excessos de poropressão nodais. Outra representação pode ser  $\mathbf{u}_L = [\mathbf{u} \quad \mathbf{p}]^T$  onde  $\mathbf{u}$  são as oito componentes dos deslocamentos e  $\mathbf{p}$ são as quatro poropressões. Usando a segunda notação pode-se escrever que a relação entre as deformações e os deslocamentos pode ser escrita na seguinte forma matricial:

$$
\varepsilon = B u \tag{3.47}
$$

Para o caso de problemas com simetria axial **ε** é o vetor de deformações definido pela eq. [\(3.10\)](#page-39-0) e **B** é definida por:

$$
\mathbf{B} = \begin{bmatrix}\n0 & \frac{\partial N_1}{\partial y} & 0 & \frac{\partial N_2}{\partial y} & 0 & \frac{\partial N_3}{\partial y} & 0 & \frac{\partial N_4}{\partial y} \\
\frac{\partial N_1}{\partial x} & 0 & \frac{\partial N_2}{\partial x} & 0 & \frac{\partial N_3}{\partial x} & 0 & \frac{\partial N_4}{\partial x} & 0 \\
\frac{N_1}{x} & 0 & \frac{N_2}{x} & 0 & \frac{N_3}{x} & 0 & \frac{N_4}{x} & 0 \\
\frac{\partial N_1}{\partial y} & \frac{\partial N_1}{\partial x} & \frac{\partial N_2}{\partial y} & \frac{\partial N_2}{\partial x} & \frac{\partial N_3}{\partial y} & \frac{\partial N_3}{\partial x} & \frac{\partial N_4}{\partial y} & \frac{\partial N_4}{\partial x}\n\end{bmatrix}
$$
\n(3.48)

As tensões estão relacionadas com as deformações através da matriz constitutiva (equação [\(3.8\)\)](#page-38-0) de tal forma que:

$$
\sigma = C\epsilon = CB\,u\tag{3.49}
$$

A expressão da velocidade intersticial em termos dos excessos de poropressão nodais pode ser feita da seguinte maneira. O gradiente de pressão pode ser expresso como:

$$
\nabla \mathbf{p} = \mathbf{D}\mathbf{p} \tag{3.50}
$$

onde a matriz **D** é:

$$
\mathbf{D} = \begin{bmatrix} \frac{\partial \overline{N}_1}{\partial x} & \frac{\partial \overline{N}_2}{\partial x} & \frac{\partial \overline{N}_3}{\partial x} & \frac{\partial \overline{N}_4}{\partial x} \\ \frac{\partial \overline{N}_1}{\partial y} & \frac{\partial \overline{N}_2}{\partial y} & \frac{\partial \overline{N}_3}{\partial y} & \frac{\partial \overline{N}_4}{\partial y} \end{bmatrix} \tag{3.51}
$$

A velocidade do fluido intersticial é dada por:

$$
\mathbf{v} = -\frac{1}{\gamma_w} \mathbf{k}_w \mathbf{D} \mathbf{p}
$$
 (3.52)

onde  $\mathbf{k}_{w}$  é a matriz de permeabilidade do solo e  $\gamma_{w}$  é o peso específico do fluido intersticial.

Uma vez que o vetor de tensões e o vetor velocidade do fluido intersticial foram expressos em termos dos deslocamentos e poropressões nodais, essas expressões podem ser substituídas nas equações integrais de governo [\(3.33\),](#page-43-0) [\(3.34\)](#page-43-1) e [\(3.35\).](#page-44-0)

Usando a notação vetorial pode-se escrever:

$$
\int_{\Omega} \mathbf{B}^T \boldsymbol{\sigma} d\Omega = \mathbf{F} \tag{3.53}
$$

$$
\int_{\Omega} \mathbf{D}^T \mathbf{v} d\Omega + \int_{\Omega} \mathbf{D}^T \frac{\partial \mathbf{u}}{\partial t} d\Omega = \mathbf{P}
$$
\n(3.54)

 A derivada ∂*t* <sup>∂</sup>**u** pode ser aproximada pela expressão [\(3.42\)](#page-45-0) de tal forma que

$$
\mathbf{u} = (1 - \zeta)u^k + \zeta u^{k+1} \tag{3.55}
$$

Substituindo nas expressões:

$$
\int_{\Omega} \mathbf{B}^T \boldsymbol{\sigma} d\Omega = \left( \int_{\Omega} \mathbf{B}^T \mathbf{C} \mathbf{B} d\Omega \right) \mathbf{u} + \left( \int_{\Omega} \mathbf{B}^T \overline{\mathbf{N}} d\Omega \right) \mathbf{p} \tag{3.56}
$$

$$
\int_{\Omega} \mathbf{D}^T \mathbf{v} d\Omega = -\left(\frac{1}{\gamma_w} \int_{\Omega} \mathbf{D}^T \mathbf{k}_w \mathbf{D} d\Omega\right) \mathbf{p}
$$
(3.57)

$$
\int_{\Omega} \mathbf{D}^T \frac{\partial \mathbf{u}}{\partial t} d\Omega = \frac{1}{\Delta t} \int_{\Omega} \mathbf{D}^T u^{k+1} d\Omega - \frac{1}{\Delta t} \int_{\Omega} \mathbf{D}^T u^k d\Omega
$$
\n(3.58)

$$
\left(\int_{\Omega} \mathbf{B}^T \mathbf{C} \mathbf{B} d\Omega\right) \mathbf{u} + \left(\int_{\Omega} \mathbf{B}^T \overline{\mathbf{N}} d\Omega\right) \mathbf{p} = \mathbf{F}
$$
\n(3.59)

$$
\frac{1}{\Delta t} \Big[ \int_{\Omega} \mathbf{D}^T \mathbf{G} d\Omega \Big] (u^{k+1} - u^k) - \left( \frac{1}{\gamma_w} \int_{\Omega} \mathbf{D}^T \mathbf{k}_w \mathbf{D} d\Omega \right) \mathbf{p} = \mathbf{P}
$$
\n(3.60)

sendo

$$
\overline{\mathbf{N}} = \begin{bmatrix} \overline{N}_1 & \overline{N}_2 & \overline{N}_3 & \overline{N}_4 \\ \overline{N}_1 & \overline{N}_2 & \overline{N}_3 & \overline{N}_4 \\ \overline{N}_1 & \overline{N}_2 & \overline{N}_3 & \overline{N}_4 \\ 0 & 0 & 0 & 0 \end{bmatrix} \tag{3.61}
$$

$$
\mathbf{k}_{\mathbf{w}} = \begin{bmatrix} k_x & 0 \\ 0 & k_y \end{bmatrix}
$$
 (3.62)

$$
\mathbf{G} = \begin{bmatrix} N_1 & 0 & N_2 & 0 & N_3 & 0 & N_4 & 0 \\ 0 & N_1 & 0 & N_2 & 0 & N_3 & 0 & N_4 \end{bmatrix}
$$
 (3.63)

Ou em forma matricial:

$$
k_1 \mathbf{u} - k_2 \mathbf{p} = \mathbf{F} \tag{3.64}
$$

$$
k_3\left(u^{k+1}-u^k\right)-k_4\Delta t\mathbf{p}=\mathbf{P}\tag{3.65}
$$

Para **u** e **p** tem-se então:

$$
\mathbf{u} = (1 - \zeta)u^k + \zeta u^{k+1} \tag{3.66}
$$

$$
\mathbf{p} = (1 - \zeta) p^k + \zeta p^{k+1} \tag{3.67}
$$

ou

$$
\mathbf{u} = \varphi_1 u^k + \varphi_2 u^{k+1} \tag{3.68}
$$

$$
\mathbf{p} = \varphi_1 p^k + \varphi_2 p^{k+1} \tag{3.69}
$$

sendo

<span id="page-50-0"></span>
$$
\varphi_1 = 1 - \zeta \quad \text{e} \quad \varphi_2 = \zeta \tag{3.70}
$$

chega-se a:

$$
k_1(\varphi_1 u^k + \varphi_2 u^{k+1}) - k_2(\varphi_1 p^k + \varphi_2 p^{k+1}) = \mathbf{F}
$$
\n(3.71)

<span id="page-51-0"></span>
$$
k_3(u^{k+1} - u^k) - k_4 \Delta t \left( \varphi_1 p^k + \varphi_2 p^{k+1} \right) = \mathbf{P}
$$
 (3.72)

Note-se que os valores de  $u^k$  e  $p^k$  são conhecidos pela condição inicial. Nestas condições, as parcelas envolvendo estes termos podem passar para o lado direito da igualdade, ou seja, as expressões [\(3.71\)](#page-50-0) e [\(3.72\)](#page-51-0) podem ser escritas como:

$$
\varphi_2 k_1 - \varphi_2 k_2 = \mathbf{F} - \varphi_1 k_1 u^k + \varphi_1 k_2 p^k \tag{3.73}
$$

$$
k_3 u^{k+1} - \varphi_2 k_4 \Delta t p^{k+1} = \mathbf{P} + k_3 u^k + \varphi_1 k_4 \Delta t p^k
$$
 (3.74)

<span id="page-51-1"></span>
$$
\begin{bmatrix} A_{11} & A_{12} \\ A_{21} & A_{22} \end{bmatrix} \begin{Bmatrix} u^{k+1} \\ p^{k+1} \end{Bmatrix} = \begin{Bmatrix} F_1 \\ F_2 \end{Bmatrix}
$$
 (3.75)

Na tabela 3.1 tem-se os coeficientes da equação [\(3.75\).](#page-51-1)

Tabela 3.1 — Coeficientes da equação [\(3.75\)](#page-51-1) 

|                  | $i \quad A_{i1} \quad A_{i2} \quad F_{i}$ |                                                                                        |
|------------------|-------------------------------------------|----------------------------------------------------------------------------------------|
|                  |                                           | 1 $\varphi, k_1$ $-\varphi_2 k_2$ $\mathbf{F} - \varphi_1 k_1 u^k + \varphi_1 k_2 p^k$ |
| 2 $k_{\text{2}}$ |                                           | $-\varphi_2 k_4$ $\mathbf{P} + k_3 u^k + \varphi_1 k_4 \Delta t p^k$                   |

As matrizes  $A_{ij}$  formam a matriz "de rigidez" do elemento finito.

Na formulação apresentada nas seções anteriores não se discutiu os termos **F** e **P**. Esses termos estão relacionados com a integração das forças de volume ao longo do domínio e a implementação das condições de contorno.

A consideração das forças de volume que, na quase totalidade dos casos, correspondem às forças gravitacionais é feita mediante as integrais:

$$
F_{xi} = \int_{\Omega} f_x N_i d\Omega \tag{3.76}
$$

$$
F_{yi} = \int_{\Omega} f_y N_i d\Omega \tag{3.77}
$$

Essas integrais correspondem a um vetor de oito posições assim arranjado:

$$
\mathbf{F} = \begin{bmatrix} F_{x1} & F_{y1} & F_{x2} & F_{y2} & F_{x3} & F_{y3} & F_{x4} & F_{y4} \end{bmatrix}^T
$$
 (3.78)

Por outro lado, as condições de contorno podem ser divididas em dois tipos, sendo um relativo à fronteira de um elemento com outro elemento finito (contorno interlemento) e outro sendo que a fronteira do elemento aproxima o contorno do domínio total de análise, conforme mostra a figura:

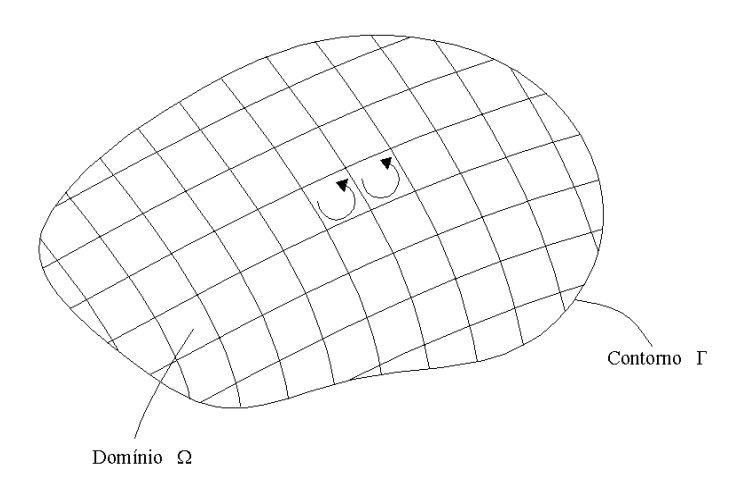

Figura 3.4 — Domínio, contorno e sentido de integração

Um fato interessante na formulação pelo método dos elementos finitos é que as integrais de contorno das fronteiras entre os elementos se anulam em termos de soma global. Como resultado, só é necessário calcular as condições de contorno para as faces dos elementos que aproximam o contorno do domínio.

Do ponto de vista do carregamento pode-se encontrar casos com carga distribuída e casos com cargas concentradas. No caso de cargas concentradas é conveniente forçar que um nó da malha de elementos finitos coincida com o ponto de aplicação da carga. No caso de carga distribuída as integrais de contorno são:

$$
F_{xi} = \int_{\Gamma} N_i \left( \sigma_x n_x + \tau_{xy} n_y \right) d\Gamma \tag{3.79}
$$

$$
F_{yi} = \int_{\Gamma} N_i \left( \tau_{xy} n_x + \sigma_y n_y \right) d\Gamma \tag{3.80}
$$

$$
P_i = \int_{\Gamma} N_i \left( v_x n_x + v_y n_y \right) d\Gamma - \int_{\Gamma} N_i \left( \frac{\partial u}{\partial t} n_x + \frac{\partial v}{\partial t} n_y \right) d\Gamma \tag{3.81}
$$

A solução das integrais para o contorno externo do domínio juntamente com as expressões correspondentes às condições iniciais forma um sistema de equações do tipo

$$
k_{el} \cdot u_{el} = f_{el} \tag{3.82}
$$

#### **3.5.1. Elemento para integração**

No caso de coordenadas cilíndricas o elemento é semelhante ao representado na Figura 3.5:

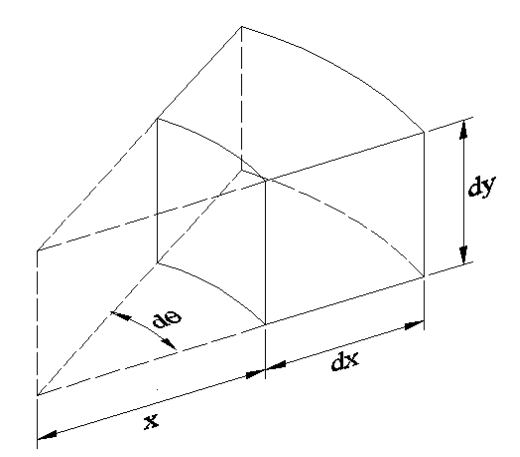

Figura 3.5 — Elemento para o caso de simetria axial

Seu volume é dado por:

$$
d\Omega = x d\theta dx dy \tag{3.83}
$$

Em problemas com simetria axial as variáveis não dependem da coordenada  $\theta$ . Portanto o diferencial *d*θ pode ser considerado unitário, e o elemento de volume por radiano fica:

$$
d\Omega = x dx dy \tag{3.84}
$$

## **3.6. INTEGRAÇÃO NUMÉRICA**

Em muitos casos, é difícil ou até impossível calcular por integração exata uma integral na forma

$$
\int_{a}^{b} F(x) dx \tag{3.85}
$$

dependendo de quão complicado é o formato do integrando F. Um exemplo de tal situação é o caso de elementos isoparamétricos, em que a presença do operador jacobiano no integrando cria complicações no processo de integração.

A integração numérica consiste em encontrar um polinômio *P(x)* que seja adequado a duas situações:

- se aproxime da função *F(x)*;
- seja de fácil integração.

Dois métodos comumente usados serão apresentados a seguir.

#### **3.6.1. Quadratura de Newton-Cotes**

A Quadratura de Newton-Cotes emprega os valores da função em pontos igualmente espaçados para a avaliação da integral.

Sendo n+1 pontos igualmente espaçados, a fórmula de Newton-Cotes é dada por

<span id="page-54-0"></span>
$$
\int_{a}^{b} F(x) dx = (b - a) \sum_{i=1}^{n+1} \alpha_i F(x_i)
$$
\n(3.86)

onde <sup>α</sup>*i* representa os coeficientes de ponderação e *xi* os pontos de integração. Usando n =1 a equação [\(3.86\)](#page-54-0) resulta na regra do trapézio (Figura 3.6), onde a área abaixo da curva *F(x)* é aproximada pela área do trapézio definido por *P1(x)* e o intervalo *[x1, x2]*:

$$
\int_{x_1}^{x_2} F(x) dx = \frac{h}{2} \Big[ F(x_1) + F(x_2) \Big]
$$
 (3.87)

onde *h* é a distância entre os pontos *x1* e *x2*.

Quando *n* = 2, tem-se a regra de Simpson como aproximação (Figura 3.7).

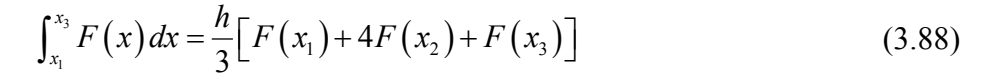

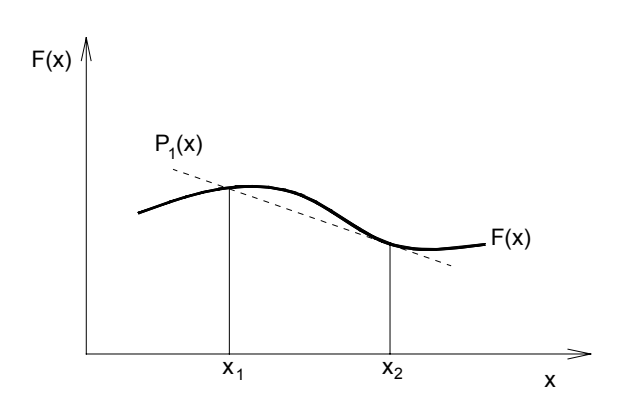

Figura 3.6 — Regra do trapézio

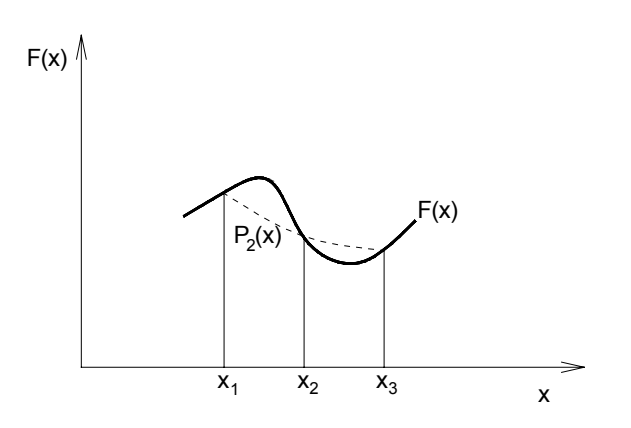

Figura 3.7 — Regra de Simpson

A tabela 3.2 contém os coeficientes de ponderação para *n* = 1, 2, ...,6.

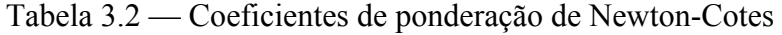

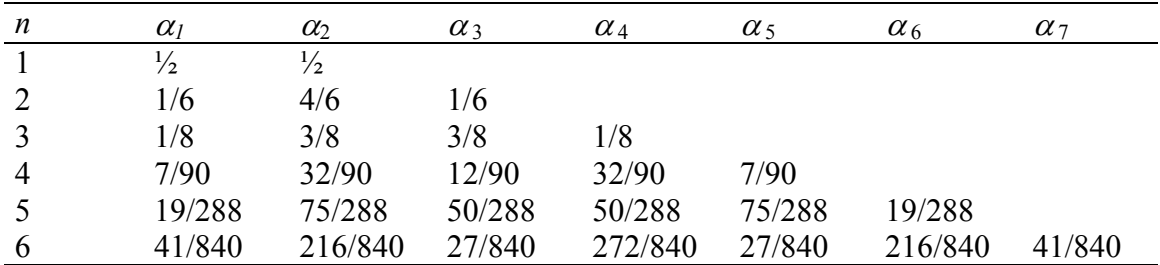

### **3.6.2. Quadratura de Gauss-Legendre**

Na Quadratura de Gauss-Legendre o espaçamento entre os pontos de integração é variável.

Se os pontos *xi* não são especificados, tem-se então 2*n*+2 parâmetros indeterminados, que definem um polinômio de grau 2*n*+1. Então são escolhidos pontos de integração e coeficientes <sup>α</sup>*i* de modo que a soma dos valores ponderados da função seja a integral exata quando  $F(x)$  for um polinômio de grau  $2n+1$  ou menor.

A fórmula da quadratura de Gauss é dada por

$$
\int_{a}^{b} F(x) dx = \int_{-1}^{1} \hat{F}(r) dr = \sum_{i=1}^{n} \alpha_{i} \hat{F}(r_{i})
$$
\n(3.89)

onde  $r_i$  são os pontos de integração, em coordenadas naturais e  $\hat{F}$  é o integrando transformado para o sistema de coordenadas naturais.

A quadratura de Gauss-Legendre é usada com maior freqüência do que a quadratura de Newton-Cotes, pois requer um menor número de pontos de integração para atingir a mesma precisão. O erro na aproximação será zero se a derivada (2*n* + 2) do integrando for nula, ou seja, a integral de um polinômio de ordem *n* é obtida com exatidão quando empregados  $\frac{(n+1)}{2}$ 2 *n* + pontos de Gauss.

Na Tabela 3.3 são dados os pontos de integração e os coeficientes de ponderação para  $n = 1, 2, \ldots, 6$ .

| Pontos r <sub>i</sub> | n                     | $\alpha_i$   |  |
|-----------------------|-----------------------|--------------|--|
| 0,000000000           | 1                     | 2.0000000000 |  |
| ± 0,5773502692        | $\mathcal{D}_{\cdot}$ | 1,0000000000 |  |
| 0,000000000           | 3                     | 0,888888889  |  |
| ± 0,7745966692        |                       | 0,5555555556 |  |
| ± 0,3399810435        |                       | 0,6521451548 |  |
| ± 0,8611363116        | 4                     | 0,3478548451 |  |
| 0,00000000            |                       | 0,568888889  |  |
| ± 0,5384693101        | 5                     | 0,4786286705 |  |
| ± 0,9061798459        |                       | 0,2369268850 |  |
| ± 0,2386191861        |                       | 0,4679139346 |  |
| ± 0,6612093865        | 6                     | 0,3607615730 |  |
| $\pm$ 0,9324695142    |                       | 0,1713244924 |  |

Tabela 3.3 — Coeficientes de ponderação de Gauss-Legendre

A aplicação em duas dimensões é semelhante, sendo escolhidos pontos de integração nas duas direções, como mostra a Tabela 3.4. A integral é dada por

$$
\int_{A} F(x, y) dx dy = \sum_{i,j} \alpha_{ij} \mathbf{F}(r_i, s_j)
$$
\n(3.90)

Tabela 3.4 — Aplicação em duas dimensões

| Tipo de<br>elemento | Máximo<br>grau do<br>polinômio | Ordem de<br>integração                  | Grau de<br>precisão | Localização dos pontos de integração no elemento                                                                                                    |  |  |
|---------------------|--------------------------------|-----------------------------------------|---------------------|----------------------------------------------------------------------------------------------------|--|--|
| Linear              | $\overline{2}$                 | $2 \times 2$<br>$\overline{\mathbf{3}}$ |                     | $\mathbf s$<br>$\mathbf{I}$<br>$s = 0.577$<br>$\mathsf{r}$<br>$\mathbf{I}$<br>$s = -0.577 -$<br>$r = -0,577$<br>$r = 0,577$                                                                           |  |  |
| Quadrático          | $4\overline{ }$                | $3 \times 3$                            | $\overline{5}$      | S<br>$\begin{array}{c} \hline \end{array}$<br>$\mathbf{I}$<br>$\mathbb{L}$<br>$s = 0.774$<br>$\mathbf{s} = 0,0$<br>r<br>$s = -0.774 -$<br>$\mathbf{I}$<br>$\mathbb{L}$<br>$r = -0,774$<br>$r = 0,774$ |  |  |
| Cúbico              | 6                              | $4 \times 4$                            | $\overline{7}$      | s<br>$\mathbf{I}$<br>$\pm$<br>$\mathbf{1}$<br>$s = 0.861$<br>$s = 0,339 -$<br>$\mathsf{r}$<br>$s = -0,339 = -$<br>$s = -0.861 - -$<br>$\mathsf I$<br>$r = -0.861$<br>$r = 0,861$                      |  |  |

## **3.6.3. Elementos isoparamétricos**

Elementos isoparamétricos são aqueles cujas funções de interpolação servem tanto para definir as coordenadas dos nós dos elementos quanto para definir os seus deslocamentos e demais variáveis dependentes.

A função de interpolação para elementos isoparamétricos é do tipo:

$$
\hat{x} = \sum_{i=1}^{n} x_i N_i \ \ e \ \hat{u} = \sum_{i=1}^{n} u_i N_i \tag{3.91}
$$

portanto, para cada nó a mais no elemento, é acrescido um termo na função de interpolação. O termo acrescido tem uma ordem superior, ou seja, se o elemento (unidimensional) tiver *n* nós, a função de interpolação é de ordem *n - 1*.

O mesmo procedimento que foi usado para a análise unidimensional pode ser generalizado para duas ou três dimensões.

Moreira e Xavier (2003) apresentam a dedução das funções de interpolação para um elemento isoparamétrico e sua generalização para duas dimensões. A figura (3.8) mostra um elemento isoparamétrico bidimensional.

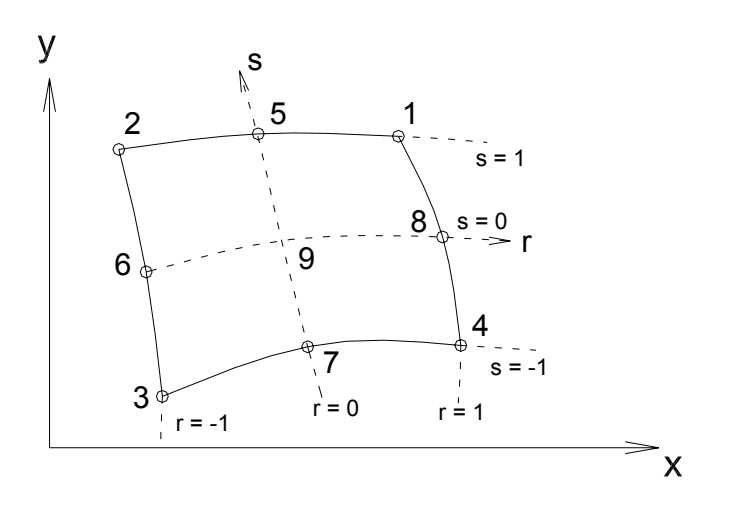

Figura 3.8 — Elemento isoparamétrico

Na tabela 3.5 encontram-se as funções de interpolação para elementos retangulares contendo de quatro a oito nós.

|                |                            | Presente apenas se o nó i estiver definido |                   |                     |                     |  |
|----------------|----------------------------|--------------------------------------------|-------------------|---------------------|---------------------|--|
|                |                            | $i = 5$                                    | $i = 6$           | $i = 7$             | $i = 8$             |  |
| $N_1$          | $\frac{1}{4}(1+r)(1+s)$    | $-\frac{1}{2}N_5$                          |                   |                     | $-\frac{1}{2}N_{8}$ |  |
| $N_2$          | $\frac{1}{4}(1-r)(1+s)$    | $-\frac{1}{2}N_{5}$                        | $-\frac{1}{2}N_6$ |                     |                     |  |
| $N_3$          | $\frac{1}{4}(1-r)(1-s)$    |                                            | $-\frac{1}{2}N_6$ | $-\frac{1}{2}N_{7}$ |                     |  |
| $N_4$          | $\frac{1}{4}(1+r)(1-s)$    |                                            |                   | $-\frac{1}{2}N_{7}$ | $-\frac{1}{2}N_8$   |  |
| $N_5$          | $\frac{1}{2}(1-r^2)(1+s)$  |                                            |                   |                     |                     |  |
| $N_6$          | $\frac{1}{2} (1-s^2)(1-r)$ |                                            |                   |                     |                     |  |
| N <sub>7</sub> | $\frac{1}{2}(1-r^2)(1-s)$  |                                            |                   |                     |                     |  |
| $N_8$          | $\frac{1}{2} (1-s^2)(1+r)$ |                                            |                   |                     |                     |  |

Tabela 3.5 — Funções de interpolação de elementos isoparamétricos contendo de quatro a oito nós

Um ponto importante na escolha dos elementos é que os mesmos podem possuir qualquer número de nós entre o mínimo e o máximo. Entretanto, para obter-se maior precisão os elementos devem ser tão retangulares quanto possível e os nós intermediários devem ser localizados em suas posições naturais — geralmente no ponto médio entre dois nós de canto. Essa afirmação não quer dizer que, do ponto de vista das interpolações, o elemento não possa ter contorno curvo; o que é uma grande vantagem sobre as formulações que utilizam outro tipo de coordenadas. Além disso, é notável a facilidade com que se pode construir as funções de deslocamento.

## **4. IMPLEMENTAÇÃO DO PROGRAMA**

#### **4.1. INTRODUÇÃO**

 Neste capítulo o assunto tratado será a adaptação da fundamentação teórica e da formulação — apresentadas nos capítulos 2 e 3 — à programação dos cálculos.

 O programa foi desenvolvido em linguagem de programação FORTRAN, e subdividese em três partes principais: pré-processador, processador e pós-processador, como será apresentado a seguir.

#### **4.2. PRÉ-PROCESSADOR**

Nesta etapa é feita a leitura dos dados de entrada previamente obtidos no software MATLAB e, a seguir, são geradas as informações necessárias para os cálculos posteriores.

As etapas ocorrem na seguinte ordem:

- Determinação da numeração global dos graus de liberdade dos nós;
- Determinação do número de graus de liberdade com a variável dependente desconhecida;
- Determinação das matrizes de identificação do elemento;

 Uma das matrizes obtidas é IGIDEL, que contém os parâmetros inteiros do elemento, ou seja, número dos nós e a identificação dos graus de liberdade destes nós. Já a matriz RGIDEL contém os parâmetros reais do elemento que são as coordenadas nodais e as propriedades do material constituinte do elemento.

#### **4.2.1. Leitura de dados**

 Os dados de entrada são informados em um arquivo no formato txt chamado "datain.txt". Este arquivo é totalmente gerado no MATLAB, bastando para isso informar certos parâmetros como a largura e a altura da região analisada, o número de divisões ao longo da altura e da largura, a relação entre as dimensões dos elementos e as coordenadas referentes à origem da área analisada. Em um arquivo à parte — "material.dat" — também devem ser informadas as propriedades do material.

#### **4.2.2. Geração da malha**

A construção da malha é realizada a partir das informações correspondentes ao número de divisões existentes na horizontal e na vertical. De acordo com a situação que se deseja analisar, ocorre a restrição dos graus de liberdade de deslocamentos e/ou de poropressão. A restrição é feita através da atribuição de um valor nulo à posição correspondente a este grau de liberdade na matriz de identificação IDNO.

Os nós são identificados através de numeração feita de cima para baixo e da esquerda para a direita. O mesmo ocorre na identificação dos elementos finitos.

A Figura 4.1 mostra dois exemplos de malhas: a primeira para um caso com simetria axial e a segunda para um caso de deformação plana.

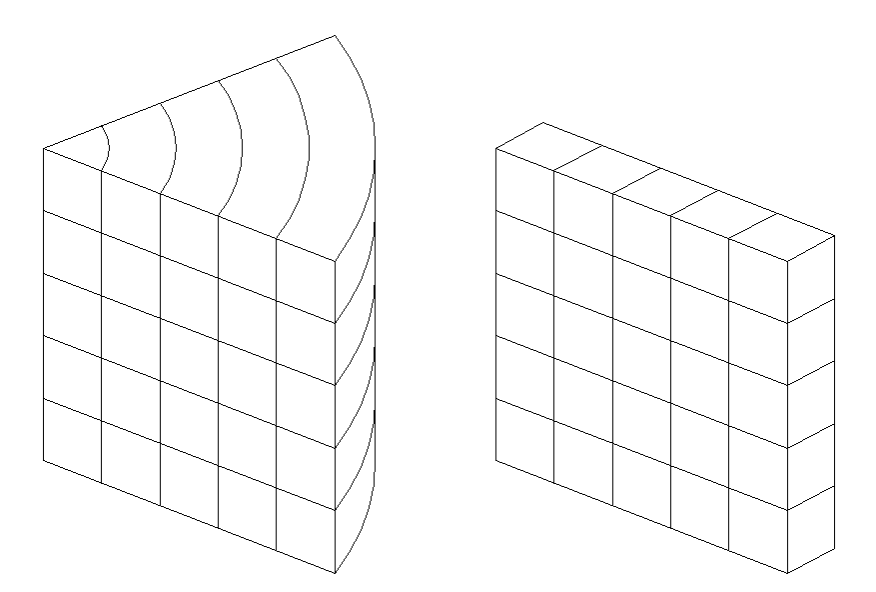

Figura 4.1 — Exemplos de malhas

A diferença principal entre os dois tipos de malha está no volume dos elementos. No caso com simetria axial é tomado 1 radiano para análise e o volume dos elementos aumenta com a distância em relação ao eixo de simetria. Já para deformação plana é adotada espessura do elemento igual à unidade. Do ponto de vista da geração de malha, não há diferença entre casos com simetria axial e situações de deformação plana.

#### **4.2.3. Aplicação das forças nos nós**

Para o caso da aplicação do carregamento, toma-se o valor da tensão total, multiplicase pela área da face correspondente do elemento e, finalmente, divide-se o resultado entre os nós. Em situações de deformação plana essa tarefa é simples, já que a espessura do elemento é unitária. Nas situações que possuam simetria axial — se todos os elementos possuírem a mesma altura — isso é bastante simples. Já no topo, cada elemento possui uma área e, portanto, requer uma integração individual. Alguns nós fazem parte de mais de um elemento e, por isso, receberão a carga aplicada em cada um desses elementos.

No caso do ensaio oedométrico, as forças serão aplicadas somente na face de topo do elemento, como mostra a figura 4.2.

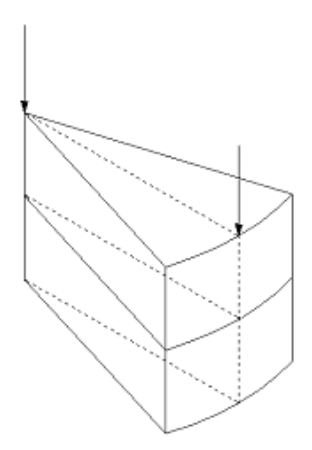

Figura 4.2 — Esquema da aplicação de forças nos nós

#### **4.2.4. Aplicação das condições de contorno e condições iniciais**

A aplicação das condições de contorno é realizada automaticamente pelo programa bastando apenas identificar o tipo de situação a ser analisada — e consiste em determinar as restrições de deslocamentos, restrições de poropressão e o carregamento nos nós. Para o caso de um ensaio de compressão oedométrica, as restrições serão as seguintes:

- faces esquerda e direita do contorno: impedidas de se mover horizontalmente;
- face inferior do contorno: impedida de se mover verticalmente;
- de acordo com a situação desejada, a face superior e/ou inferior poderá possuir drenagem.

#### **4.3. PROCESSADOR**

O processador está implementado em linguagem FORTRAN.

Dados lidos ou gerados no pré-processador como o vetor de parâmetros numéricos NP, as matrizes IGIDEL, RGIDEL e GLNO, os valores das condições iniciais de deslocamentos e força U0 e F0, respectivamente, além do número de graus de liberdade livres NL são dados de entrada passados pelo pré-processador ao processador.

De maneira geral, a tarefa do processador é a determinação dos valores de deslocamentos e poropressões nodais e do vetor de forças. Para isso, algumas informações extras também se fazem necessárias. São elas os valores do intervalo de tempo ∆*t* , o valor de ζ e o número de iterações para a integração no tempo.

O tipo de elemento utilizado neste modelo é quadrilateral com quatro nós posicionados nos vértices e quatro pontos de integração posicionados de acordo com a tabela 3.4.

Para cada um dos pontos de Gauss de cada elemento é necessário determinar uma *matriz k<sub>i</sub>*. Cada uma dessas deverá ser somada em uma matriz  $k_{\text{rel}}$  que será utilizada na determinação de  $A_{ij}$  e  $B_{ij}$  que servirão para a determinação de  $k_{el}$  e  $f_{el}$ , respectivamente.

Depois do cálculo de  $k_{el}$  e  $f_{el}$ , faz-se a soma destas nas matrizes  $k_g$  e  $f_g$ , respectivamente, de acordo com os graus de liberdade de cada elemento e sua conectividade.

Para a solução do sistema, a matriz  $k_g$  e os vetores  $f_g$  e  $u_g$  deverão ser particionados da seguinte maneira:

$$
\begin{bmatrix} k_{11} & k_{12} \\ k_{21} & k_{22} \end{bmatrix} \begin{Bmatrix} u_d \\ u_c \end{Bmatrix} = \begin{Bmatrix} f_c \\ f_d \end{Bmatrix} \tag{4.1}
$$

onde  $k_{ij}$  são as partições da matriz  $k_{g}$ ,  $f_c$  e  $f_d$  são os valores conhecidos e desconhecidos das forças nos graus de liberdade considerados e  $u_d$  e  $u_c$  são os deslocamentos desconhecidos e conhecidos, respectivamente.

Para a determinação dos valores desconhecidos faz-se:

$$
u_d = k_{11}^{-1} \left( f_c - k_{12} u_c \right) \tag{4.2}
$$

e

$$
f_d = k_{21}u_d + k_{22}u_c \tag{4.3}
$$

Obtidos tais valores, os vetores de deslocamentos e forças são conhecidos e servirão como dados de entrada para o pós-processador.

Se a análise a ser realizada não for instantânea, o processamento é repetido um número de vezes igual ao número de iterações no tempo. A malha pode ser atualizada ou não em cada uma dessas iterações caso se deseje não-linearidade geométrica na análise.

## **4.4. PÓS-PROCESSADOR**

O pós-processamento do programa consiste na determinação dos deslocamentos, forças, deformações, tensões e poropressões. Essas grandezas são determinadas para os nós e para o ponto central do elemento isoparamétrico ( $r = s = 0$ ) a partir de informações das etapas anteriores do programa que são o pré-processador e o processador propriamente dito.

As informações oriundas do pré-processador estão contidas no vetor de parâmetros numéricos (NP) na matriz de identificação dos graus de liberdade dos nós (GLNO), na matriz de identificação dos nós e da conectividade do elemento (IGIDEL) e na matriz de identificação das coordenadas nodais e do material do elemento (RGIDEL).

As informações fornecidas pelo processador são o vetor de incógnitas (U1) e o vetor de forças  $(F1)$ .

A primeira providencia do pós-processador é restituir os deslocamentos e as forças nodais a partir dos vetores gerados na fase de processamento do programa.

A reconstituição dos deslocamentos e poropressões nodais é feita pela rotina UPFNODAL e, em seguida, parte-se para a determinação das deformações e tensões para cada elemento.

#### **4.4.1. Determinação das deformações**

As deformações são dadas por

$$
\varepsilon = \mathbf{B} \mathbf{u}_{\text{el}} \tag{4.4}
$$

No caso de elementos com simetria axial cada ponto possui quatro componentes de deformação. Como o pós-processador calcula as tensões para cinco pontos por elemento (4 nós de canto e centro do elemento), é razoável armazenar as deformações destes cinco pontos numa única matriz (DEFEL).

#### **4.4.2. Determinação das tensões**

As tensões são determinadas a partir da relação constitutiva do material do elemento, ou seja:

$$
\sigma = C\epsilon \tag{4.5}
$$

#### **4.4.3. Determinação das tensões principais**

O cálculo das tensões principais é importante não só para a análise da ruptura mas também para a futura consideração de não-linearidade física, uma vez que modelos constitutivos não-lineares geralmente são expressos em termos das tensões principais. O cálculo das tensões principais para problemas com simetria axial é feito através das fórmulas:

$$
\sigma_1 = \frac{\sigma_x + \sigma_y}{2} + \sqrt{\left(\frac{\sigma_x - \sigma_y}{2}\right)^2 + \tau_{xy}^2}
$$
\n(4.6)

$$
\sigma_3 = \frac{\sigma_x + \sigma_y}{2} - \sqrt{\left(\frac{\sigma_x - \sigma_y}{2}\right)^2 + \tau_{xy}^2}
$$
\n(4.7)

$$
\tan 2\theta_p = \frac{2\tau_{xy}}{\sigma_x - \sigma_y} \tag{4.8}
$$

As componentes da velocidade do fluido intersticial são determinadas pela expressão:

$$
\mathbf{v} = -\frac{1}{\gamma_w} \mathbf{k}_w \nabla p \tag{4.9}
$$

A determinação da velocidade do fluido intersticial não tem relevância no caso do adensamento. Ela só é necessária no caso do estudo da percolação, onde não existe acoplamento. Por essa razão, o cálculo da velocidade será implementado em versões futuras.

### **4.4.4. Suavização das deformações e das tensões**

Os valores das deformações e das tensões são determinados para os nós de cada elemento. Como não existe obrigatoriedade de continuidade das deformações e tensões de

elemento para elemento, pode ocorrer, e em geral ocorrem, valores diferentes destas grandezas para um mesmo nó de elemento para elemento.

Uma maneira de contornar este problema é fazer uma média ponderada dos valores calculados, cujo fator de ponderação é o volume.

Por exemplo, na Figura 4.3, a deformação vertical  $\varepsilon$ <sub>y</sub> para os nós 1, 2 e 5 é

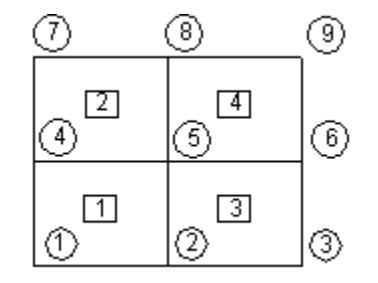

Figura 4.3 — Exemplo de malha

$$
\varepsilon_{y1} = \varepsilon_{y1}^1 \tag{4.10}
$$

$$
\varepsilon_{y2} = \frac{\left(\varepsilon_{y2}^1 V_1 + \varepsilon_{y2}^3 V_3\right)}{V_1 + V_3} \tag{4.11}
$$

$$
\varepsilon_{y5} = \frac{\left(\varepsilon_{y5}^1 V_1 + \varepsilon_{y5}^2 V_2 + \varepsilon_{y5}^3 V_3 + \varepsilon_{y5}^4 V_4\right)}{V_1 + V_2 + V_3 + V_4}
$$
\n(4.12)

Do mesmo modo que é feita a média ponderada das deformações, faz-se também a média das tensões efetivas nos pontos da malha.

# **5. SIMULAÇÕES E ANÁLISES**

#### **5.1. INTRODUÇÃO**

Neste capítulo estão dispostos os resultados de diferentes simulações realizadas pelo programa utilizando o método dos elementos finitos. Estes resultados serão comparados com alguns métodos de solução comumente utilizados na Mecânica dos Solos e com resultados de ensaios, de maneira a validá-los.

Na primeira parte, será feita uma revalidação dos resultados do programa para uma situação de deformação plana, comparando os resultados com o método de Carothers-Terzaghi. Um teste para a mesma situação é apresentado em Moreira e Xavier (2003) utilizando uma versão de programa diferente. Na seqüência serão apresentadas algumas análises para o adensamento, primeiro para o caso unidimensional e em seguida, para um solo sujeito a deformação plana com análise do excesso de poropressão. Finalmente, serão apresentados e validados os resultados obtidos para a simulação de um ensaio oedométrico. A validação será feita através da comparação com a solução analítica e com resultados de um ensaio real.

#### **5.2. VALIDAÇÃO DE RESULTADOS PARA DEFORMAÇÃO PLANA**

O exemplo analisado é um maciço de terra sujeito a um carregamento vertical uniforme (Figura 5.1). Devido à simetria, a análise pode ser feita apenas para a metade do maciço.

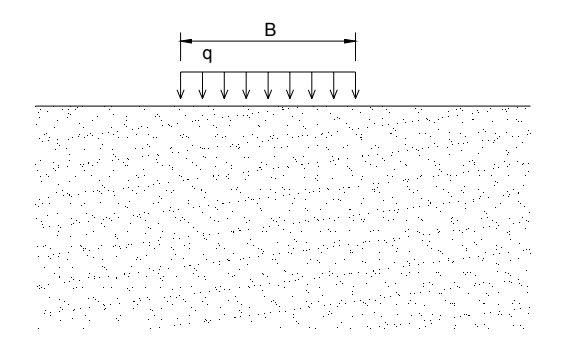

Figura 5.1 — Exemplo para deformação plana

No cálculo pelo método dos elementos finitos é recomendável adotar-se dimensões cujos limites não sofram efeitos devido ao carregamento. Para a comparação de resultados foi utilizada a solução de Carothers-Terzaghi.

Adotou-se  $B = 10$  m,  $q = 10$  kPa, módulo de elasticidade  $E = 10000$  kPa e  $v = 0.4$ . As dimensões são 65 m de largura e profundidade.

Será utilizada malha de 4 nós por elemento, 26 divisões na largura e 17 divisões na profundidade.

Os resultados podem ser visualizados com o software TECPLOT, assim obtém-se a seguinte distribuição de tensões verticais, onde syy é a tensão vertical e o valor negativo representa compressão.

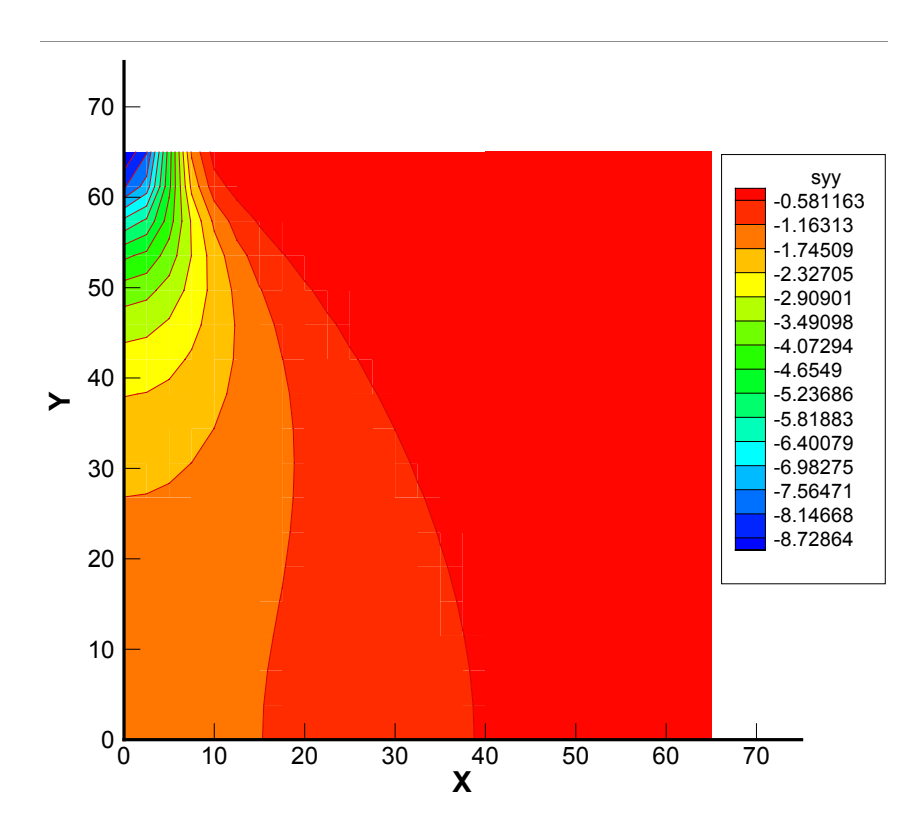

Figura 5.2 — Distribuição de tensões verticais

A solução de Carothers-Therzaghi foi utilizada na obtenção das tensões para os pontos sob o centro e sob a borda do carregamento. Os resultados estão na Figura 5.3, onde é feita a comparação entre os dois métodos.

O maior desvio ocorrido foi de cerca de 8%, o que pode ser reduzido com a adoção de uma malha mais refinada ou com a alteração do domínio da análise.

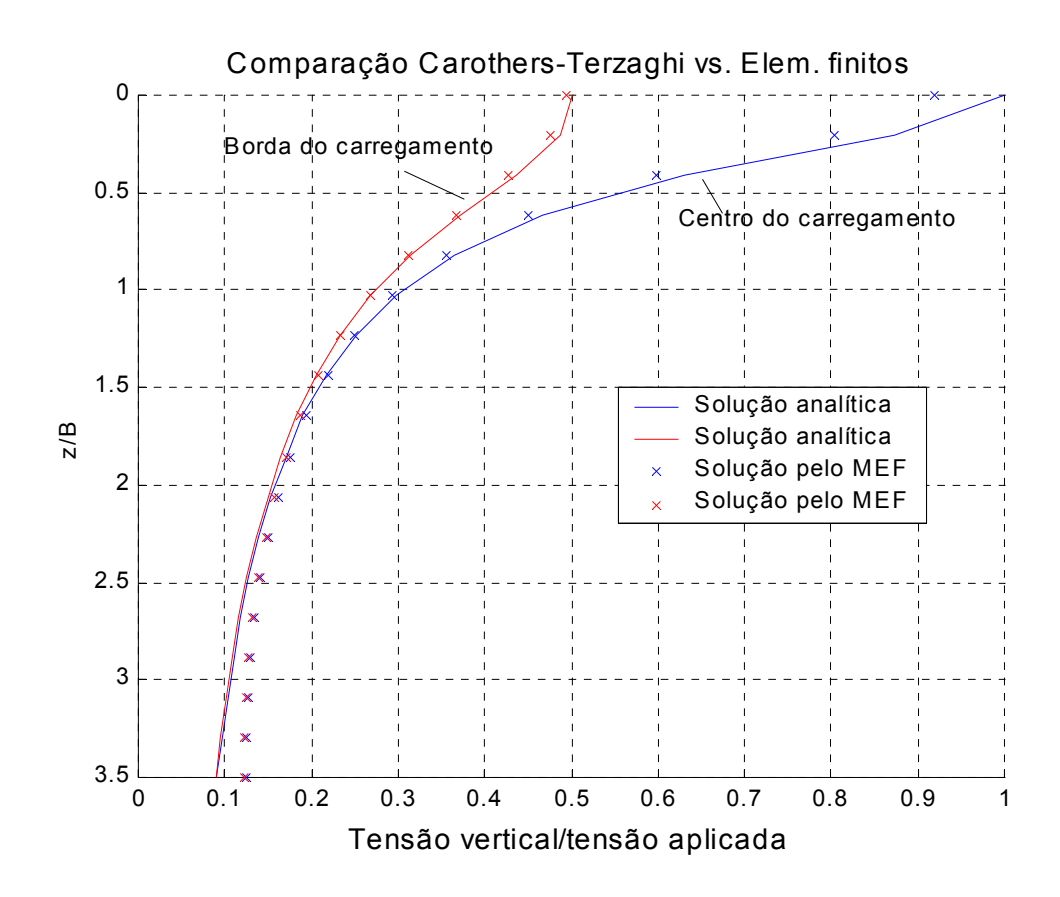

Figura 5.3 — Comparação entre a solução de Carothers-Terzaghi e o método dos elementos finitos

#### **5.3. VALIDAÇÃO DOS RESULTADOS PARA ADENSAMENTO UNIDIMENSIONAL**

Supõe-se que o recalque final de uma amostra de solo impedida de deformar-se lateralmente, com 10 cm de altura, 10 cm de largura e sujeita a um carregamento de 100 kPa, seja de 1 cm, ou seja, com deformação vertical de 10 % ( $\varepsilon_y = 0,1$ ) e deseja-se conhecer o tempo que levará para atingir o recalque total. O coeficiente de Poisson é  $v = 0.35$ , o coeficiente de permeabilidade da amostra é  $10^{-5}$ m/s e, adotando a solução analítica de Terzaghi, o coeficiente de variação volumétrica é

$$
m_{v} = \frac{\varepsilon_{v}}{\Delta \sigma'} = \frac{0.1}{100} = 1 \times 10^{-3} \text{ kPa}^{-1}
$$

Adotando o peso específico da água  $\gamma_w = 10 \text{ kN/m}^3$ , o coeficiente de adensamento vale

$$
c_v = \frac{k}{m_v \gamma_w} = \frac{1 \times 10^{-5}}{1 \times 10^{-3} \cdot 10} = 1 \times 10^{-3} \text{ m}^2/\text{s}
$$

O fator tempo *T* para que ocorra o recalque total é aproximadamente igual a 2. Com isso, o tempo, em segundos, do recalque total é

$$
t = \frac{TH_d^2}{c_v} = \frac{2 \cdot (0,10)^2}{0,001} = 20 \text{ s}
$$

Usando o intervalo de tempo de 20 s como entrada no programa para a solução por elementos finitos, deve-se encontrar um deslocamento vertical no topo da amostra de solo, com valor de 1 cm.

Além dos dados citados no início dessa seção, é preciso conhecer o módulo de elasticidade oedométrico  $E_{\text{oed}}$ , dado por

$$
E_{\text{oed}} = \frac{1}{m_v} = \frac{1}{0,001} = 1000 \text{ kPa}
$$

Como se trata de análise unidimensional, a malha de elementos finitos para este caso pode ter apenas um elemento na sua largura e serão adotadas 20 divisões na altura da malha. O intervalo de tempo é 1 *s*, assim são 20 iterações no tempo.

A comparação entre os métodos é apresentada na Figura 5.4, onde estão dispostas as curvas de variação da poropressão p com a altura y para intervalos de tempo de 2 s. A linha cheia representa a solução analítica e os quadrados a solução pelo método dos elementos finitos.

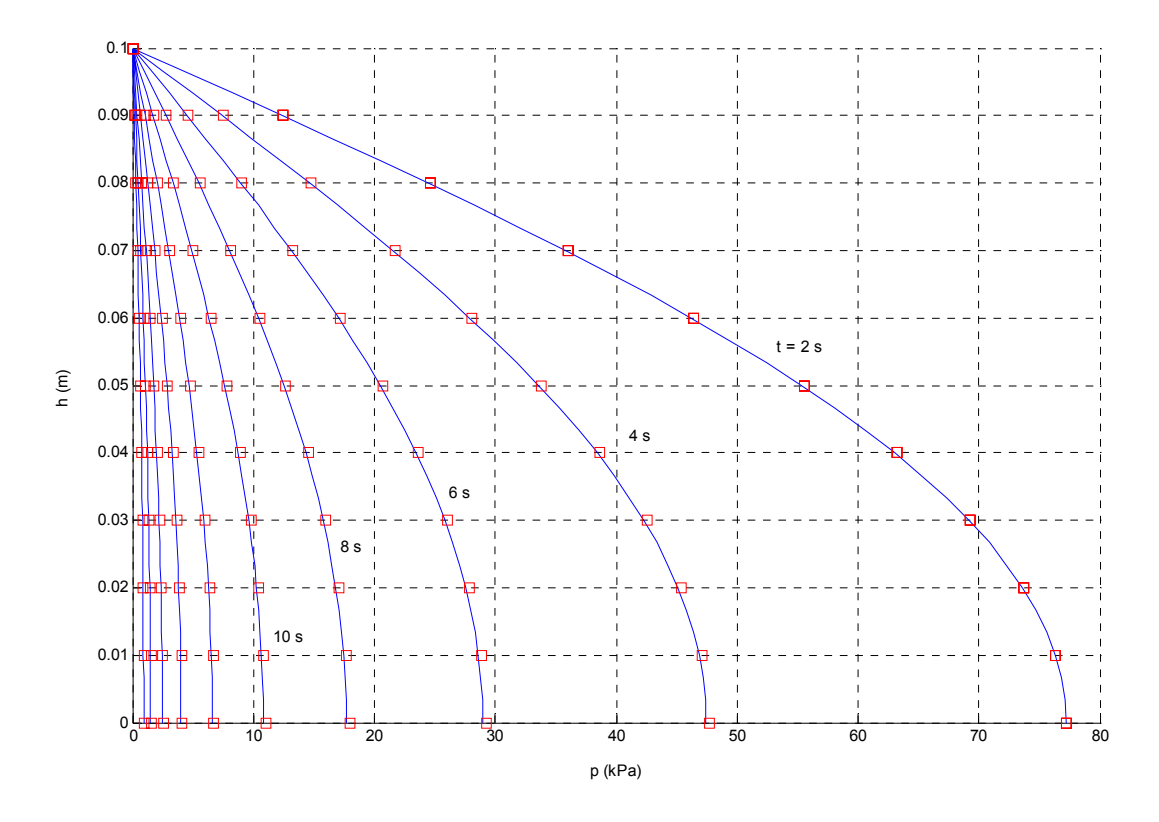

Figura 5.4 — Comparação entre o método analítico e o método dos elementos finitos

## **5.4. SIMULAÇÃO DE RESULTADO PARA ADENSAMENTO BIDIMENSIONAL**

Deseja-se agora determinar o adensamento bidimensional para o exemplo mostrado na Seção 5.2 (Figura 5.1), permitindo a dissipação de poropressão apenas no topo da camada.

Tem-se 18 divisões da malha na largura e 15 na altura, dissipação de poropressão no topo, o coeficiente de permeabilidade é de  $10^{-4}$  m/s, o intervalo de tempo entre cada iteração é de 60 segundos e decorrerão 20 min durante a simulação da análise.

Nas Figuras 5.5 e 5.6 são mostradas as distribuições de tensão vertical efetiva e de poropressão, respectivamente, após 20 minutos do início da análise.

Como ilustração também são mostradas as distribuições de tensão vertical efetiva e de poropressão para 40 (Figuras 5.7 e 5.8) e 100 minutos (Figuras 5.9 e 5.10) após o início da análise.

Como esperado, nas regiões em que o valor da tensão vertical efetiva é maior em módulo, a pressão neutra tem um valor menor, assim como onde há maiores valores de poropressão, os acréscimos de tensão vertical efetiva são reduzidos.
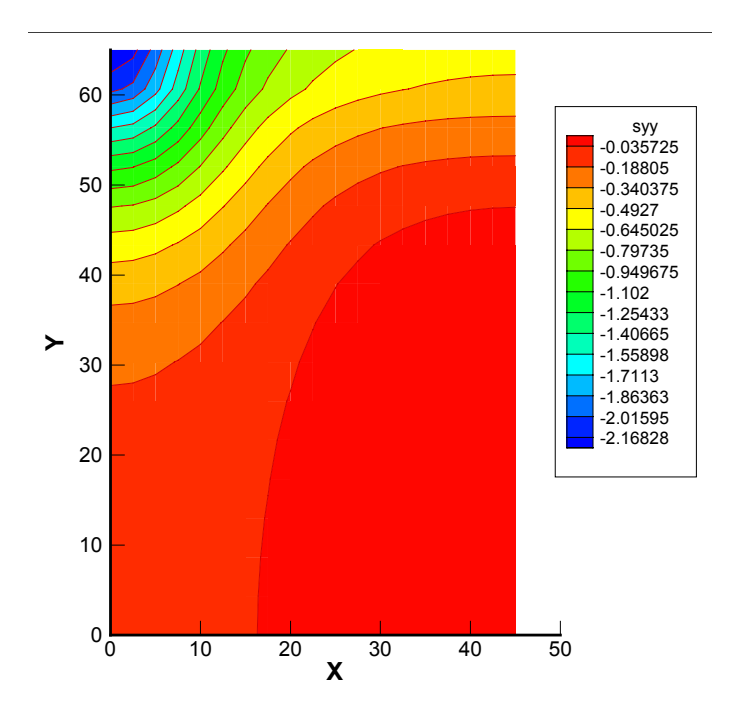

Figura 5.5 — Distribuição das tensões verticais efetivas 20 min após o início do carregamento

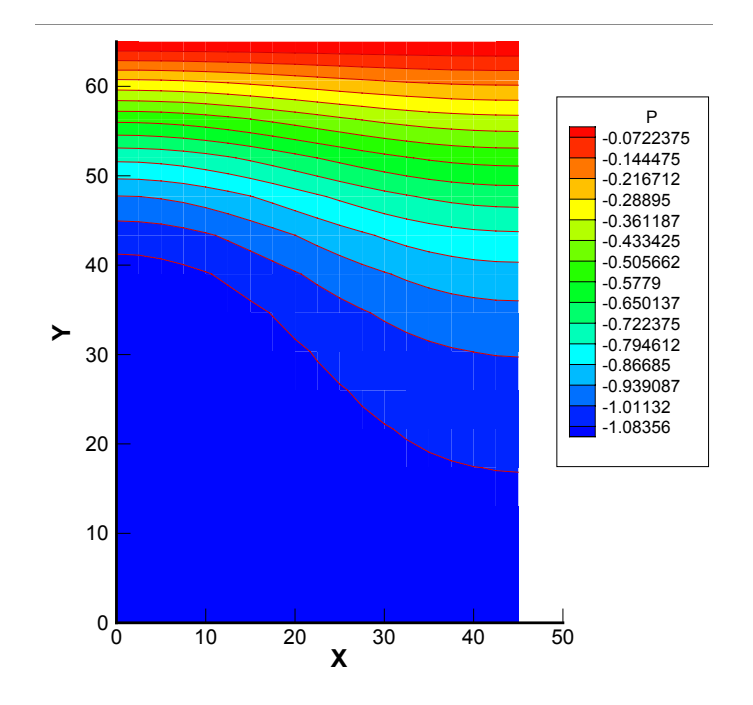

Figura 5.6 — Distribuição dos excessos de poropressão 20 min após o início do carregamento

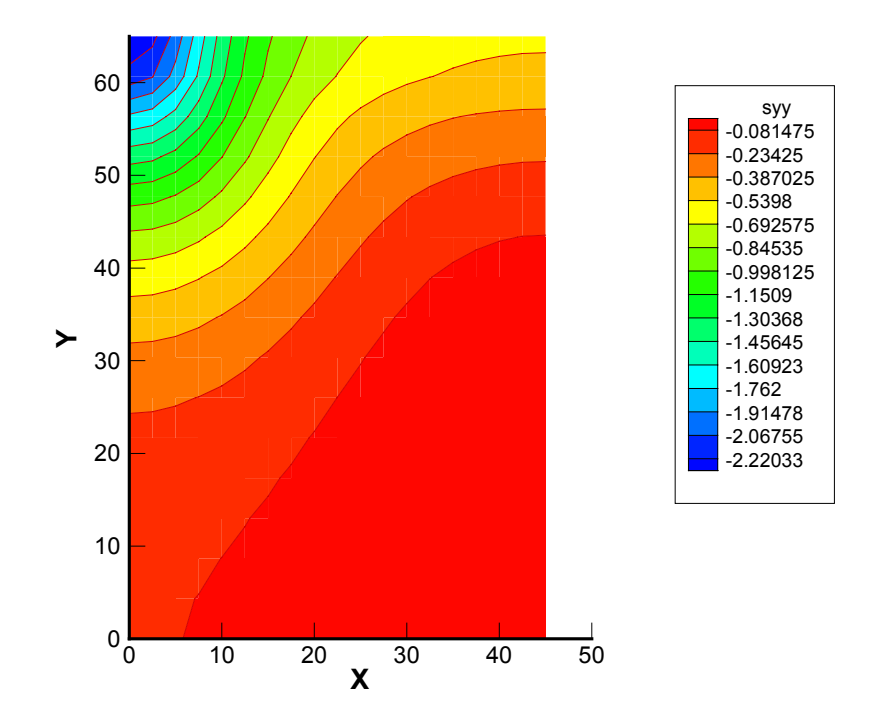

Figura 5.7 — Distribuição das tensões verticais efetivas 40 min após o início do carregamento

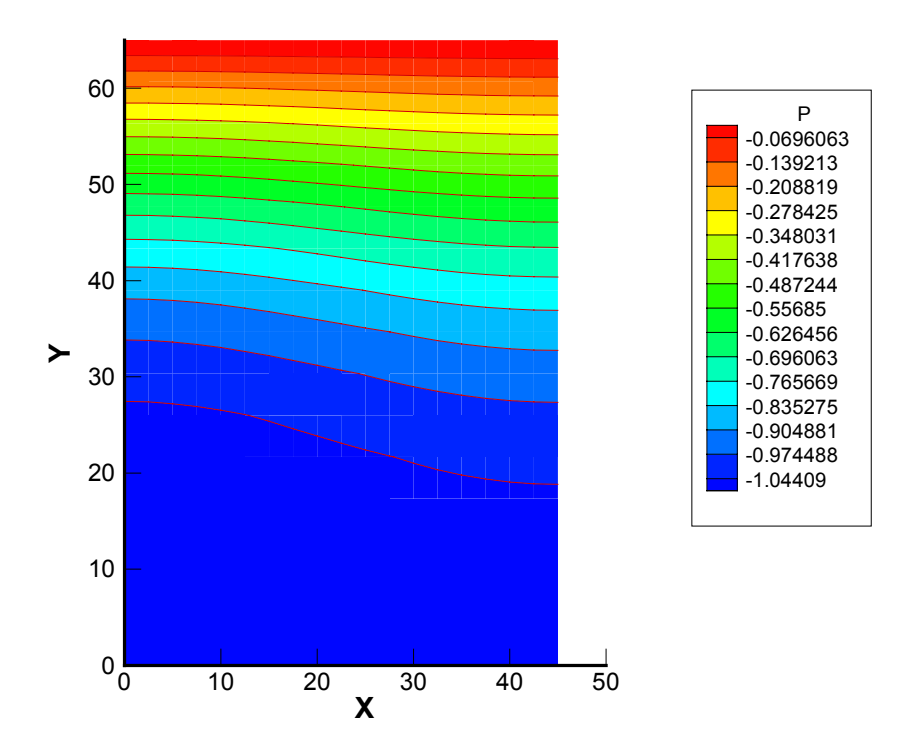

Figura 5.8 — Distribuição dos excessos de poropressão 40 min após o início do carregamento

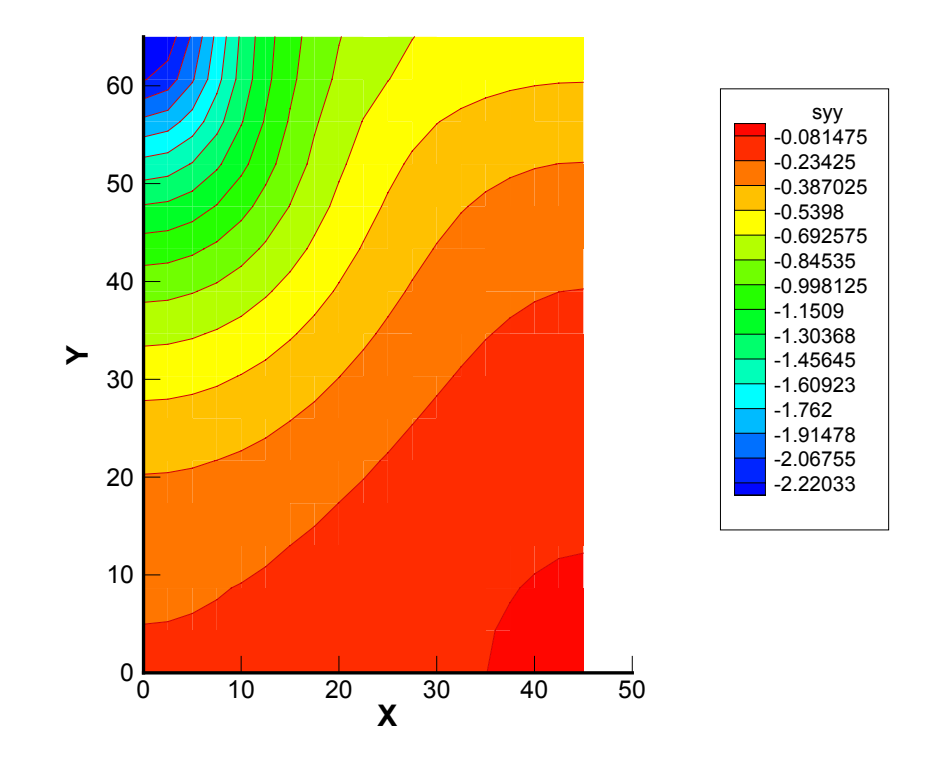

Figura 5.9 — Distribuição das tensões verticais efetivas 100 min após o início do carregamento

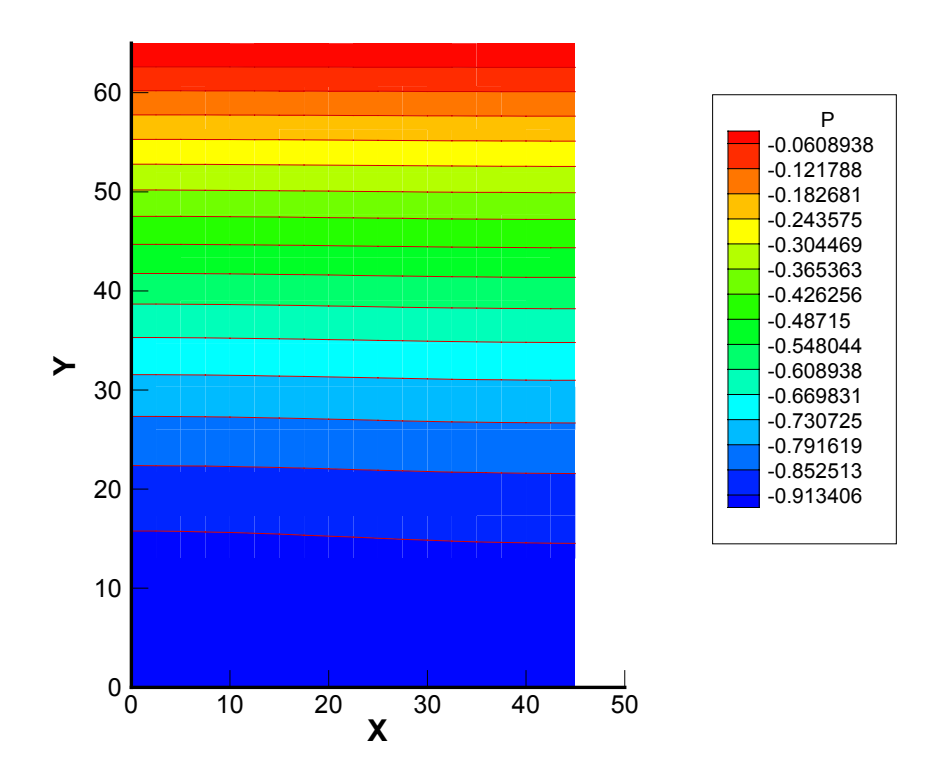

Figura 5.10 — Distribuição dos excessos de poropressão 100 min após o início do carregamento

#### **5.5. VALIDAÇÃO DE RESULTADOS PARA UM ENSAIO OEDOMÉTRICO**

Atkinson (1993, cap.14) apresenta resultados de um ensaio oedométrico com as seguintes características:

- acréscimo de tensão vertical ∆<sup>σ</sup> = 210 *kPa* ;
- altura total da amostra igual a 20 *mm* ;
- drenagem no topo e no fundo da amostra;

coeficiente de adensamento 
$$
c_v = 2 \frac{m^2}{ano} = 0,0634 \frac{mm^2}{s}
$$
;

- coeficiente de compressibilidade  $m_v = 4,6 \times 10^{-4} \frac{m^2}{l} = 0,46 \frac{mm^2}{N}$ *kN N*  $=4,6\times10^{-4} \frac{m^2}{12} = 0,46 \frac{mm^2}{N}$ ;
- peso específico do fluido intersticial  $\gamma_w = 10^{-5} \frac{N}{m m^3}$ *mm*  $\gamma_w = 10^{-7}$

A tabela 5.1 traz os dados referentes aos resultados que foram obtidos nesse ensaio.

| Tempo (min) | Recalque (mm) | $U_t$ | $\sqrt{t}$ (min <sup><math>\frac{1}{2}</math>)</sup> | log t    |
|-------------|---------------|-------|------------------------------------------------------|----------|
|             |               |       |                                                      |          |
| 0,25        | 0,206         | 0,107 | 0,5                                                  | $-0,602$ |
|             | 0,414         | 0,216 |                                                      |          |
| 2,25        | 0,624         | 0,325 | 1,5                                                  | 0,352    |
| 4           | 0,829         | 0,432 | 2                                                    | 0,602    |
| 9           | 1,233         | 0,642 |                                                      | 0,954    |
| 16          | 1,497         | 0,780 |                                                      | 1,204    |
| 25          | 1,685         | 0,878 |                                                      | 1,398    |
| 36          | 1,807         | 0,941 | 6                                                    | 1,556    |
| 49          | 1,872         | 0,975 |                                                      | 1,690    |
| 1440        | 1,920         | 1,000 |                                                      |          |

Tabela 5.1 — Dados do ensaio

O módulo oedométrico é dado por

$$
E_{\text{oed}} = \frac{1}{m_v} = 2173.91 \frac{k}{m^2} = 2.174 \frac{N}{mm^2}
$$
 (5.1)

E o coeficiente de permeabilidade é dado por

$$
k = c_{\nu} m_{\nu} \gamma_{w} = 2.9 \times 10^{-7} \frac{mm}{s}
$$
 (5.2)

Foi adotado um coeficiente de Poisson igual a 0,35 para a análise.

Escolheu-se uma malha com 15 divisões na horizontal e também 15 divisões na vertical, com uma altura de 20 mm e uma largura de 25 mm correspondente à metade do diâmetro da amostra já que o domínio de análise é simétrico em relação ao eixo da coordenada vertical como mostra a figura 5.11.

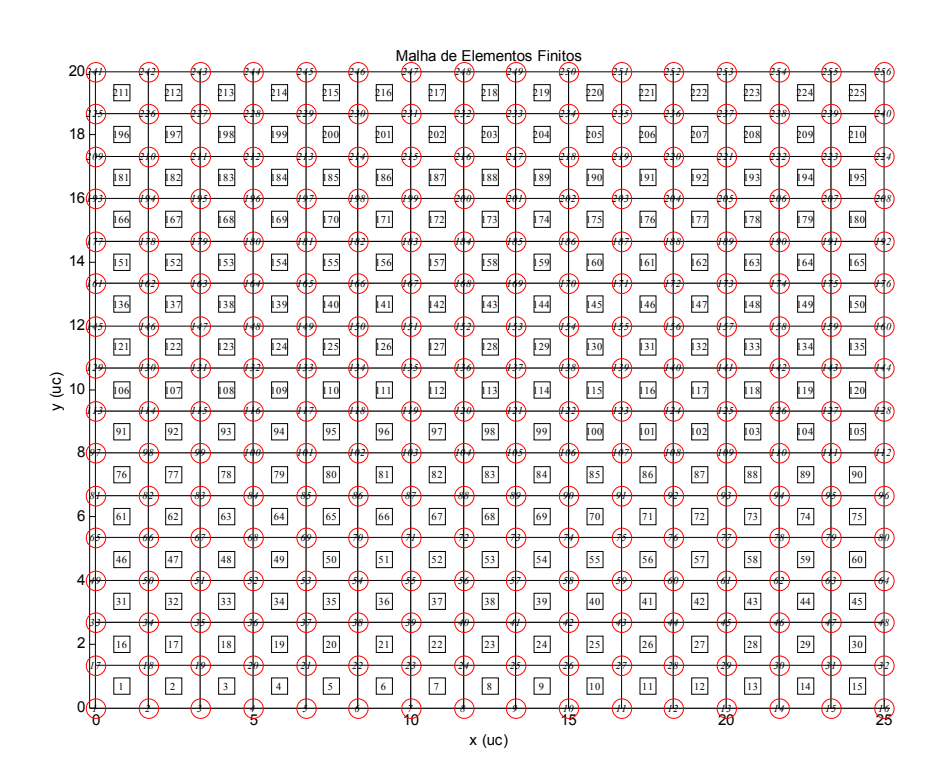

Figura 5.11 — Malha indeformada para a análise

Escolheu-se um intervalo de tempo de 30 segundos e 100 iterações no tempo, totalizando 50 minutos de análise. Os resultados obtidos pelo programa encontram-se dispostos nas figuras de 5.12 até 5.15 nas quais é feita comparação com resultados do ensaio e da solução analítica.

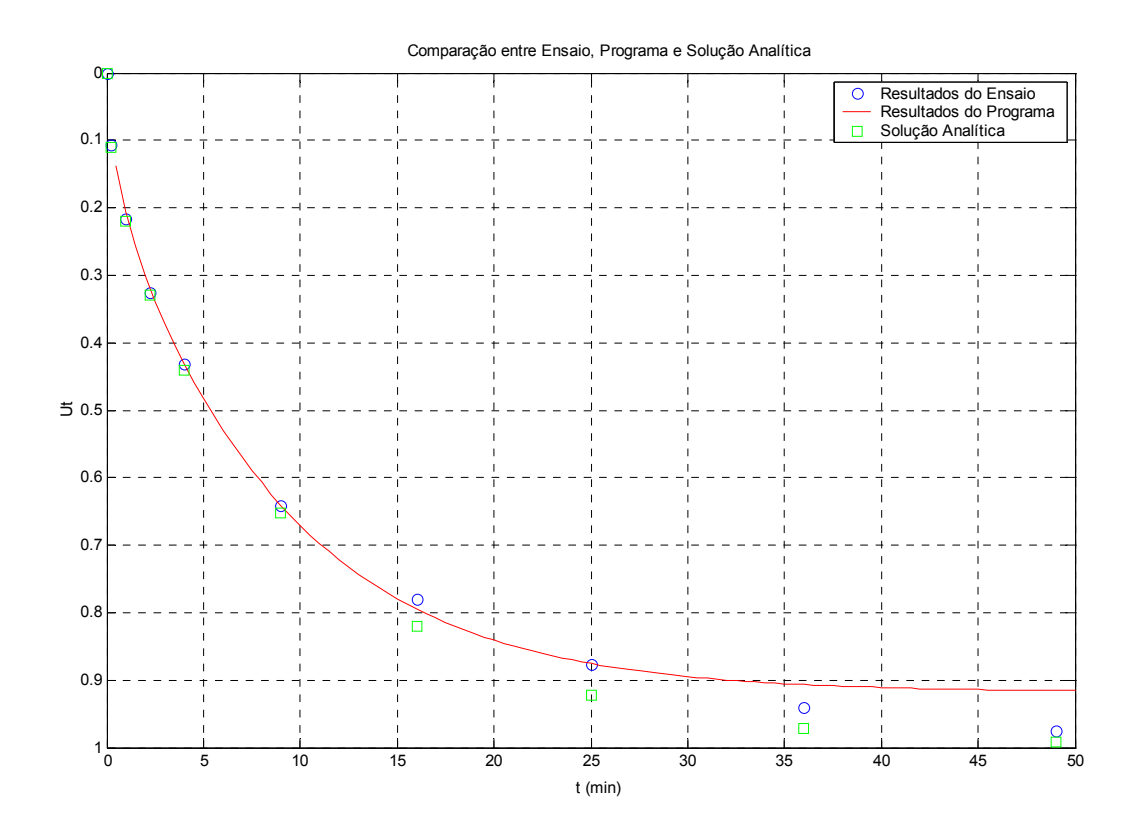

Figura 5.12 — Comparação entre solução analítica, dados do ensaio e método dos elementos finitos (curvas simples)

Como é possível observar, os resultados são satisfatórios, ocorrendo uma diferença máxima de 6% para valores maiores de tempo.

O motivo para tal ocorrência está na utilização de uma malha atualizável para a simulação da não-linearidade geométrica. A não utilização de tal aspecto acarretaria em resultados coincidentes com a solução analítica como mostra a figura 5.13.

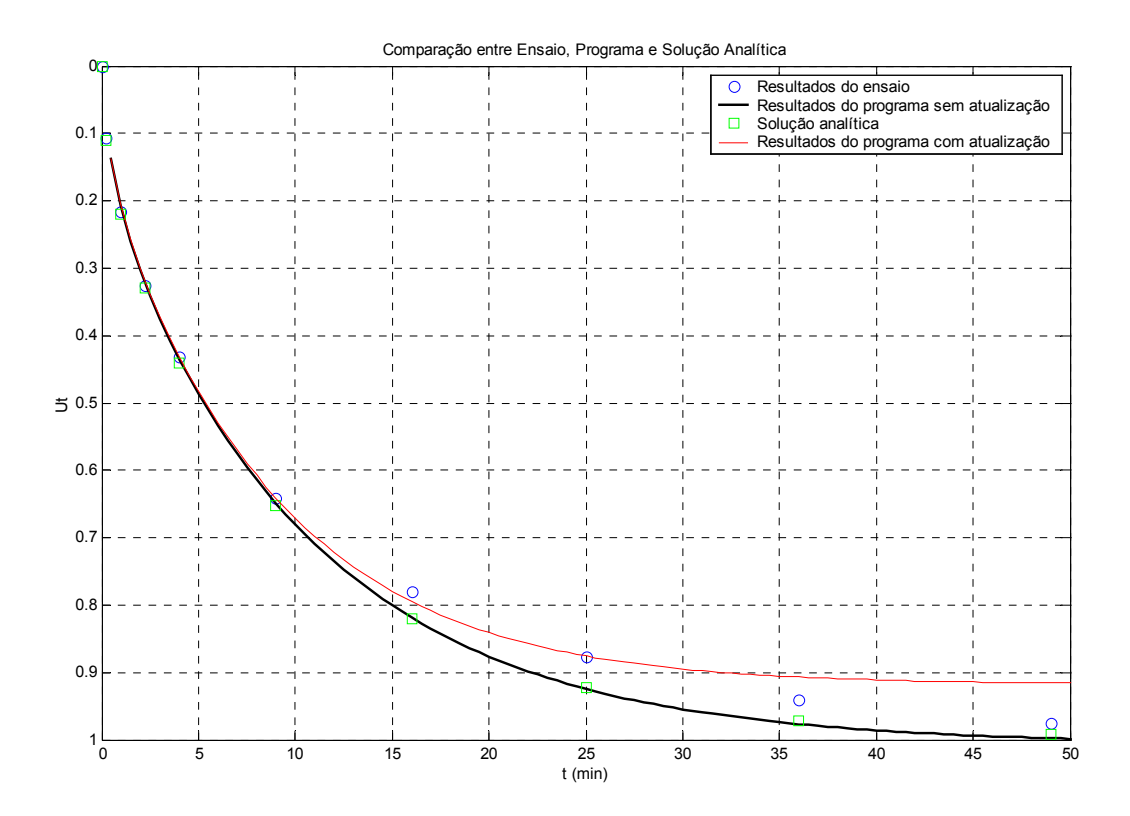

Figura 5.13 — Comparação entre solução analítica, dados do ensaio e método dos elementos finitos com e sem atualização da malha (curvas simples)

Outro aspecto importante também é a utilização de um módulo de Young não-linear, que será implementado em versões futuras. Isso torna o comportamento mais próximo do real já que, com o aumento da deformação, o módulo tende a diminuir, o que aproximaria os comportamentos. Também pode ser decorrência da fluência do material ou adensamento secundário.

A seguir, são apresentados gráficos de percentagem de adensamento versus logaritmo do tempo (Figura 5.14) e versus raiz do tempo (Figura 5.15).

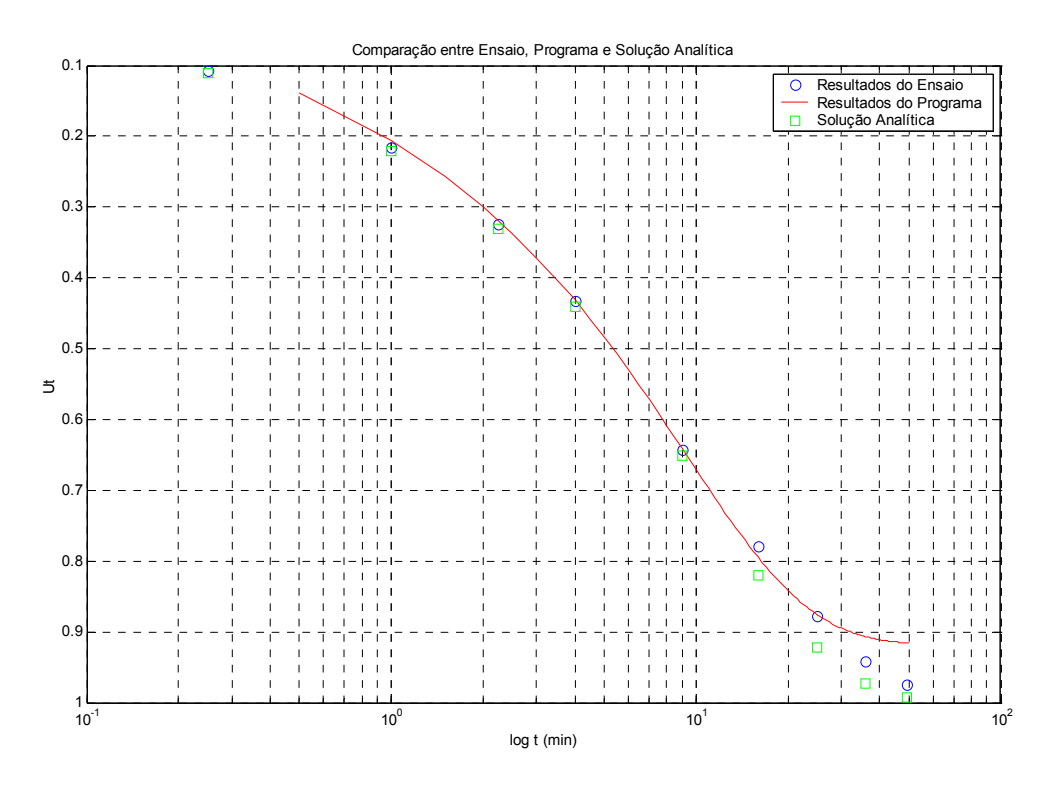

Figura 5.14 — Comparação entre solução analítica, dados do ensaio e método dos elementos finitos com atualização (versus logaritmo do tempo)

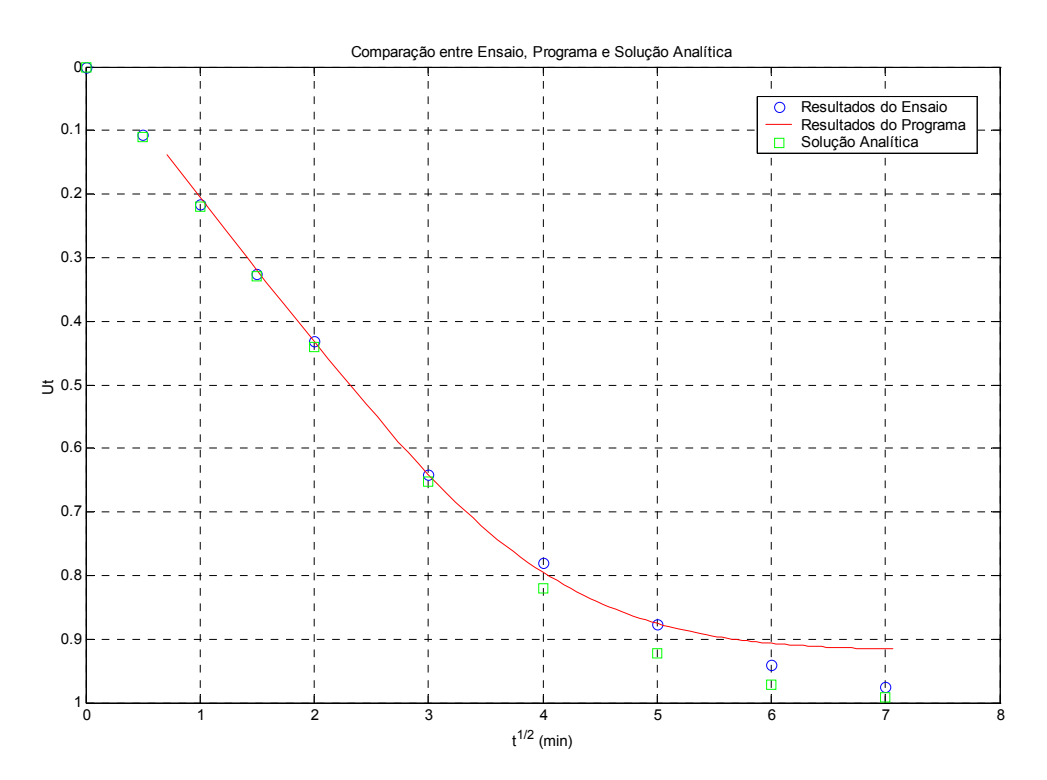

Figura 5.15 — Comparação entre solução analítica, dados do ensaio e método dos elementos finitos com atualização (versus raiz do tempo)

Outro ponto importante da análise é o gráfico de distribuição de pressões ao longo do tempo na seção central da amostra (sobre o eixo de simetria). Os resultados estão na figura 5.16.

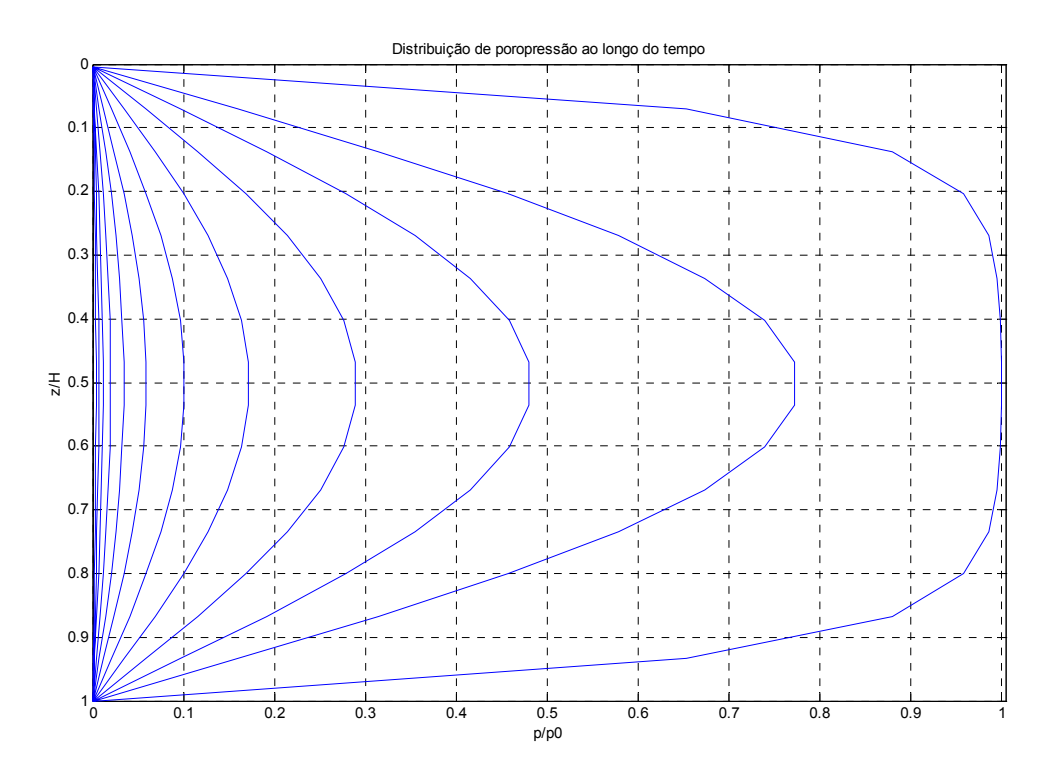

Figura 5.16 — Distribuição de poropressão ao longo do tempo

Finalmente, a figura 5.17 traz a malha deformada, após a realização da análise.

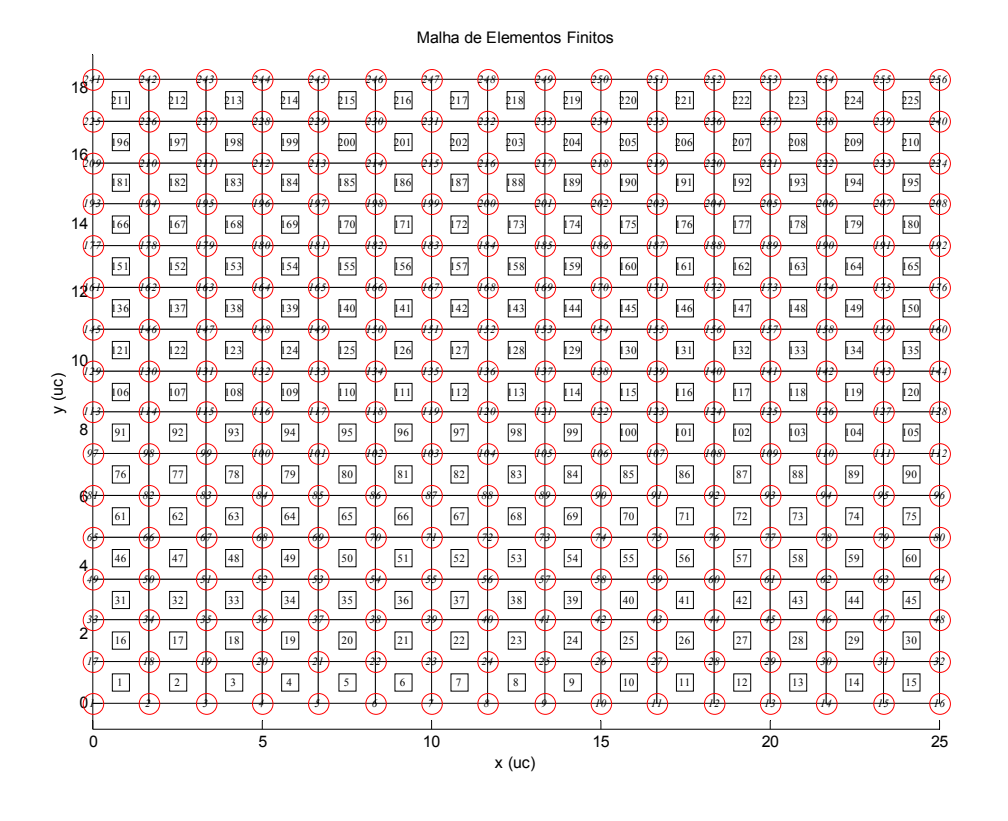

Figura 5.17 — Malha deformada após a análise

## **6. CONCLUSÕES E TRABALHOS FUTUROS**

 A proposta deste trabalho foi apresentar um modelo de elementos finitos que servisse de ferramenta para a análise de deformações, tensões e adensamento em maciços de solo tanto sob condições de simetria axial quanto de deformação plana para situações de grande e de pequena escala. Com esse propósito foi elaborado um programa computacional em linguagem FORTRAN e um pré-processador desenvolvido com auxílio do software MATLAB.

Tendo como sustentação conceitos básicos de Mecânica dos Solos e levando em conta certas hipóteses simplificadoras, apresentou-se uma formulação na tentativa de resolver os problemas em questão.

Após a implementação do programa, passou-se à fase de validação tanto no aspecto de análise instantânea de tensão e deformação quanto na análise levando em consideração o tempo — caso do adensamento. Realizou-se comparações com soluções clássicas como a de Carothers-Terzaghi para o caso de tensões, para o adensamento foram realizadas comparações com a solução analítica e com o programa DEFPL que foi apresentado por Moreira e Xavier (2003) e possui resultados bastante satisfatórios nas situações a que se dispôs a resolver. Já para a modelagem do ensaio oedométrico a comparação foi feita com resultados de um ensaio real de laboratório.

As principais constatações às quais chegou-se após as análises são listadas a seguir:

- podem ocorrer diferenças significativas entre os resultados obtidos em deformação plana e aqueles obtidos por teorias unidimensionais devido a fatores como simplificações da teoria, hipóteses distantes da realidade, grau de precisão do método utilizado e qualidade da malha de elementos finitos adotada;
- o módulo de Young elástico linear influencia nos resultados já que, em situações reais, com o aumento da deformação ao longo do tempo, o valor do módulo tende a diminuir de acordo com o modelo;
- a consideração ou não da não-linearidade geométrica, simulada através da atualização da malha de elementos finitos, influi de maneira considerável nos resultados. Sua consideração na modelagem do ensaio oedométrico tende a aproximar os resultados daqueles obtidos em um ensaio real. Sua não consideração aproxima os resultados daqueles obtidos na solução analítica. Isso era esperado e foi considerado satisfatório;
- o programa apresentou bons resultados em situações tanto de pequena quanto de grande escala e tanto em deformação plana quanto em casos com simetria axial;

- é bastante simples alterar parâmetros de análise — como o intervalo de tempo, o tempo total de análise e o valor de  $\zeta$  — produzindo uma grande gama de resultados sem maiores dificuldades de programação além da vantagem de poder fazer análises unidimensionais, de deformação plana ou com simetria axial com um só programa.

Como comentário final pode-se afirmar que o objetivo do estudo foi atingido com sucesso, o que serve como motivação para futuras implementações.

Algumas sugestões para trabalhos futuros seriam a consideração da não-linearidade física utilizando o Modelo Constitutivo Hiperbólico de Duncan e Chang (1970). Também se pretende considerar deformações finitas e implementar o cálculo da velocidade de escoamento. Outros pontos de interesse seriam a consideração de adensamento secundário, comportamento visco-elástico e o desenvolvimento de um modelo que acople os fenômenos de sedimentação e adensamento.

**ANEXOS** 

## **ANEXO A — REPRESENTAÇÃO DAS ETAPAS DO PROGRAMA**

#### **Pré-processamento fase 1 — MATLAB**

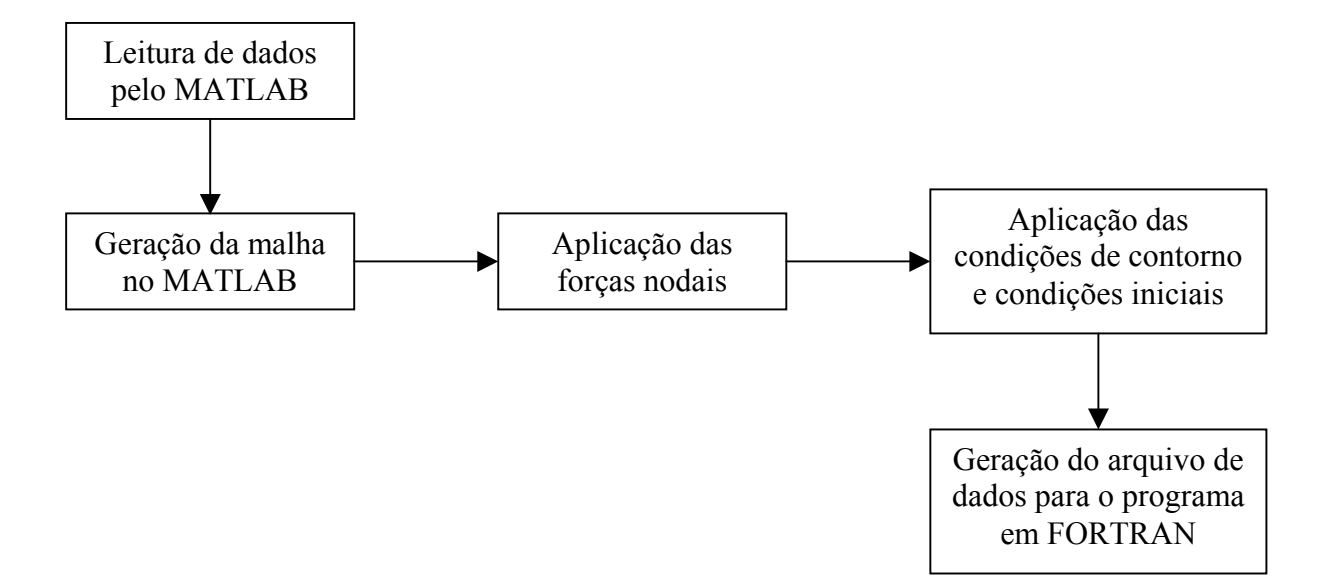

Figura A.1 — Fase 1 do pré-processamento

#### **Pré-processamento fase 2 — FORTRAN**

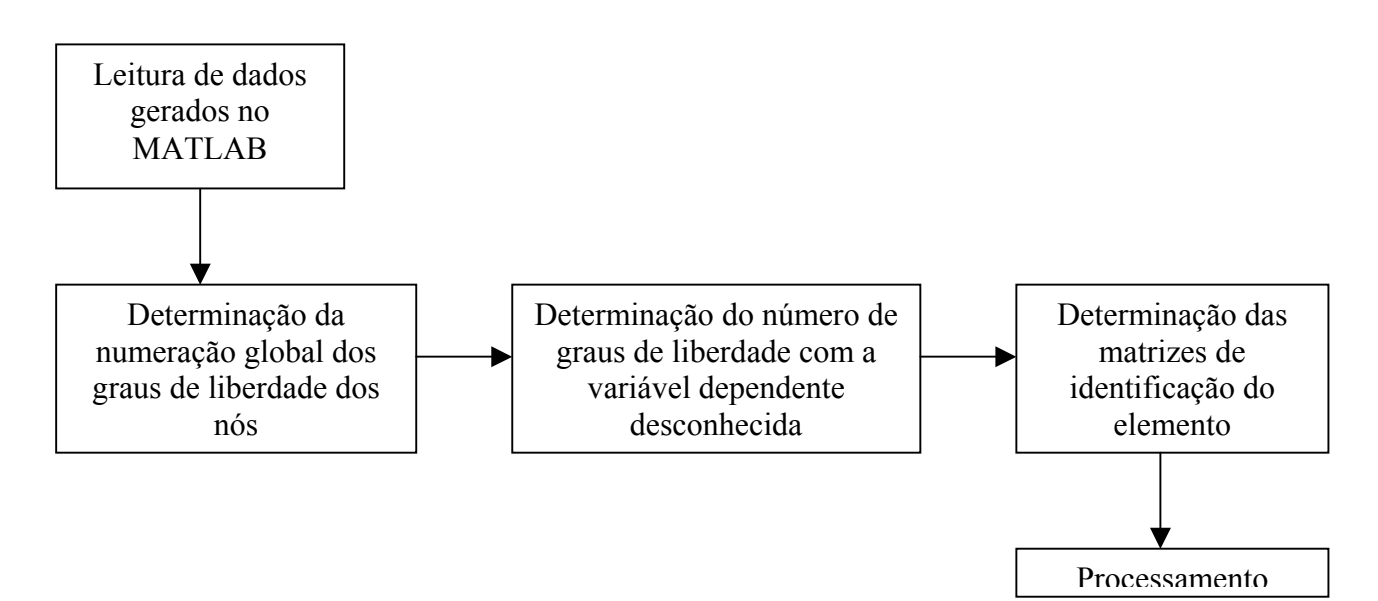

Figura A.2 — Fase 2 do pré-processamento

#### **Processamento — FORTRAN**

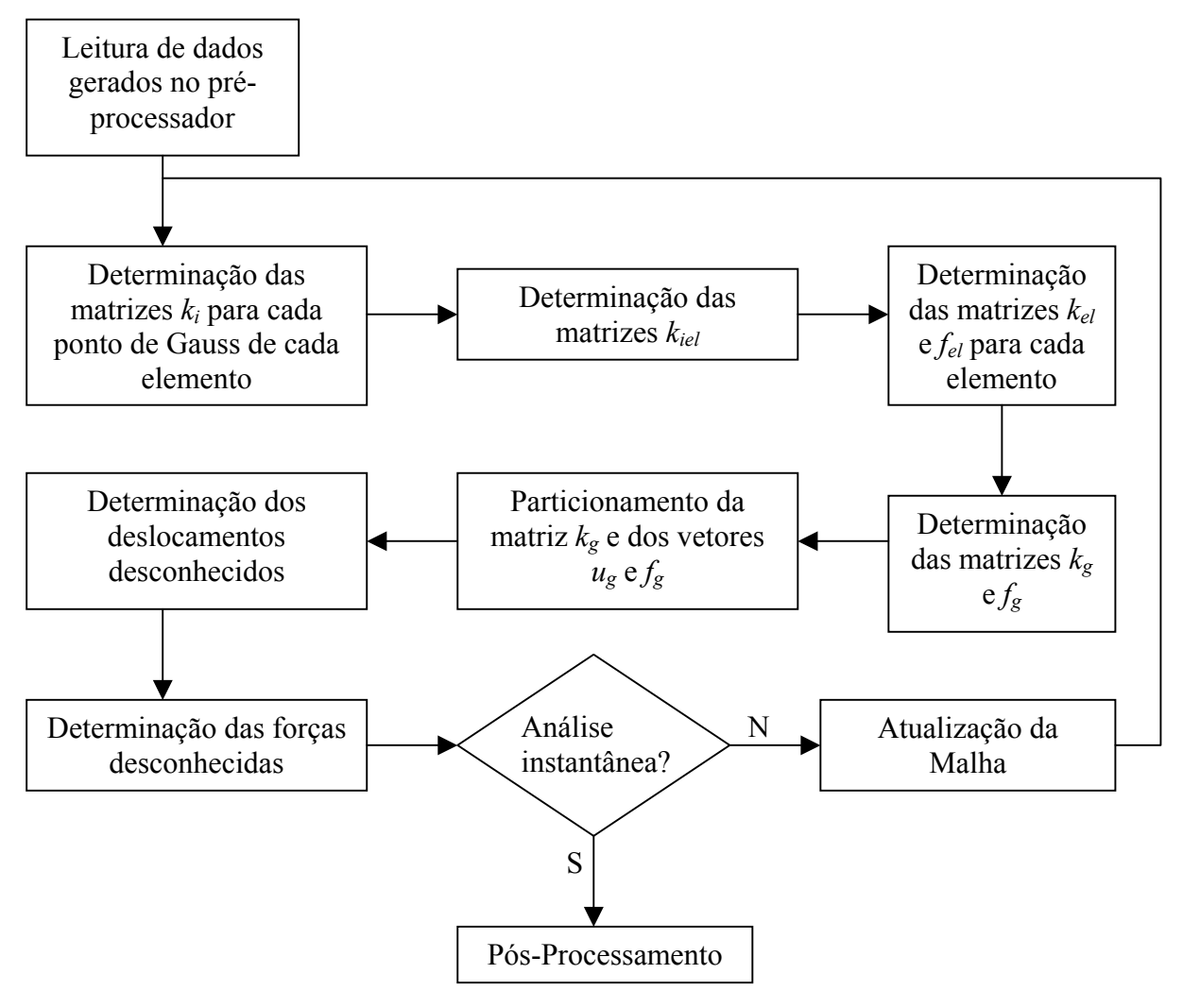

Figura A.3 — Processamento

#### **Pós-Processamento — FORTRAN**

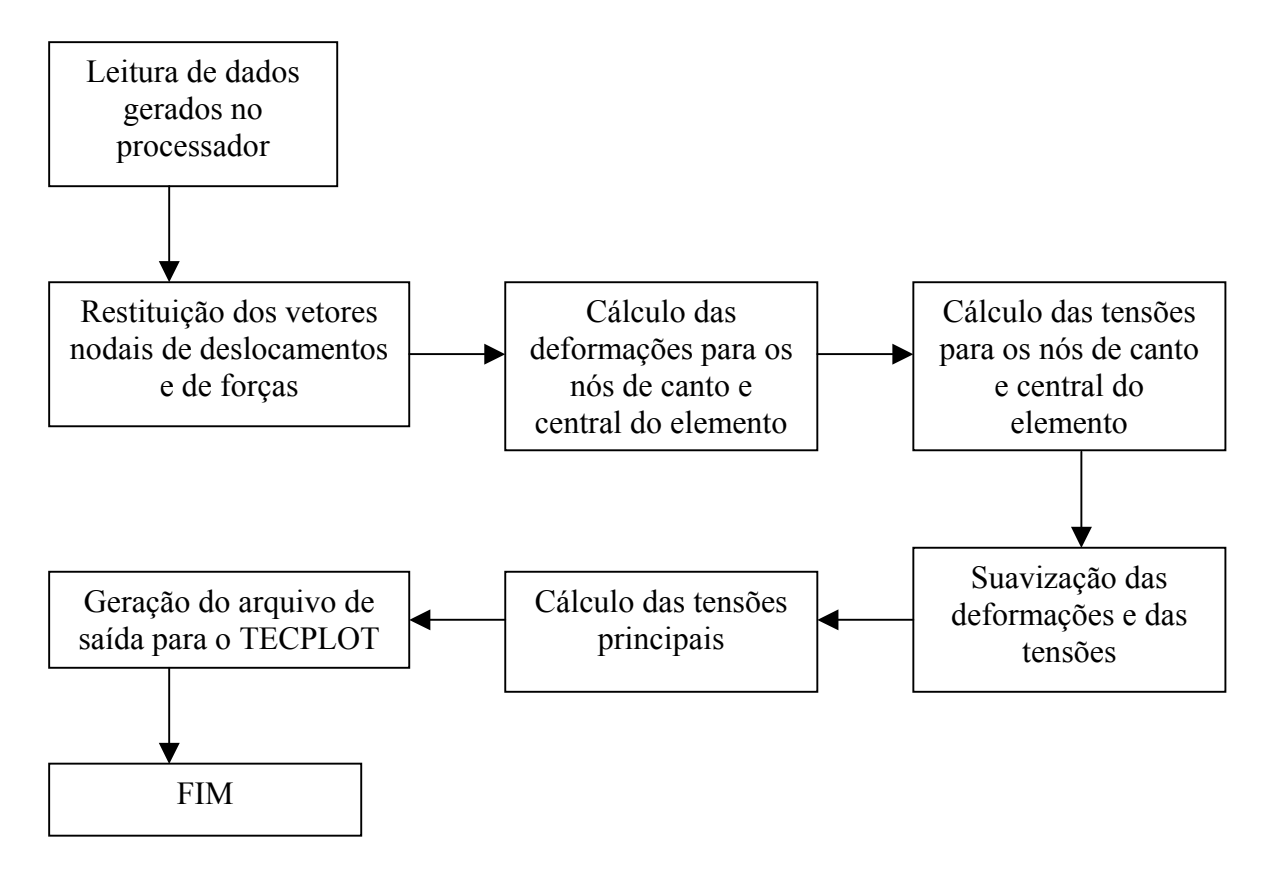

Figura A.4 — Pós-processamento

## **REFERÊNCIAS BIBLIOGRÁFICAS**

ALMEIDA, M.S.S. and ORTIGÃO, J.A.R. Performance and Finite Element of Trial Embankment of Soft Clay. Proceedings of the International Symposium on Numerical Methods in Geomechanics, Zurique, Suiça, pp. 548-558, 1982.

ATKINSON, J.H. An Introduction to the Mechanics of Soils and Foundations. London: McGraw-Hill, 1993.

AZEVEDO, R.F. and PINTO, W.T. Consolidation Analysis of an Experimental Fill in a Reclamation Area, Numerical Methods in Geomechanics, Swoboda (ed), pp. 1257-1262, 1988.

BIOT, M.A. General Theory of Three-Dimensional Consolidation. Journal of Applied Physics, 12, p. 155-164, 1941.

CARTER, J.P., SMALL, J.C. and BROOKER, J.R. A Theory of Finite Elastic Consolidation. International Journal of Solids and Structures, 13, pp. 467-478, 1977.

CRYER, C.W. A Comparison of the Three-dimensional Theories of Biot and Terzaghi. Quarterly Journal of Applied Mathematics, 16, No. 4, 1962.

DAVIS, E.H. and RAYMOND, G.P. Non-Linear Theory of Consolidation, Géotechnique, 15, pp. 161-173, 1965.

DESIMONE, P. and VIGGIANI, C. Consolidation of Thick Beds of Clay, Numerical Methods in Geomechanics (edited by C.S. Desai, ASCE, 2, pp. 1061-1067, 1976.

DUNCAN, J.M. and CHANG, C.Y. Nonlinear Analysis of Stress and Strain in Soils. JSMFD, ASCF, vol. 96, 1970.

GERSEVANOV, N.M. Dinamika Mekhaniki Gruntov, (Foundations of Soil Mechanics),2, Gosstroistat, 1934.

GIBSON, R.E.; ENGLAND, G.L. and HUSSEY, M.J.L. Theory of One-dimensional Consolidation of Saturated Clays I. Finite Non-linear Consolidation of Thin Homogeneous Layers. Geotechnique, 17, 1967.

GIBSON, R.E.; SCHIFFMAN, R.L. and CARGILL, K.W. Theory of One-dimensional Consolidation of Saturated Clays II. Non-linear Consolidation of Thick Layers. Canadian Geotechnical Journal, 18, 1981.

KOPPULA, S.D. The Consolidation of Soil in Two Dimensions and with Moving Boundaries, Ph.D. Dissertation, Department of Civil Engineering, University of Alberta, Edmonton, Alberta, Canada, 1970.

KRAUSE, G., Konsolidationtheorien in Rahmen der Machanick de Gemish. Die Bautechnick, 3, pp. 95-103, 1977.

LAMBE, T.W.; WHITMAN, R.V. Soil Mechanics, SI Version. New York: John Wiley & Sons, 1979.

MANDEL, J. Consolidation des Sols (Etude Mathematique), Géotechnique, 3, 1953.

MCNABB, A. A Mathematical Treatment of One-Dimensional Soil Consolidation. Quarterly of Applied Mathematics, 17, pp. 261-273, 1960.

MIKASA, M. The Consolidation of Soft Clay  $- A$  New Consolidation Theory and Its Aplication, Kajima Instituition Publishing Co., Ltda. 1963.

MOREIRA, M.; XAVIER, T. Uma Análise do Adensamento Acoplado, das Distribuições de Tensões e dos Recalques em Maciços de Terra sob Condições de Deformação Plana. 2003. Projeto de Graduação em Engenharia Civil. Fundação Universidade Federal do Rio Grande, FURG – RS.

ORTENBLAD, A., Mathematical Theory of Process of Consolidation of Mud Deposits. Journal of Mathematics and Physics, 9, N.º 2, 1930.

OSAIMI, A.E. and CLOUGH, G.W. Pore-pressure Dissipation During Excavation. Journal of the Geotechnical Division, ASCE, 105, GT. 4, pp. 481-498, 1979

PANE, V. One-dimensional Finite Strain Consolidation. 1981. 148 p. Dissertação (M. S. Civil Engineering), Faculty of the Graduate School – University of Colorado.

PINTO, W. Teoria Unidimensional do Adensamento com Grandes Deformações. 1988. 118p. Dissertação (M.S. Engenharia Civil: Geotecnia), Pontifícia Universidade Católica, PUC – RJ.

POSKITT, T.J. The Consolidation of Saturated Clay with Variable Permeability and Compressibility, Géotechnique, 19, N.º 2, pp. 234-252, 1969.

RENDULIC, L. Forenziffer und Porewassundrunckin Tomen. Der Bauinginiuer, 17, 51/53, pp. 559-564, 1936.

ROSCOE, K.H.; SCHOFIELD, A.N. and WROTH, C.P. On the Yielding of Soils. Geotechnique, 8, 1958.

SCHIFFMAN, R.L. and GIBSON, R.E. Consolidation of Nonhomogeneous Clay Layers. Journal of the Soil Mechanics and Foundation Division, ASCE, 90, N.º SM5, Proceedings Paper 4043, pp. 1-30, 1964.

SCHIFFMAN, R.L., CHEN, A.T-F. and Jordan, J.C. An Analysis of Consolidation Theories. Journal of the Soil Mechanics and Foundation Division, ASCE, 95, N.º SM1, Proceedings Paper 6370, pp. 285-312, 1969.

SZAVITS-NOSSAN, A.; SCHIFFMAN, R.L. A Multi-dimensional Theory of Finite Strain Consolidation. Department of Civil, Environmental and Architectural Engineering, University of Colorado, 1979.

TERZAGHI, K. Die Berechung der Durchlassigkeitsziffer des Tones aus dem Verlauf der Hydrodynamischen Spannungserscheinungen. Akademie der Wissenchaften in Wein, 132, 125-138, 1925.

TIMOSHENKO, S.P., GOODIER, J.N. Teoria da Elasticidade. 3.ª Edição. Rio de Janeiro: Guanabara Dois, 1980. 552 p.

ZIENKIEWICZ, O.C., TAYLOR, R.L., The Finite Element Method. Fourth Edition. Vol.1. UK: McGraw-Hill, 1991.

### **BIBLIOGRAFIA**

BADILLO, E.J., RODRÍGUEZ, A.R. Mecánica de Suelos. Tomo III. Flujo de Agua en Suelos. Tercera reimpresión. México D. F.: Limusa, 1976. 419 p.

BATHE, K-J. Finite Element Procedures in Engineering Analysis. New Jersey: Prentice-Hall, 1982.

BEER, F.P.; JOHNSTON Jr., E.R. Mechanics of Materials. United States: McGraw-Hill, 1981.

BRITTO, A.M.; GUNN, M.J. Critical State Soil Mechanics Via Finite Elements. Chichester: Ellis Horwood, 1987.

CAPUTO, H.P.; Mecânica dos Solos e suas Aplicações. 5.ed. Rio de Janeiro: Livros Técnicos e Científicos, 1975.

HUEBNER, K.H.; THORNTON, E.A.; BYROM, T.G. The Finite Element Method for Engineers. Third Edition. New York: John Wiley & Sons, 1995.

KREYSZIG, E. Advanced Engineering Mathematics. Sixth Edition. New York: John Wiley & Sons, 1988.

MOREIRA, M.; XAVIER, T. Sobre a Influência da Estratificação na Distribuição de Tensões e nos Recalques em Solos Granulares. X Congresso de Iniciação Científica, 2002, Fundação Universidade Federal do Rio Grande, FURG – RS.

POULOS, H.; DAVIS, E.H. Elastic Solutions for Soil and Rock Mechanics. New York: John Wiley & Sons, 1974.

SCHIFFMAN, R.L. Short Course on the Consolidation of Soft Clays. Rio de Janeiro: Pontifícia Universidade Católica do Rio de Janeiro, Departamento de Engenharia Civil, 1987.

SCHIFFMAN, R.L.; PANE, V. e GIBSON, R.E. The Teory of One-dimensional Consolidation of Saturated Clays: an Overview of Non-linear Finite Strain Sedimentation and Consolidation. Symposium on Sedimentation/Consolidation Models. Canada: Montreal, 1984.

TIMOSHENKO, S. Resistência dos Materiais. Rio de Janeiro: Livros Técnicos e Científicos, 1977.

VARGAS, M. Introdução à Mecânica dos Solos. São Paulo: McGraw-Hill do Brasil, Editora da Universidade de São Paulo, 1977.

VILLAÇA, S.F.; GARCIA, L.F. Introdução à Teoria da Elasticidade. 3.ed. revista e ampliada. Rio de Janeiro: COPPE/UFRJ, 1998.

WINTERKORN, H.F.; FANG, H-S. Foundation Engineering Handbook. New York: Van Nostrand Reinhold Company, 1975.

# **Livros Grátis**

( <http://www.livrosgratis.com.br> )

Milhares de Livros para Download:

[Baixar](http://www.livrosgratis.com.br/cat_1/administracao/1) [livros](http://www.livrosgratis.com.br/cat_1/administracao/1) [de](http://www.livrosgratis.com.br/cat_1/administracao/1) [Administração](http://www.livrosgratis.com.br/cat_1/administracao/1) [Baixar](http://www.livrosgratis.com.br/cat_2/agronomia/1) [livros](http://www.livrosgratis.com.br/cat_2/agronomia/1) [de](http://www.livrosgratis.com.br/cat_2/agronomia/1) [Agronomia](http://www.livrosgratis.com.br/cat_2/agronomia/1) [Baixar](http://www.livrosgratis.com.br/cat_3/arquitetura/1) [livros](http://www.livrosgratis.com.br/cat_3/arquitetura/1) [de](http://www.livrosgratis.com.br/cat_3/arquitetura/1) [Arquitetura](http://www.livrosgratis.com.br/cat_3/arquitetura/1) [Baixar](http://www.livrosgratis.com.br/cat_4/artes/1) [livros](http://www.livrosgratis.com.br/cat_4/artes/1) [de](http://www.livrosgratis.com.br/cat_4/artes/1) [Artes](http://www.livrosgratis.com.br/cat_4/artes/1) [Baixar](http://www.livrosgratis.com.br/cat_5/astronomia/1) [livros](http://www.livrosgratis.com.br/cat_5/astronomia/1) [de](http://www.livrosgratis.com.br/cat_5/astronomia/1) [Astronomia](http://www.livrosgratis.com.br/cat_5/astronomia/1) [Baixar](http://www.livrosgratis.com.br/cat_6/biologia_geral/1) [livros](http://www.livrosgratis.com.br/cat_6/biologia_geral/1) [de](http://www.livrosgratis.com.br/cat_6/biologia_geral/1) [Biologia](http://www.livrosgratis.com.br/cat_6/biologia_geral/1) [Geral](http://www.livrosgratis.com.br/cat_6/biologia_geral/1) [Baixar](http://www.livrosgratis.com.br/cat_8/ciencia_da_computacao/1) [livros](http://www.livrosgratis.com.br/cat_8/ciencia_da_computacao/1) [de](http://www.livrosgratis.com.br/cat_8/ciencia_da_computacao/1) [Ciência](http://www.livrosgratis.com.br/cat_8/ciencia_da_computacao/1) [da](http://www.livrosgratis.com.br/cat_8/ciencia_da_computacao/1) [Computação](http://www.livrosgratis.com.br/cat_8/ciencia_da_computacao/1) [Baixar](http://www.livrosgratis.com.br/cat_9/ciencia_da_informacao/1) [livros](http://www.livrosgratis.com.br/cat_9/ciencia_da_informacao/1) [de](http://www.livrosgratis.com.br/cat_9/ciencia_da_informacao/1) [Ciência](http://www.livrosgratis.com.br/cat_9/ciencia_da_informacao/1) [da](http://www.livrosgratis.com.br/cat_9/ciencia_da_informacao/1) [Informação](http://www.livrosgratis.com.br/cat_9/ciencia_da_informacao/1) [Baixar](http://www.livrosgratis.com.br/cat_7/ciencia_politica/1) [livros](http://www.livrosgratis.com.br/cat_7/ciencia_politica/1) [de](http://www.livrosgratis.com.br/cat_7/ciencia_politica/1) [Ciência](http://www.livrosgratis.com.br/cat_7/ciencia_politica/1) [Política](http://www.livrosgratis.com.br/cat_7/ciencia_politica/1) [Baixar](http://www.livrosgratis.com.br/cat_10/ciencias_da_saude/1) [livros](http://www.livrosgratis.com.br/cat_10/ciencias_da_saude/1) [de](http://www.livrosgratis.com.br/cat_10/ciencias_da_saude/1) [Ciências](http://www.livrosgratis.com.br/cat_10/ciencias_da_saude/1) [da](http://www.livrosgratis.com.br/cat_10/ciencias_da_saude/1) [Saúde](http://www.livrosgratis.com.br/cat_10/ciencias_da_saude/1) [Baixar](http://www.livrosgratis.com.br/cat_11/comunicacao/1) [livros](http://www.livrosgratis.com.br/cat_11/comunicacao/1) [de](http://www.livrosgratis.com.br/cat_11/comunicacao/1) [Comunicação](http://www.livrosgratis.com.br/cat_11/comunicacao/1) [Baixar](http://www.livrosgratis.com.br/cat_12/conselho_nacional_de_educacao_-_cne/1) [livros](http://www.livrosgratis.com.br/cat_12/conselho_nacional_de_educacao_-_cne/1) [do](http://www.livrosgratis.com.br/cat_12/conselho_nacional_de_educacao_-_cne/1) [Conselho](http://www.livrosgratis.com.br/cat_12/conselho_nacional_de_educacao_-_cne/1) [Nacional](http://www.livrosgratis.com.br/cat_12/conselho_nacional_de_educacao_-_cne/1) [de](http://www.livrosgratis.com.br/cat_12/conselho_nacional_de_educacao_-_cne/1) [Educação - CNE](http://www.livrosgratis.com.br/cat_12/conselho_nacional_de_educacao_-_cne/1) [Baixar](http://www.livrosgratis.com.br/cat_13/defesa_civil/1) [livros](http://www.livrosgratis.com.br/cat_13/defesa_civil/1) [de](http://www.livrosgratis.com.br/cat_13/defesa_civil/1) [Defesa](http://www.livrosgratis.com.br/cat_13/defesa_civil/1) [civil](http://www.livrosgratis.com.br/cat_13/defesa_civil/1) [Baixar](http://www.livrosgratis.com.br/cat_14/direito/1) [livros](http://www.livrosgratis.com.br/cat_14/direito/1) [de](http://www.livrosgratis.com.br/cat_14/direito/1) [Direito](http://www.livrosgratis.com.br/cat_14/direito/1) [Baixar](http://www.livrosgratis.com.br/cat_15/direitos_humanos/1) [livros](http://www.livrosgratis.com.br/cat_15/direitos_humanos/1) [de](http://www.livrosgratis.com.br/cat_15/direitos_humanos/1) [Direitos](http://www.livrosgratis.com.br/cat_15/direitos_humanos/1) [humanos](http://www.livrosgratis.com.br/cat_15/direitos_humanos/1) [Baixar](http://www.livrosgratis.com.br/cat_16/economia/1) [livros](http://www.livrosgratis.com.br/cat_16/economia/1) [de](http://www.livrosgratis.com.br/cat_16/economia/1) [Economia](http://www.livrosgratis.com.br/cat_16/economia/1) [Baixar](http://www.livrosgratis.com.br/cat_17/economia_domestica/1) [livros](http://www.livrosgratis.com.br/cat_17/economia_domestica/1) [de](http://www.livrosgratis.com.br/cat_17/economia_domestica/1) [Economia](http://www.livrosgratis.com.br/cat_17/economia_domestica/1) [Doméstica](http://www.livrosgratis.com.br/cat_17/economia_domestica/1) [Baixar](http://www.livrosgratis.com.br/cat_18/educacao/1) [livros](http://www.livrosgratis.com.br/cat_18/educacao/1) [de](http://www.livrosgratis.com.br/cat_18/educacao/1) [Educação](http://www.livrosgratis.com.br/cat_18/educacao/1) [Baixar](http://www.livrosgratis.com.br/cat_19/educacao_-_transito/1) [livros](http://www.livrosgratis.com.br/cat_19/educacao_-_transito/1) [de](http://www.livrosgratis.com.br/cat_19/educacao_-_transito/1) [Educação - Trânsito](http://www.livrosgratis.com.br/cat_19/educacao_-_transito/1) [Baixar](http://www.livrosgratis.com.br/cat_20/educacao_fisica/1) [livros](http://www.livrosgratis.com.br/cat_20/educacao_fisica/1) [de](http://www.livrosgratis.com.br/cat_20/educacao_fisica/1) [Educação](http://www.livrosgratis.com.br/cat_20/educacao_fisica/1) [Física](http://www.livrosgratis.com.br/cat_20/educacao_fisica/1) [Baixar](http://www.livrosgratis.com.br/cat_21/engenharia_aeroespacial/1) [livros](http://www.livrosgratis.com.br/cat_21/engenharia_aeroespacial/1) [de](http://www.livrosgratis.com.br/cat_21/engenharia_aeroespacial/1) [Engenharia](http://www.livrosgratis.com.br/cat_21/engenharia_aeroespacial/1) [Aeroespacial](http://www.livrosgratis.com.br/cat_21/engenharia_aeroespacial/1) [Baixar](http://www.livrosgratis.com.br/cat_22/farmacia/1) [livros](http://www.livrosgratis.com.br/cat_22/farmacia/1) [de](http://www.livrosgratis.com.br/cat_22/farmacia/1) [Farmácia](http://www.livrosgratis.com.br/cat_22/farmacia/1) [Baixar](http://www.livrosgratis.com.br/cat_23/filosofia/1) [livros](http://www.livrosgratis.com.br/cat_23/filosofia/1) [de](http://www.livrosgratis.com.br/cat_23/filosofia/1) [Filosofia](http://www.livrosgratis.com.br/cat_23/filosofia/1) [Baixar](http://www.livrosgratis.com.br/cat_24/fisica/1) [livros](http://www.livrosgratis.com.br/cat_24/fisica/1) [de](http://www.livrosgratis.com.br/cat_24/fisica/1) [Física](http://www.livrosgratis.com.br/cat_24/fisica/1) [Baixar](http://www.livrosgratis.com.br/cat_25/geociencias/1) [livros](http://www.livrosgratis.com.br/cat_25/geociencias/1) [de](http://www.livrosgratis.com.br/cat_25/geociencias/1) [Geociências](http://www.livrosgratis.com.br/cat_25/geociencias/1) [Baixar](http://www.livrosgratis.com.br/cat_26/geografia/1) [livros](http://www.livrosgratis.com.br/cat_26/geografia/1) [de](http://www.livrosgratis.com.br/cat_26/geografia/1) [Geografia](http://www.livrosgratis.com.br/cat_26/geografia/1) [Baixar](http://www.livrosgratis.com.br/cat_27/historia/1) [livros](http://www.livrosgratis.com.br/cat_27/historia/1) [de](http://www.livrosgratis.com.br/cat_27/historia/1) [História](http://www.livrosgratis.com.br/cat_27/historia/1) [Baixar](http://www.livrosgratis.com.br/cat_31/linguas/1) [livros](http://www.livrosgratis.com.br/cat_31/linguas/1) [de](http://www.livrosgratis.com.br/cat_31/linguas/1) [Línguas](http://www.livrosgratis.com.br/cat_31/linguas/1)

[Baixar](http://www.livrosgratis.com.br/cat_28/literatura/1) [livros](http://www.livrosgratis.com.br/cat_28/literatura/1) [de](http://www.livrosgratis.com.br/cat_28/literatura/1) [Literatura](http://www.livrosgratis.com.br/cat_28/literatura/1) [Baixar](http://www.livrosgratis.com.br/cat_30/literatura_de_cordel/1) [livros](http://www.livrosgratis.com.br/cat_30/literatura_de_cordel/1) [de](http://www.livrosgratis.com.br/cat_30/literatura_de_cordel/1) [Literatura](http://www.livrosgratis.com.br/cat_30/literatura_de_cordel/1) [de](http://www.livrosgratis.com.br/cat_30/literatura_de_cordel/1) [Cordel](http://www.livrosgratis.com.br/cat_30/literatura_de_cordel/1) [Baixar](http://www.livrosgratis.com.br/cat_29/literatura_infantil/1) [livros](http://www.livrosgratis.com.br/cat_29/literatura_infantil/1) [de](http://www.livrosgratis.com.br/cat_29/literatura_infantil/1) [Literatura](http://www.livrosgratis.com.br/cat_29/literatura_infantil/1) [Infantil](http://www.livrosgratis.com.br/cat_29/literatura_infantil/1) [Baixar](http://www.livrosgratis.com.br/cat_32/matematica/1) [livros](http://www.livrosgratis.com.br/cat_32/matematica/1) [de](http://www.livrosgratis.com.br/cat_32/matematica/1) [Matemática](http://www.livrosgratis.com.br/cat_32/matematica/1) [Baixar](http://www.livrosgratis.com.br/cat_33/medicina/1) [livros](http://www.livrosgratis.com.br/cat_33/medicina/1) [de](http://www.livrosgratis.com.br/cat_33/medicina/1) [Medicina](http://www.livrosgratis.com.br/cat_33/medicina/1) [Baixar](http://www.livrosgratis.com.br/cat_34/medicina_veterinaria/1) [livros](http://www.livrosgratis.com.br/cat_34/medicina_veterinaria/1) [de](http://www.livrosgratis.com.br/cat_34/medicina_veterinaria/1) [Medicina](http://www.livrosgratis.com.br/cat_34/medicina_veterinaria/1) [Veterinária](http://www.livrosgratis.com.br/cat_34/medicina_veterinaria/1) [Baixar](http://www.livrosgratis.com.br/cat_35/meio_ambiente/1) [livros](http://www.livrosgratis.com.br/cat_35/meio_ambiente/1) [de](http://www.livrosgratis.com.br/cat_35/meio_ambiente/1) [Meio](http://www.livrosgratis.com.br/cat_35/meio_ambiente/1) [Ambiente](http://www.livrosgratis.com.br/cat_35/meio_ambiente/1) [Baixar](http://www.livrosgratis.com.br/cat_36/meteorologia/1) [livros](http://www.livrosgratis.com.br/cat_36/meteorologia/1) [de](http://www.livrosgratis.com.br/cat_36/meteorologia/1) [Meteorologia](http://www.livrosgratis.com.br/cat_36/meteorologia/1) [Baixar](http://www.livrosgratis.com.br/cat_45/monografias_e_tcc/1) [Monografias](http://www.livrosgratis.com.br/cat_45/monografias_e_tcc/1) [e](http://www.livrosgratis.com.br/cat_45/monografias_e_tcc/1) [TCC](http://www.livrosgratis.com.br/cat_45/monografias_e_tcc/1) [Baixar](http://www.livrosgratis.com.br/cat_37/multidisciplinar/1) [livros](http://www.livrosgratis.com.br/cat_37/multidisciplinar/1) [Multidisciplinar](http://www.livrosgratis.com.br/cat_37/multidisciplinar/1) [Baixar](http://www.livrosgratis.com.br/cat_38/musica/1) [livros](http://www.livrosgratis.com.br/cat_38/musica/1) [de](http://www.livrosgratis.com.br/cat_38/musica/1) [Música](http://www.livrosgratis.com.br/cat_38/musica/1) [Baixar](http://www.livrosgratis.com.br/cat_39/psicologia/1) [livros](http://www.livrosgratis.com.br/cat_39/psicologia/1) [de](http://www.livrosgratis.com.br/cat_39/psicologia/1) [Psicologia](http://www.livrosgratis.com.br/cat_39/psicologia/1) [Baixar](http://www.livrosgratis.com.br/cat_40/quimica/1) [livros](http://www.livrosgratis.com.br/cat_40/quimica/1) [de](http://www.livrosgratis.com.br/cat_40/quimica/1) [Química](http://www.livrosgratis.com.br/cat_40/quimica/1) [Baixar](http://www.livrosgratis.com.br/cat_41/saude_coletiva/1) [livros](http://www.livrosgratis.com.br/cat_41/saude_coletiva/1) [de](http://www.livrosgratis.com.br/cat_41/saude_coletiva/1) [Saúde](http://www.livrosgratis.com.br/cat_41/saude_coletiva/1) [Coletiva](http://www.livrosgratis.com.br/cat_41/saude_coletiva/1) [Baixar](http://www.livrosgratis.com.br/cat_42/servico_social/1) [livros](http://www.livrosgratis.com.br/cat_42/servico_social/1) [de](http://www.livrosgratis.com.br/cat_42/servico_social/1) [Serviço](http://www.livrosgratis.com.br/cat_42/servico_social/1) [Social](http://www.livrosgratis.com.br/cat_42/servico_social/1) [Baixar](http://www.livrosgratis.com.br/cat_43/sociologia/1) [livros](http://www.livrosgratis.com.br/cat_43/sociologia/1) [de](http://www.livrosgratis.com.br/cat_43/sociologia/1) [Sociologia](http://www.livrosgratis.com.br/cat_43/sociologia/1) [Baixar](http://www.livrosgratis.com.br/cat_44/teologia/1) [livros](http://www.livrosgratis.com.br/cat_44/teologia/1) [de](http://www.livrosgratis.com.br/cat_44/teologia/1) [Teologia](http://www.livrosgratis.com.br/cat_44/teologia/1) [Baixar](http://www.livrosgratis.com.br/cat_46/trabalho/1) [livros](http://www.livrosgratis.com.br/cat_46/trabalho/1) [de](http://www.livrosgratis.com.br/cat_46/trabalho/1) [Trabalho](http://www.livrosgratis.com.br/cat_46/trabalho/1) [Baixar](http://www.livrosgratis.com.br/cat_47/turismo/1) [livros](http://www.livrosgratis.com.br/cat_47/turismo/1) [de](http://www.livrosgratis.com.br/cat_47/turismo/1) [Turismo](http://www.livrosgratis.com.br/cat_47/turismo/1)